#### **Changkun Ou**

**changkun.de/s/gopgo** 

#### **SIXT**

**Lisbon, Portugal Nov. 28th, 2023**

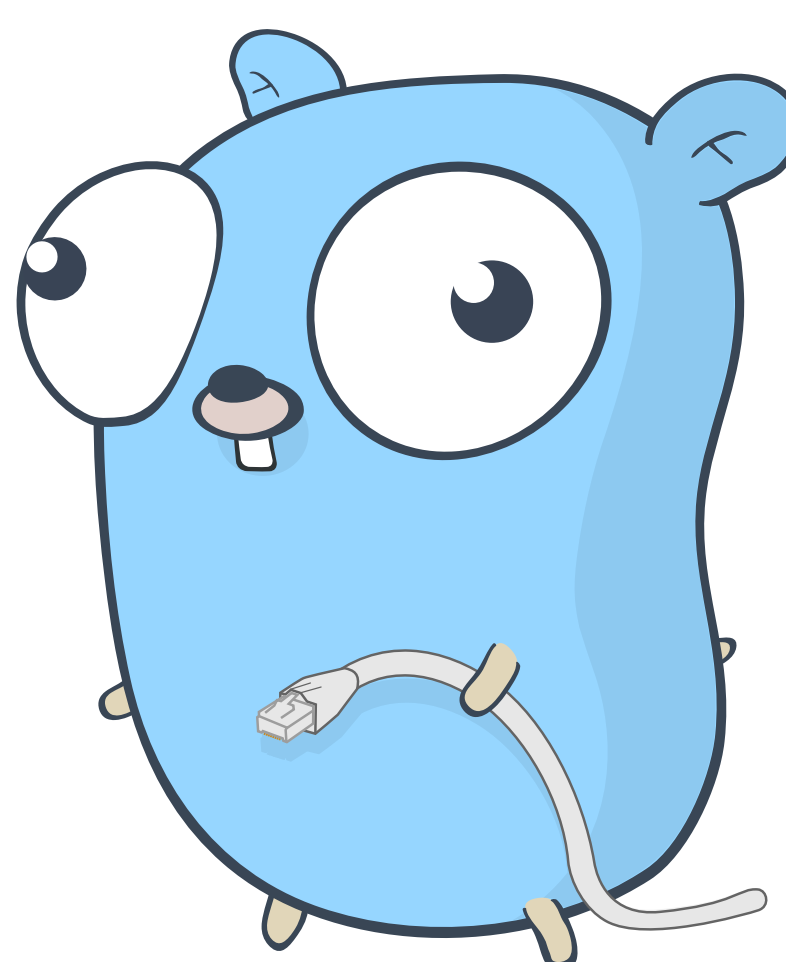

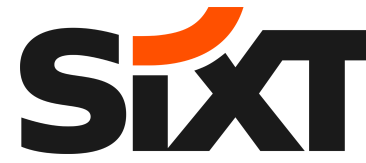

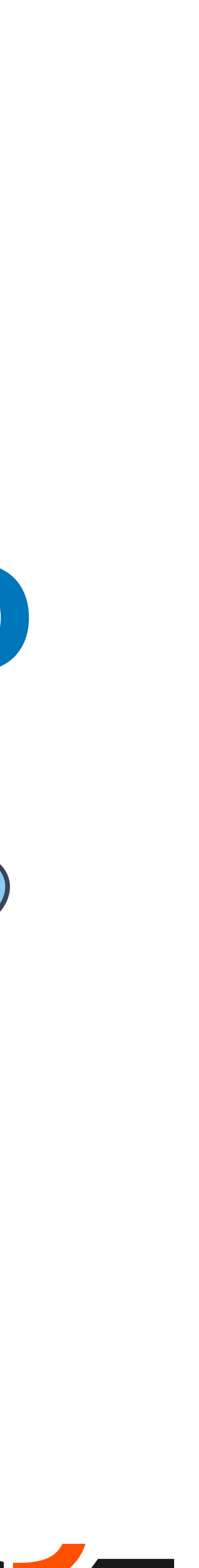

## A Glimpse to **Profile-guided Optimization** in **Go** Early practices of bringing PGO to production

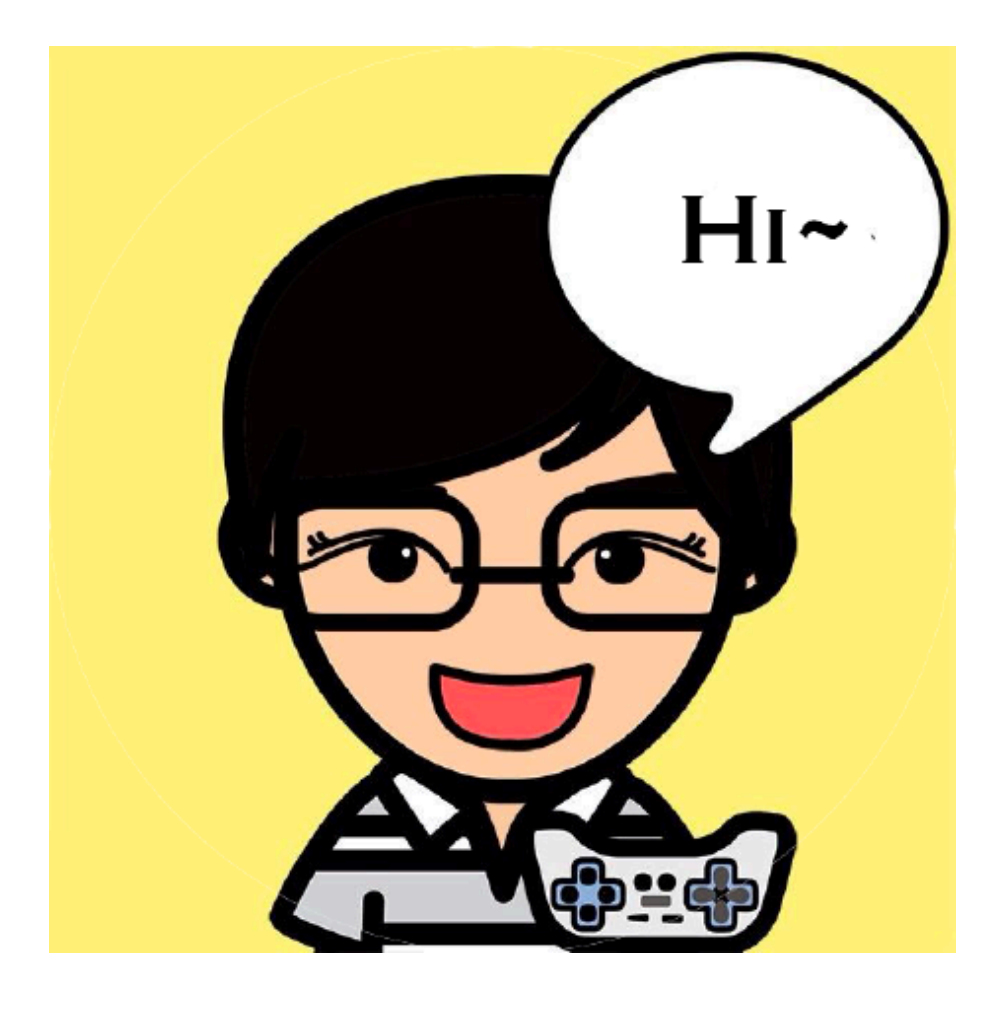

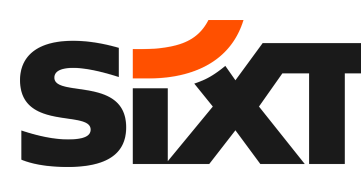

#### **About Me**

#### **Changkun Ou (@changkun)**

- **SIXT**, Senior Engineer @ Pricing & Yield
- Engineering interests: Non-blocking optimizations / distributed consensus / graphics
- Active in Go Communities @golang, @fyne-io, @talkgo, @golang-design, …

Email: [hi@changkun.de](mailto:hi@changkun.de)

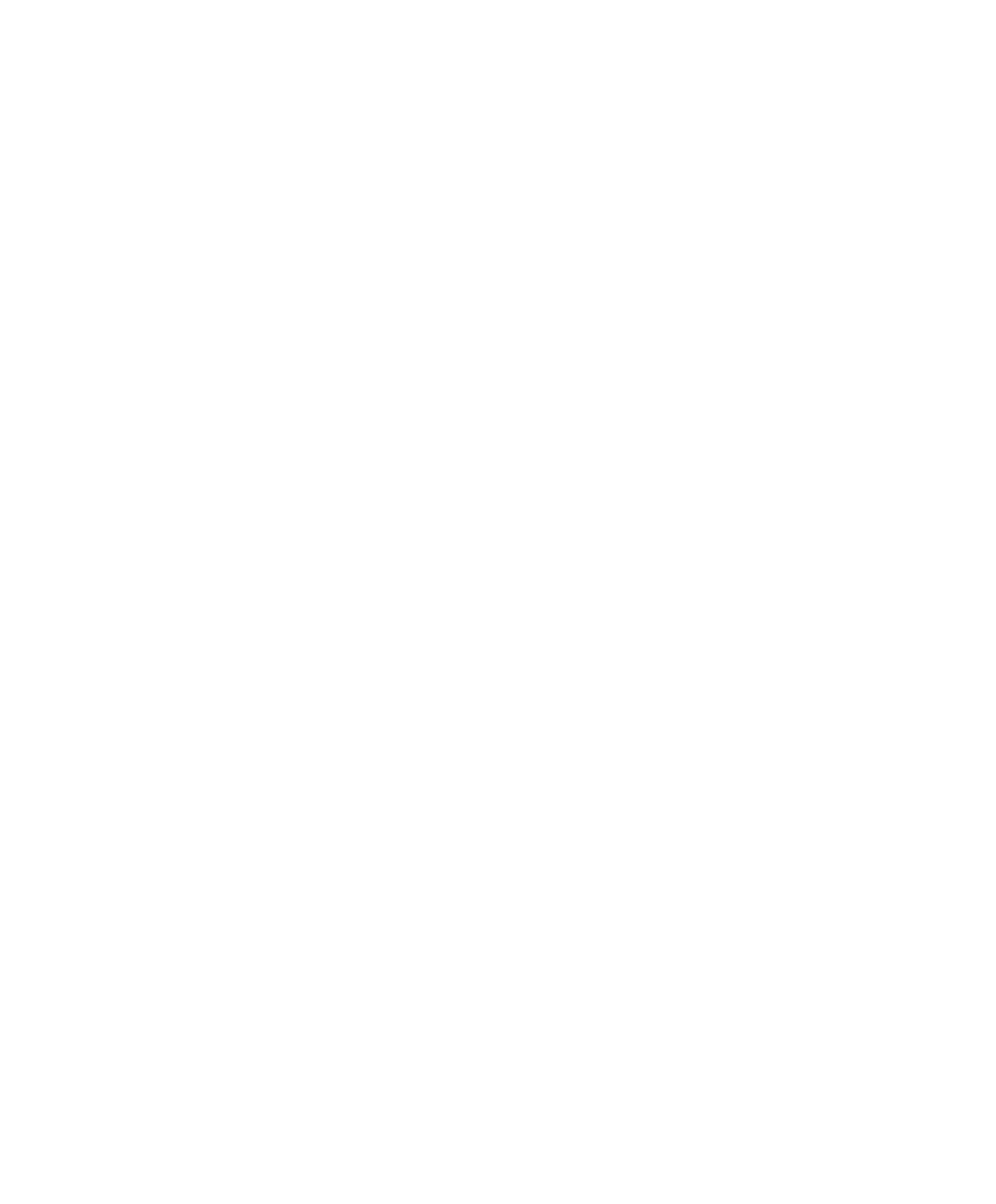

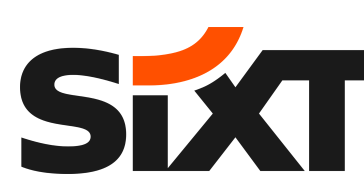

### **Agenda**

- Invocation Overhead
- The Power of "Feedback Loop"
- Profile-guided Optimization (PGO) in Go
- Example and Applications
- Brining PGO to Production at Sixt
- Summary

# Background

SEXT

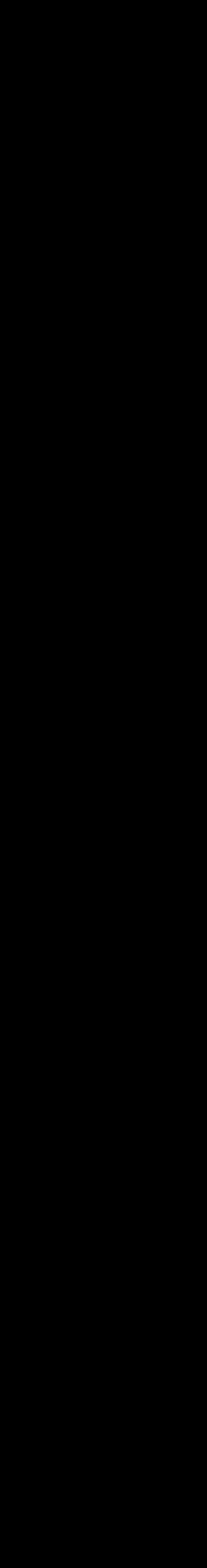

#### **Invocation Overhead**

• Performing a function is not free but involve extra costs and the state of the set of the set of the set of the set of the set of the set of the set of the set of the set of the set of the set of the set of the set of th

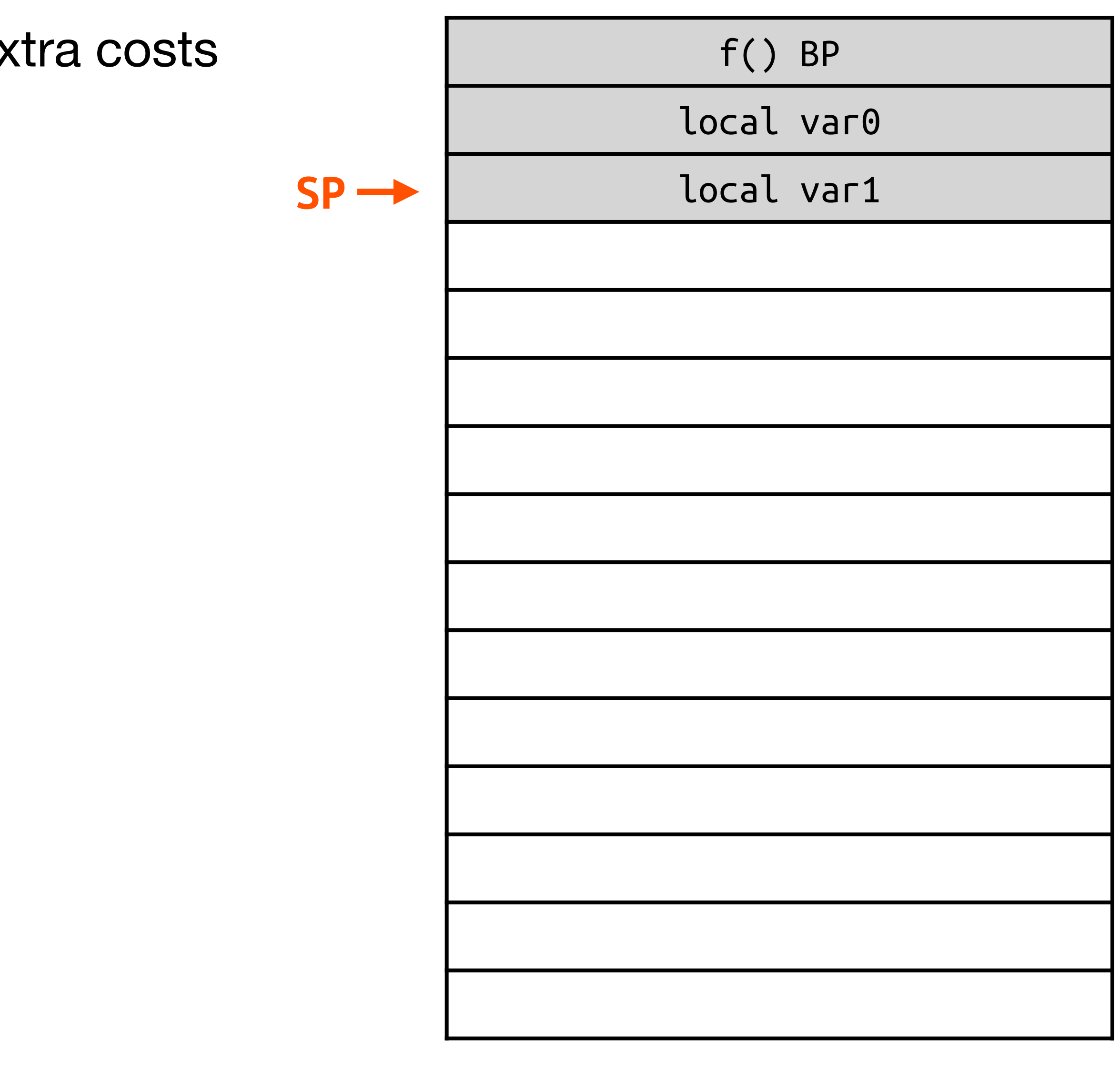

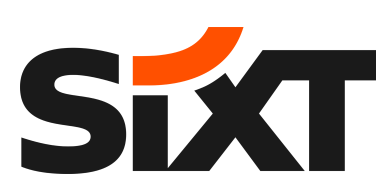

#### **Goroutine Stack**

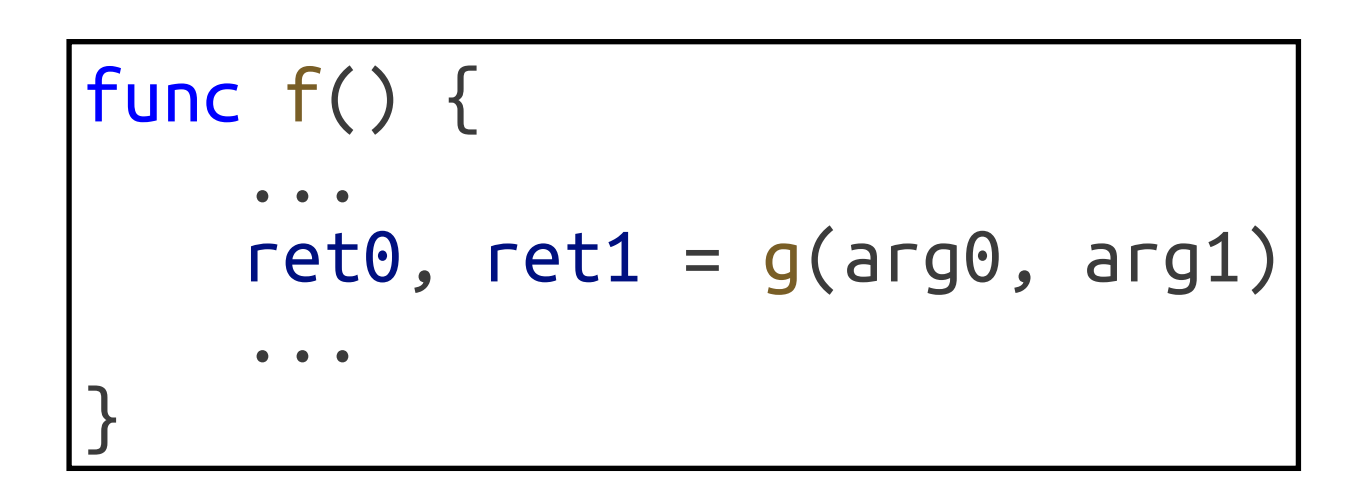

#### **Invocation Overhead**

- Performing a function is not free but involve extra costs
- When calling a function, arguments are copied on top of the stack

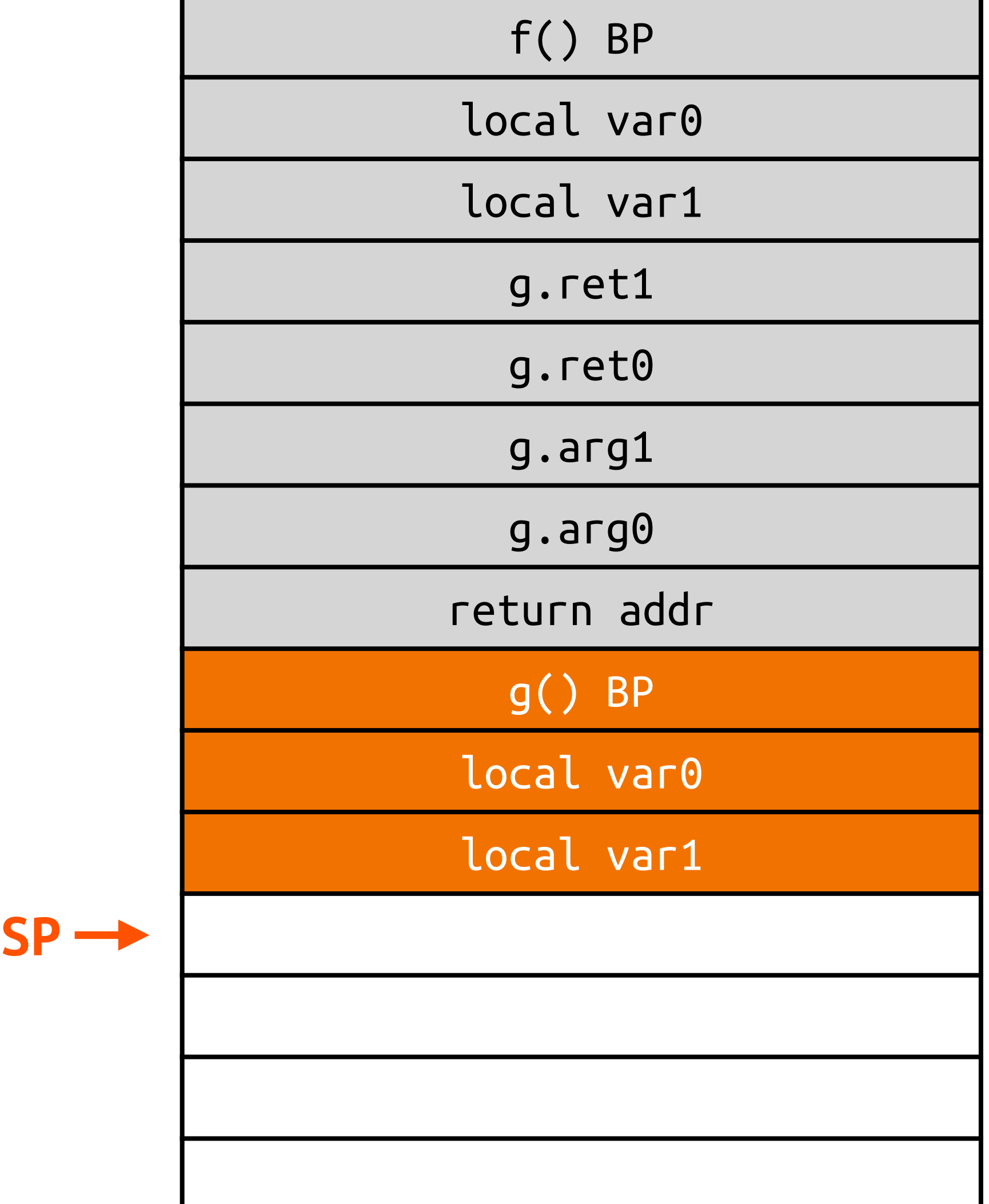

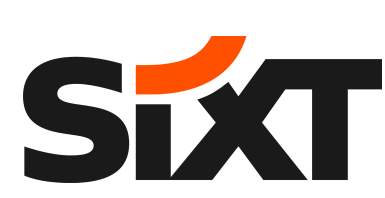

#### **Goroutine Stack**

```
func f() { 
 ... 
        ret0, ret1 = g(arg0, arg1)\begin{array}{ccccc} \bullet & \bullet & \bullet \end{array}}
```
#### **Invocation Overhead**

- Performing a function is not free but involve extra costs
- When calling a function, arguments are copied on top of the stack
- The entire stack maybe copied if the stack is full

#### **Goroutine Stack**

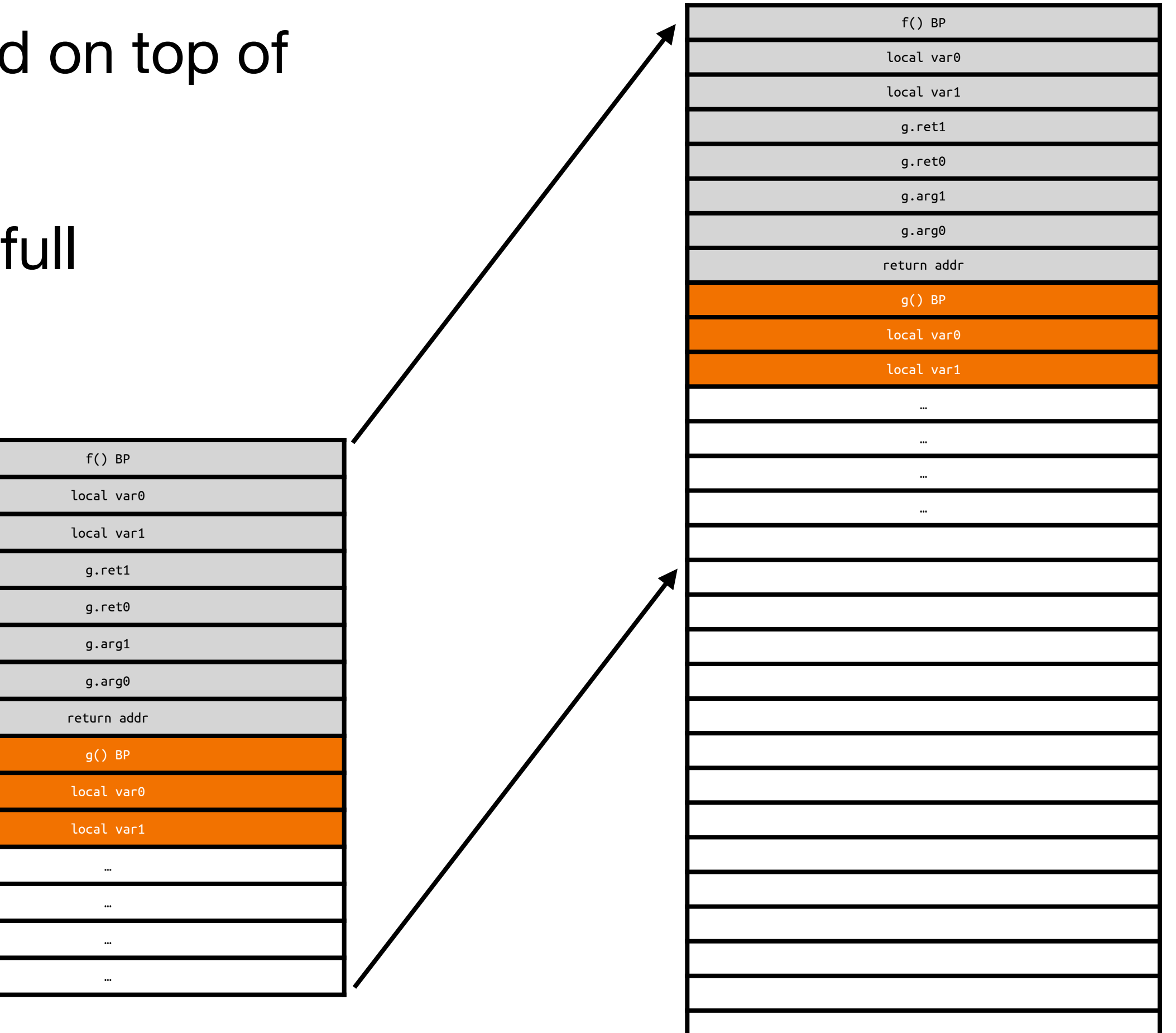

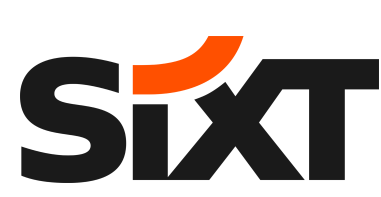

func f() { ... ret0, ret1 = g(arg0, arg1) ... }

• Inlining is a code transformation technique that replaces a function call (call site) with the body

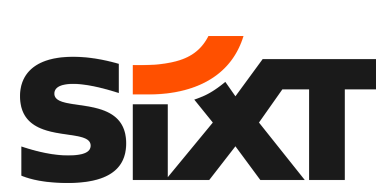

### **Optimization: Inlining**

of the called function (callee)

```
package main 
func max(x, y int) int {<br>if x > y {<br>return x } 
      return y 
} 
func main() { 
     z := max(1, 2) println(z) 
}
```
• Inlining is a code transformation technique that replaces a function call (call site) with the body

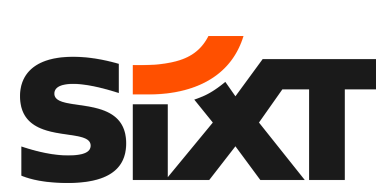

### **Optimization: Inlining**

of the called function (callee)

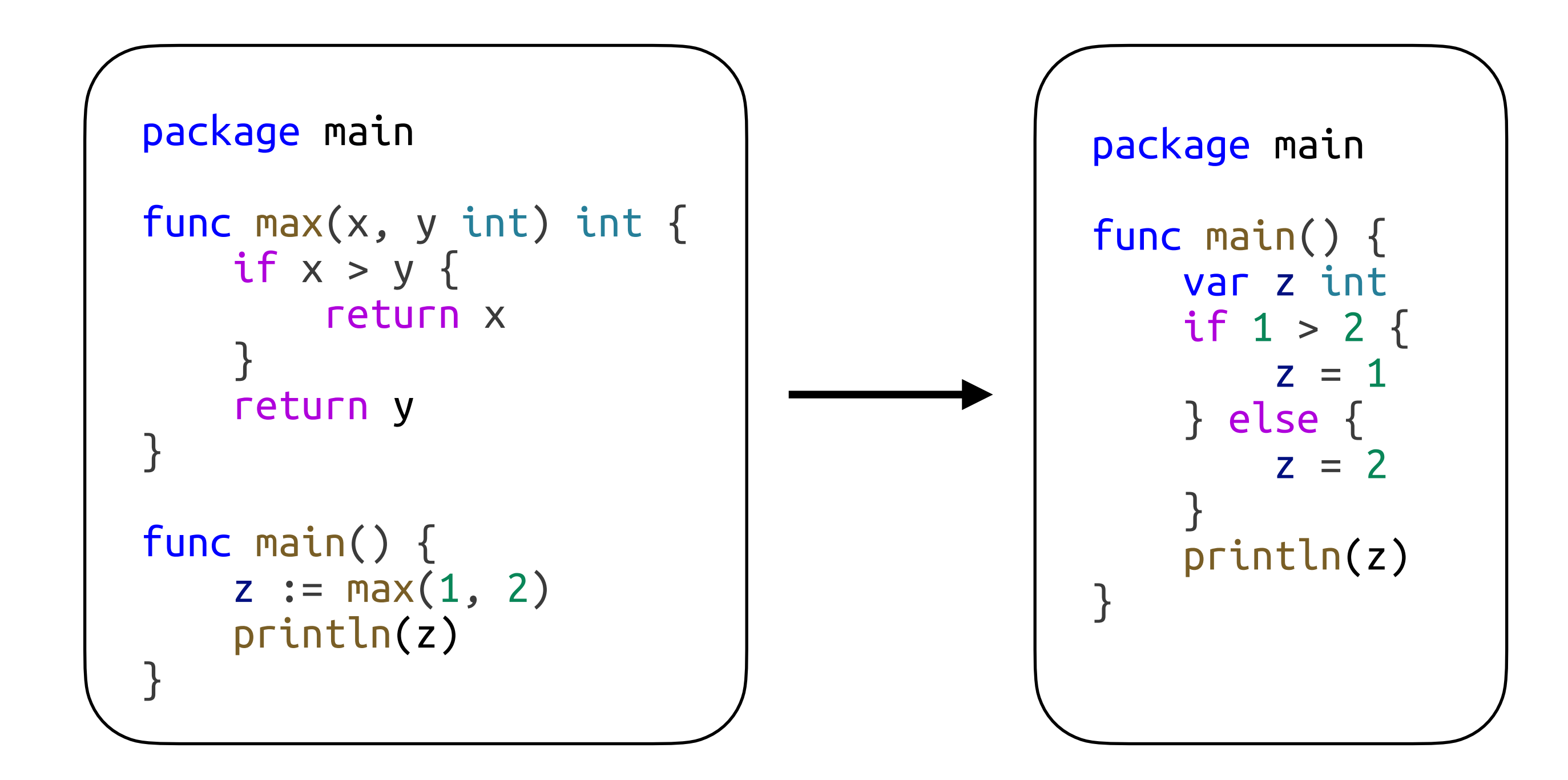

• Inlining is a code transformation technique that replaces a function call (call site) with the body

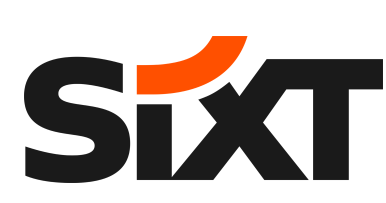

### **Optimization: Inlining**

of the called function (callee)

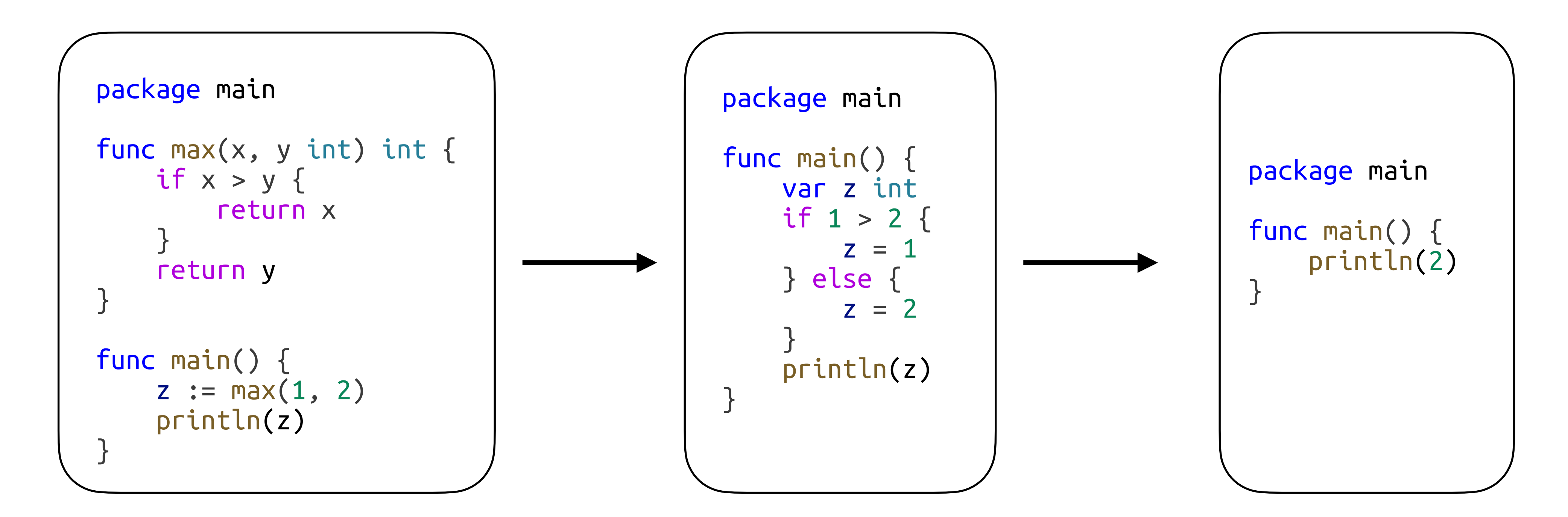

//go:noinline, -gcflags='-N -l' can disable inlining

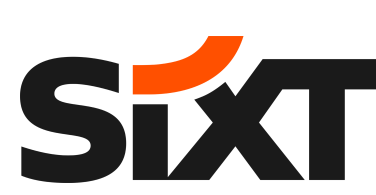

#### **Optimization: Devirtualization**

```
func read(r io.Reader) []byte { 
    buf := make([]byte, 1024) n, _ := r.Read(buf)
     return buf[:n] 
} 
func main() { 
     f, err := os.Open("foo.txt") 
    if err != nil { ... }
     defer f.Close() 
     fmt.Println(string(read(f))) 
}
```
### **Optimization: Devirtualization**

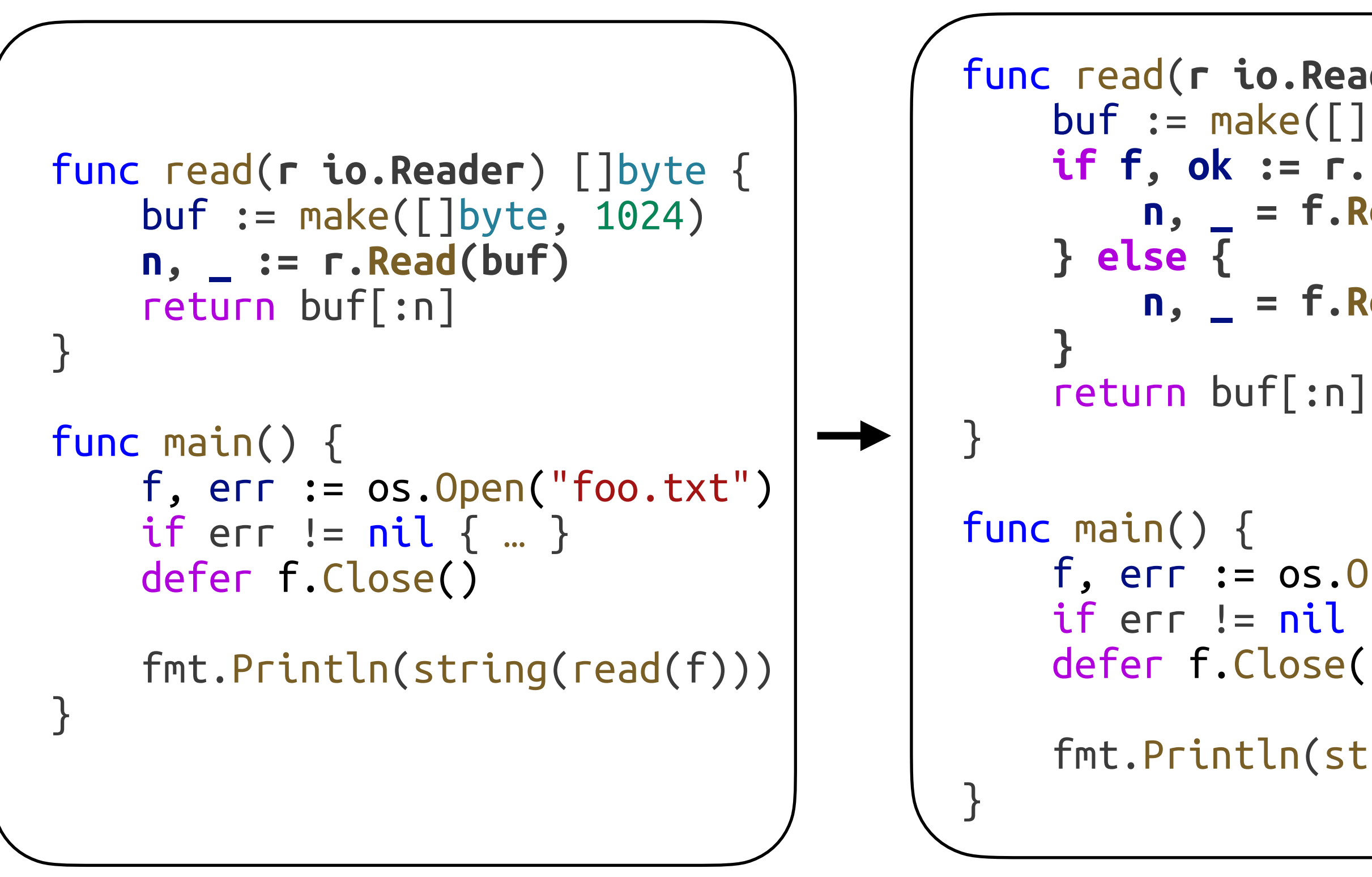

```
func read(r io.Reader) (n []byte) { 
     buf := make([]byte, 1024)
      if f, ok := r.(*os.File); ok { 
           n, _ = f.Read(buf) 
           n, _ = f.Read(buf) 
     f, err := os.open("foo.txt")<br>if err := nil { ... }<br>defer f.Close()
      fmt.Println(string(read(f)))
```
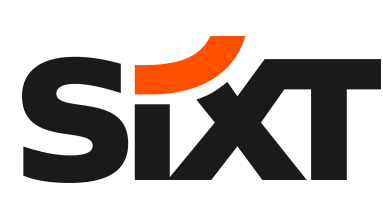

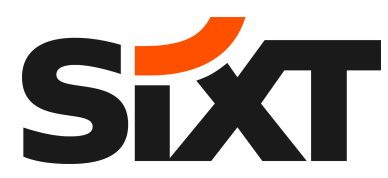

### **Optimization: Devirtualization**

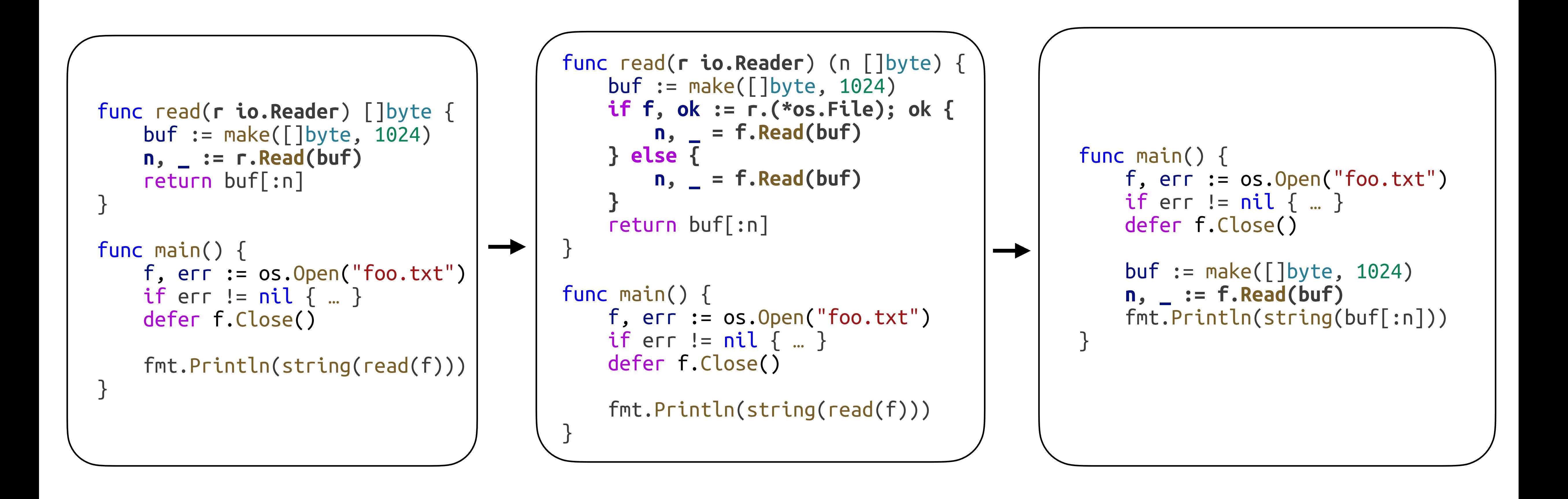

### **Open Questions in Static Code Analysis**

• Static code analysis cannot predict the runtime

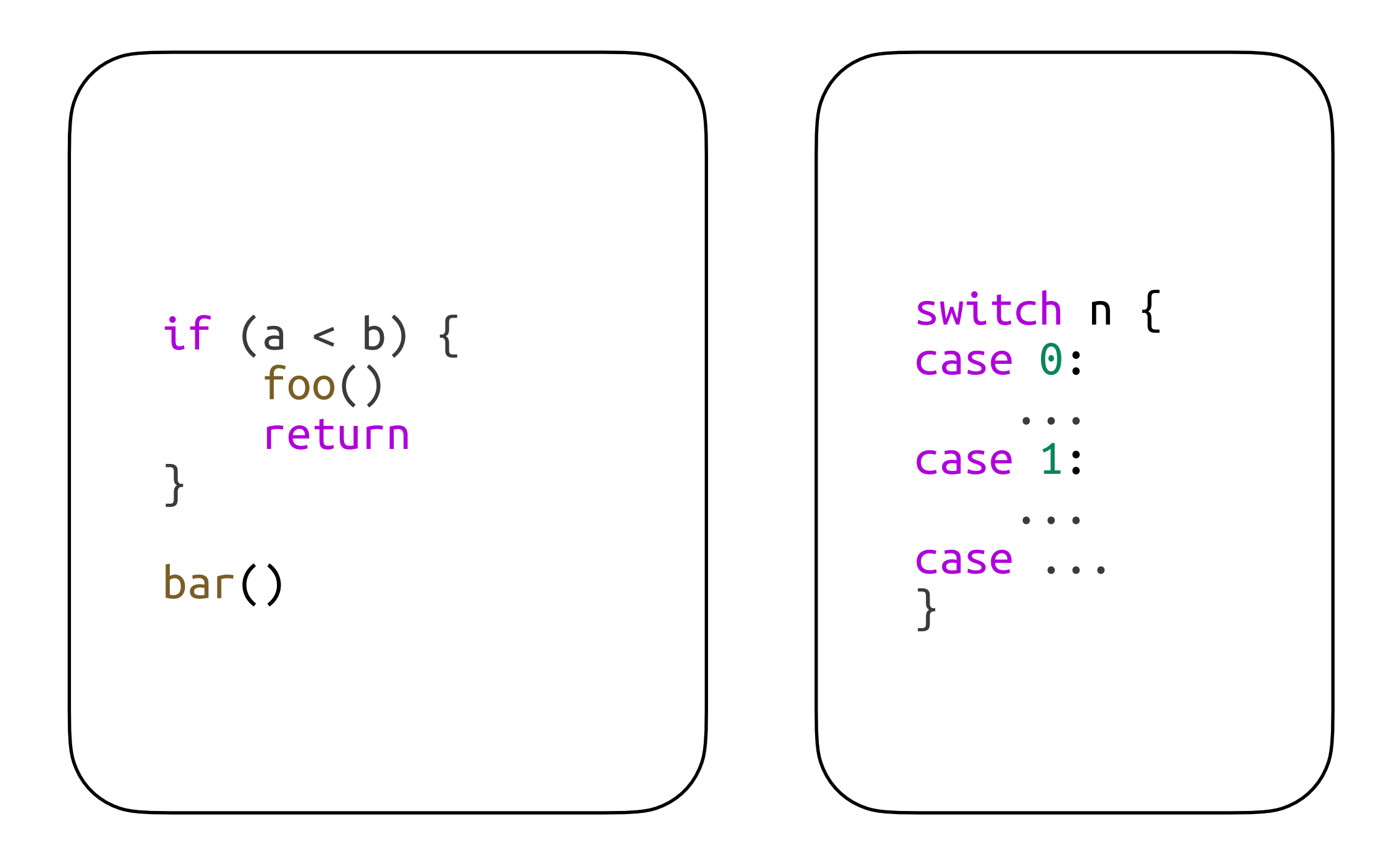

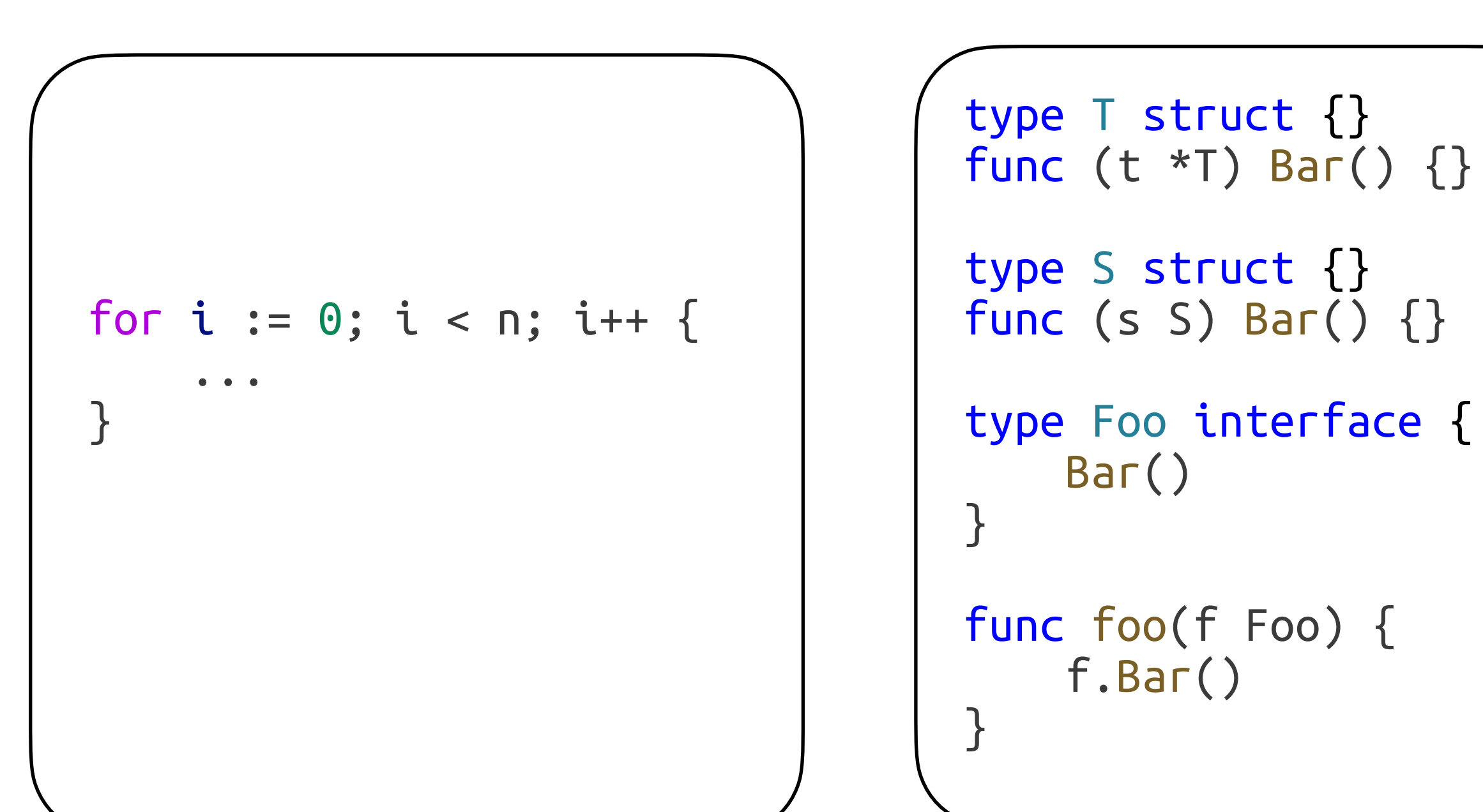

**How often is a < b? What's the typical value of n? What's the typical type of parameter f?**

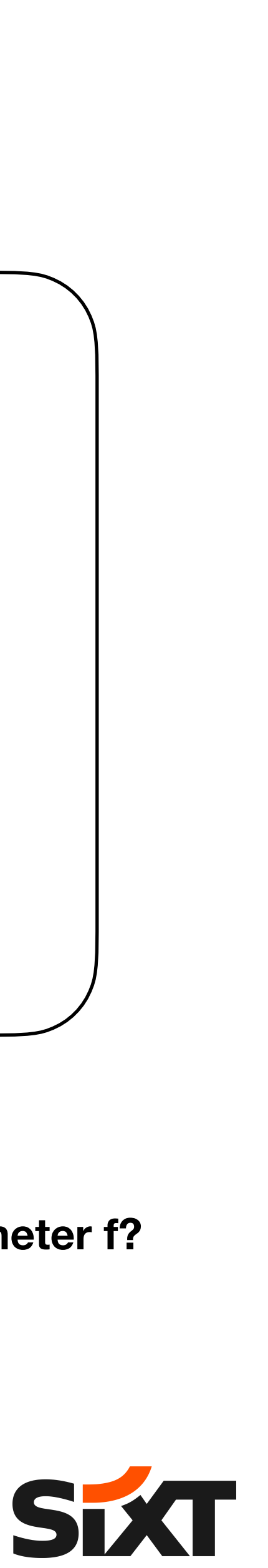

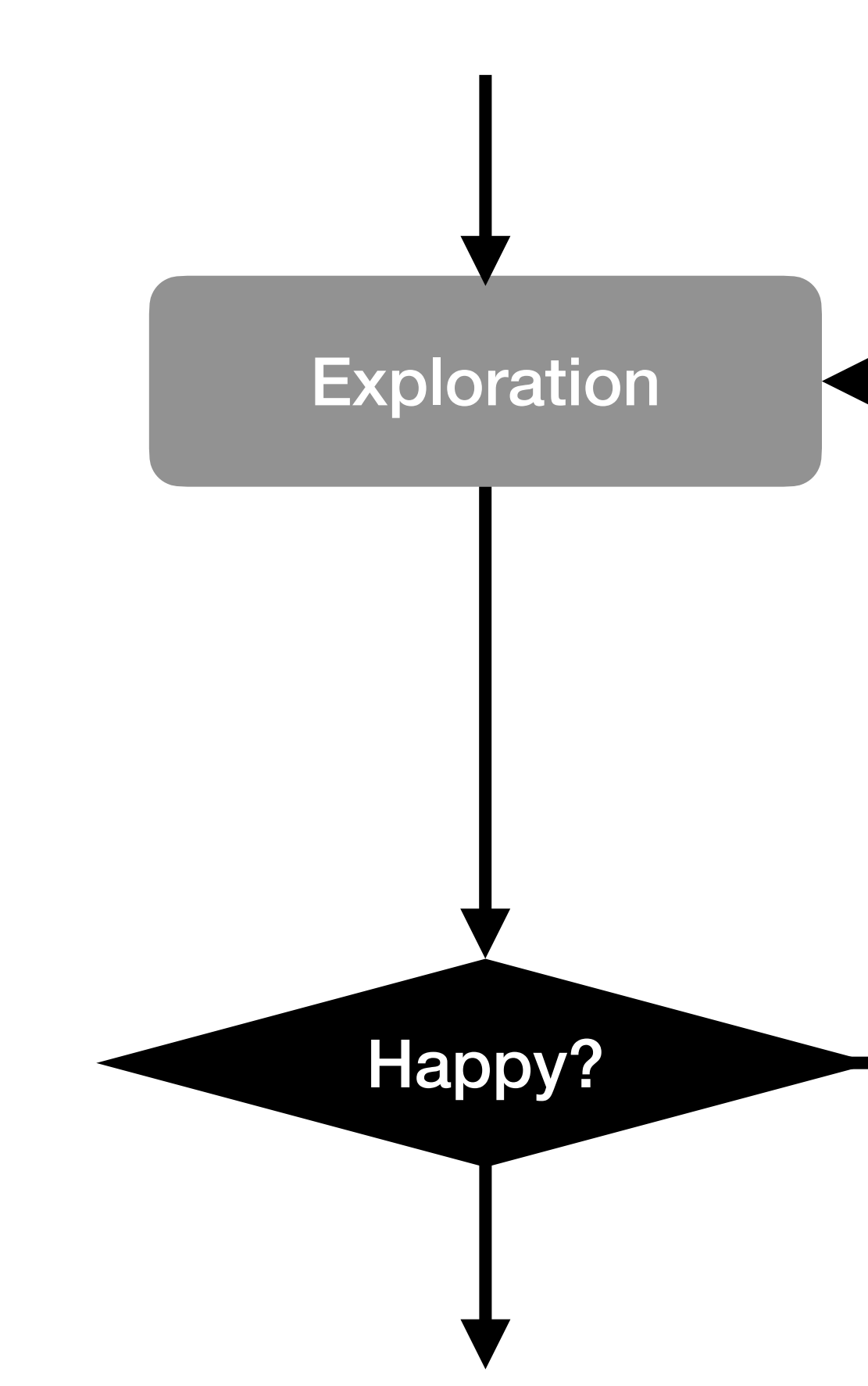

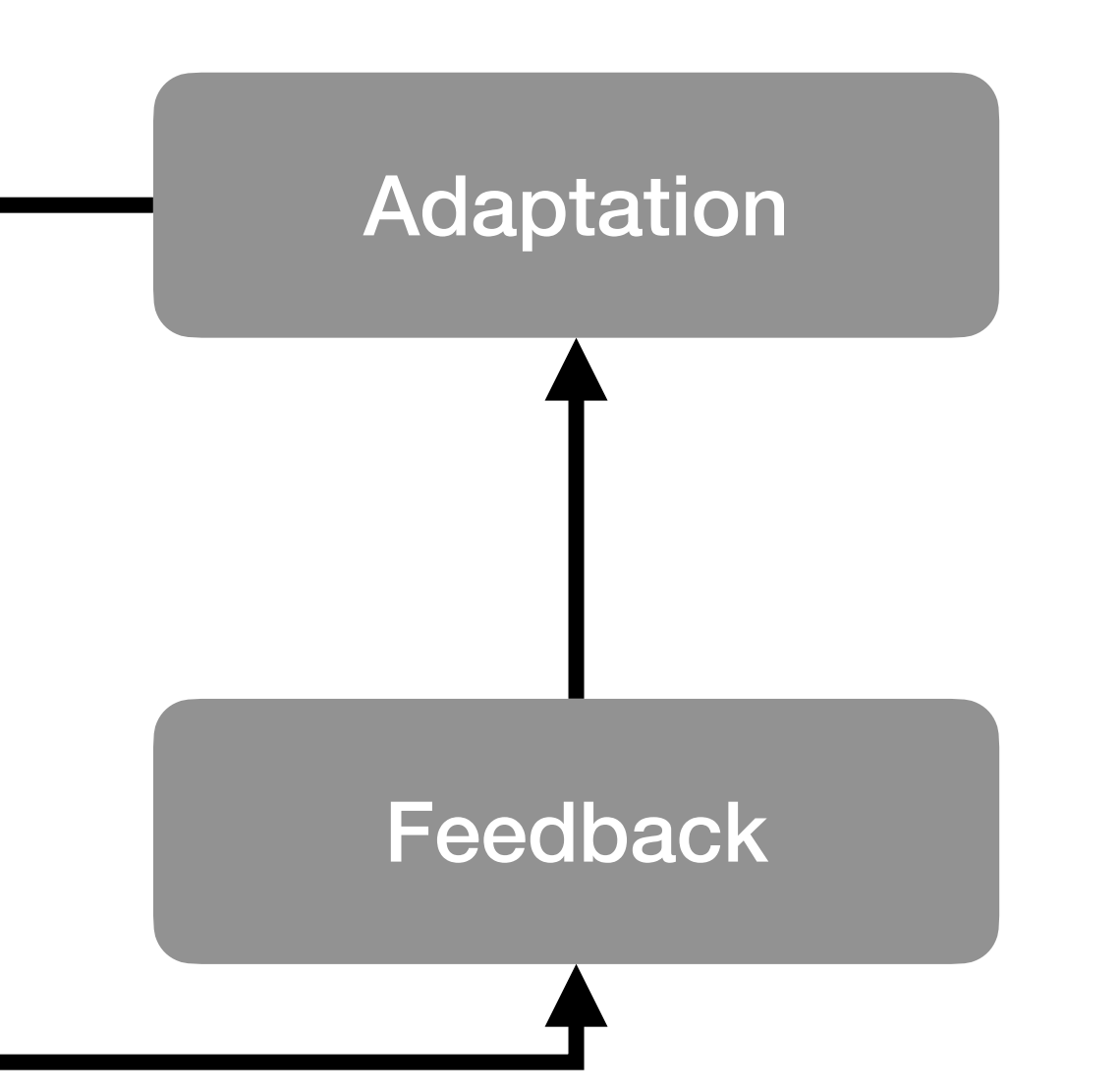

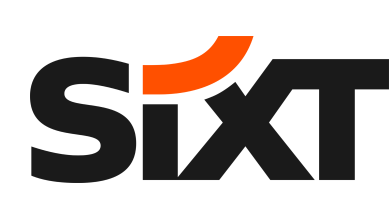

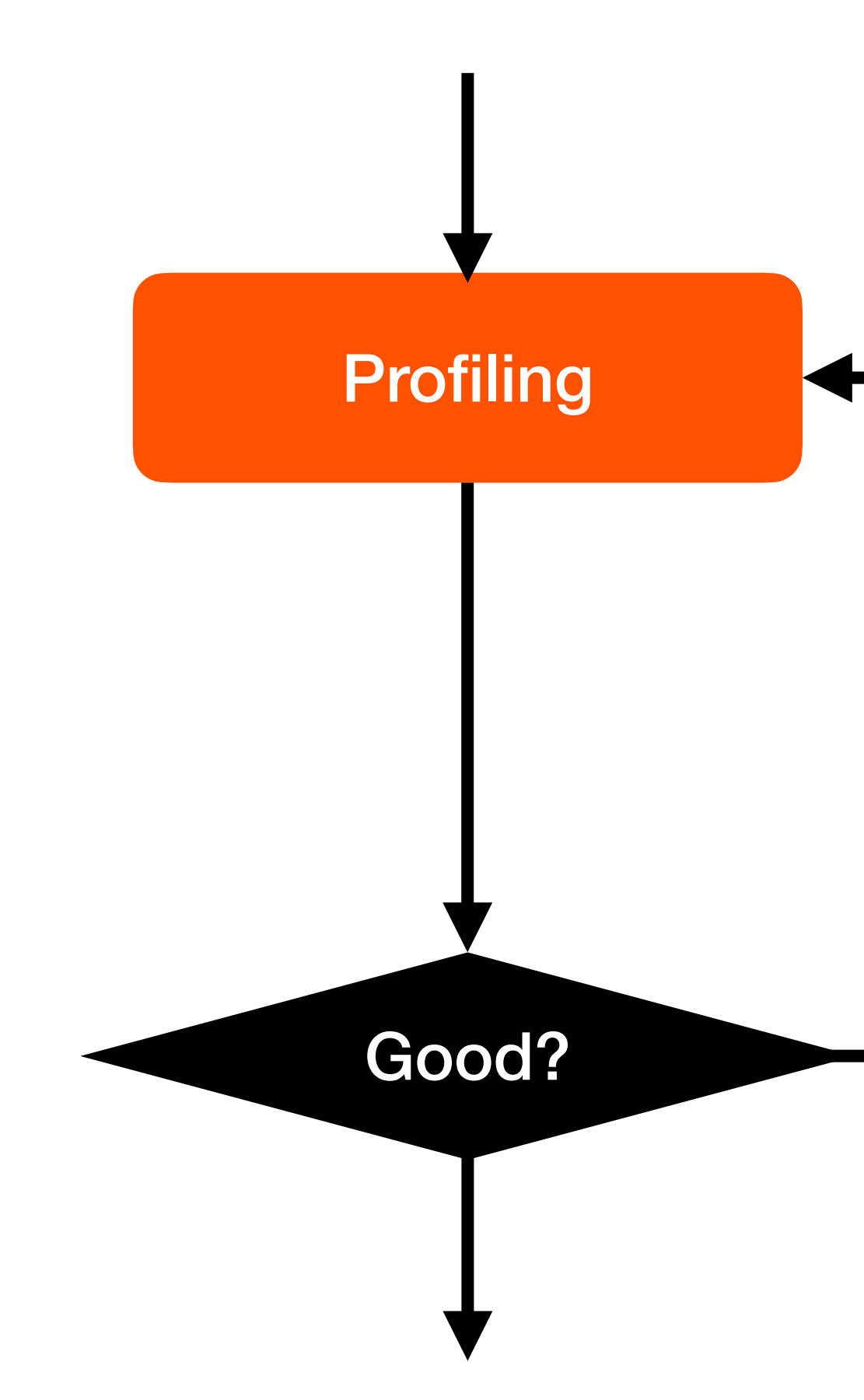

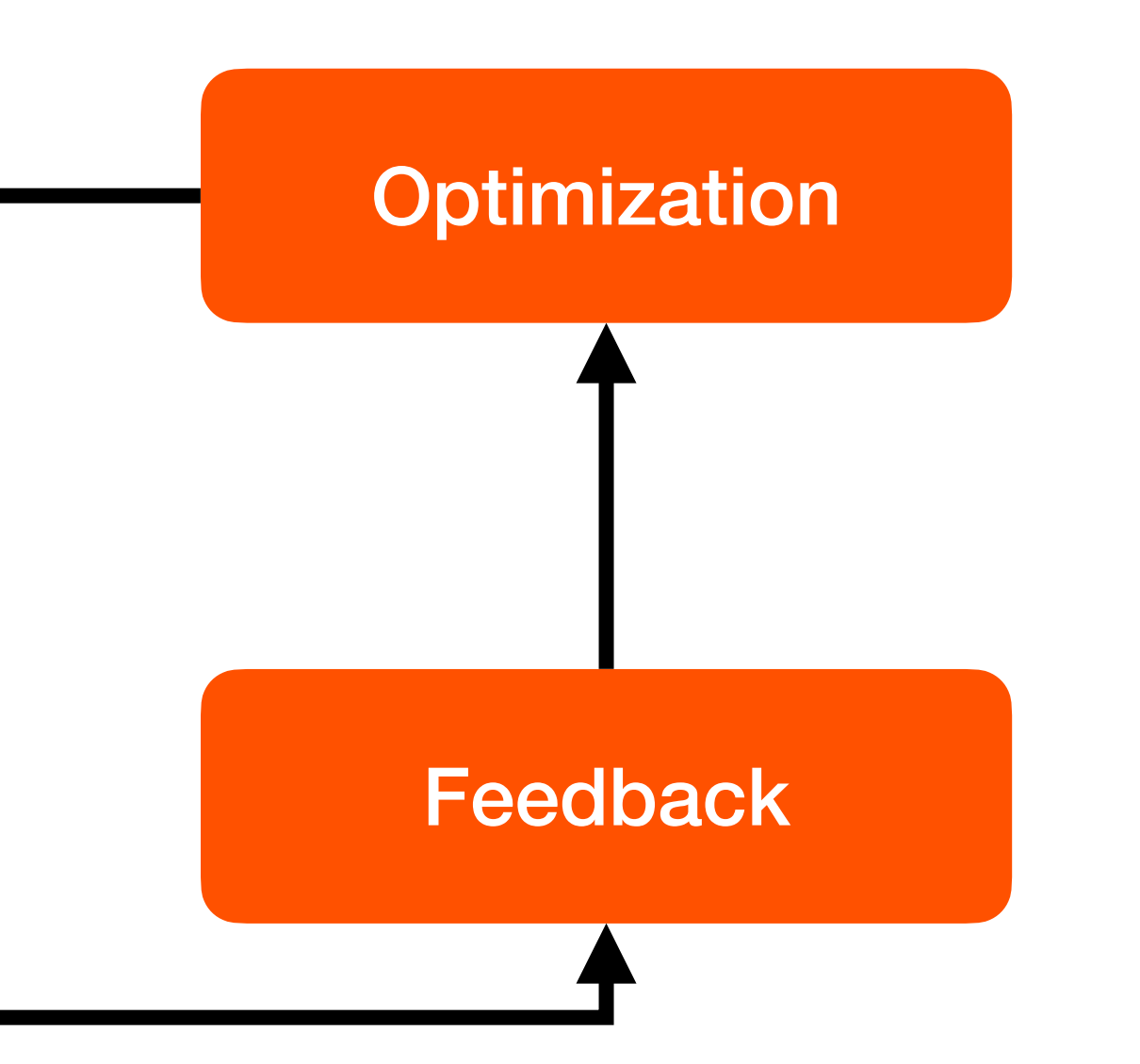

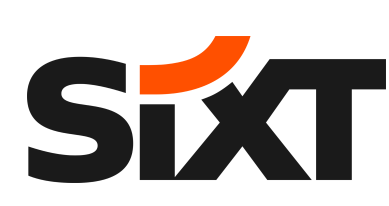

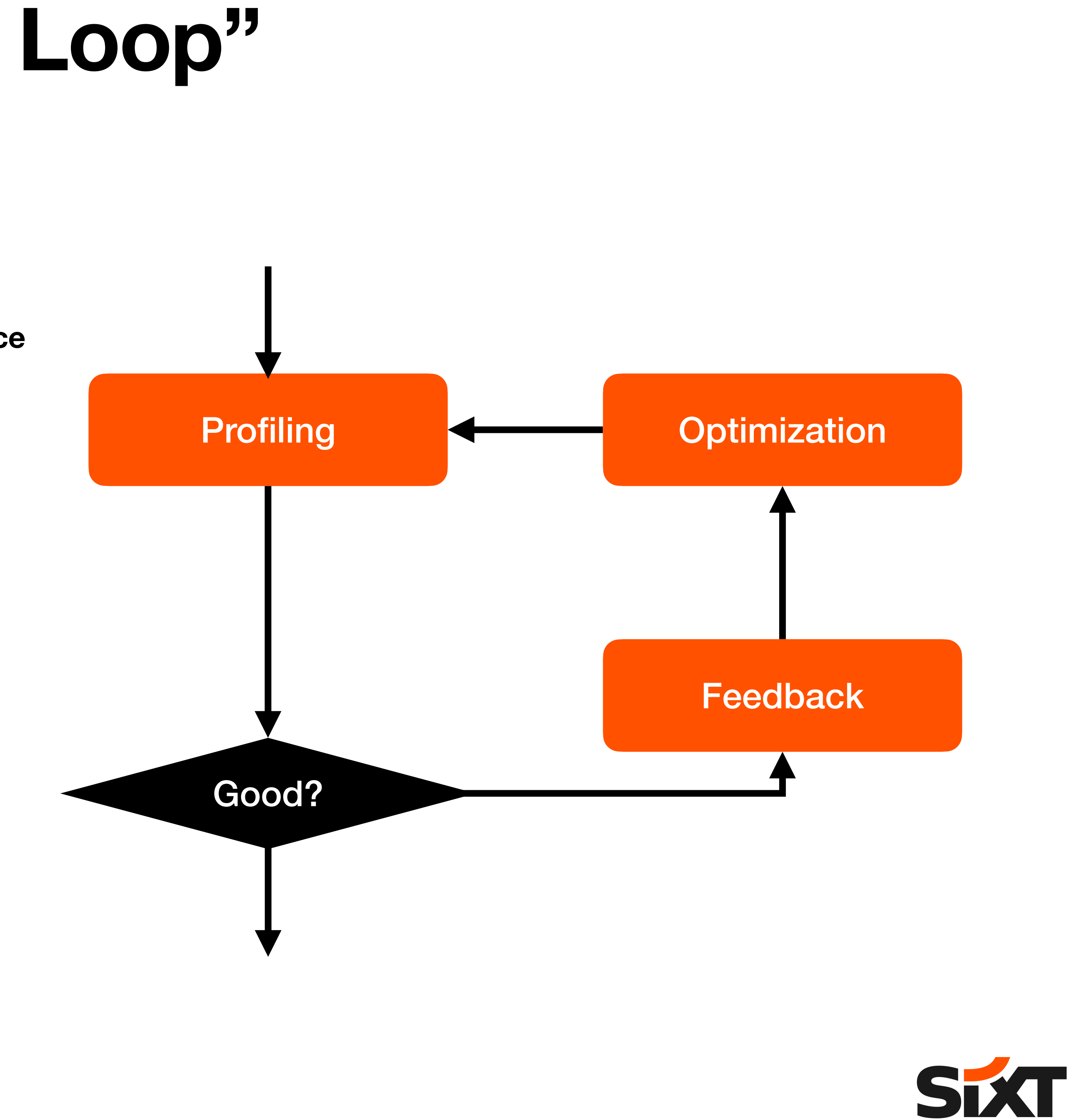

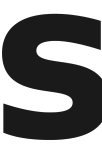

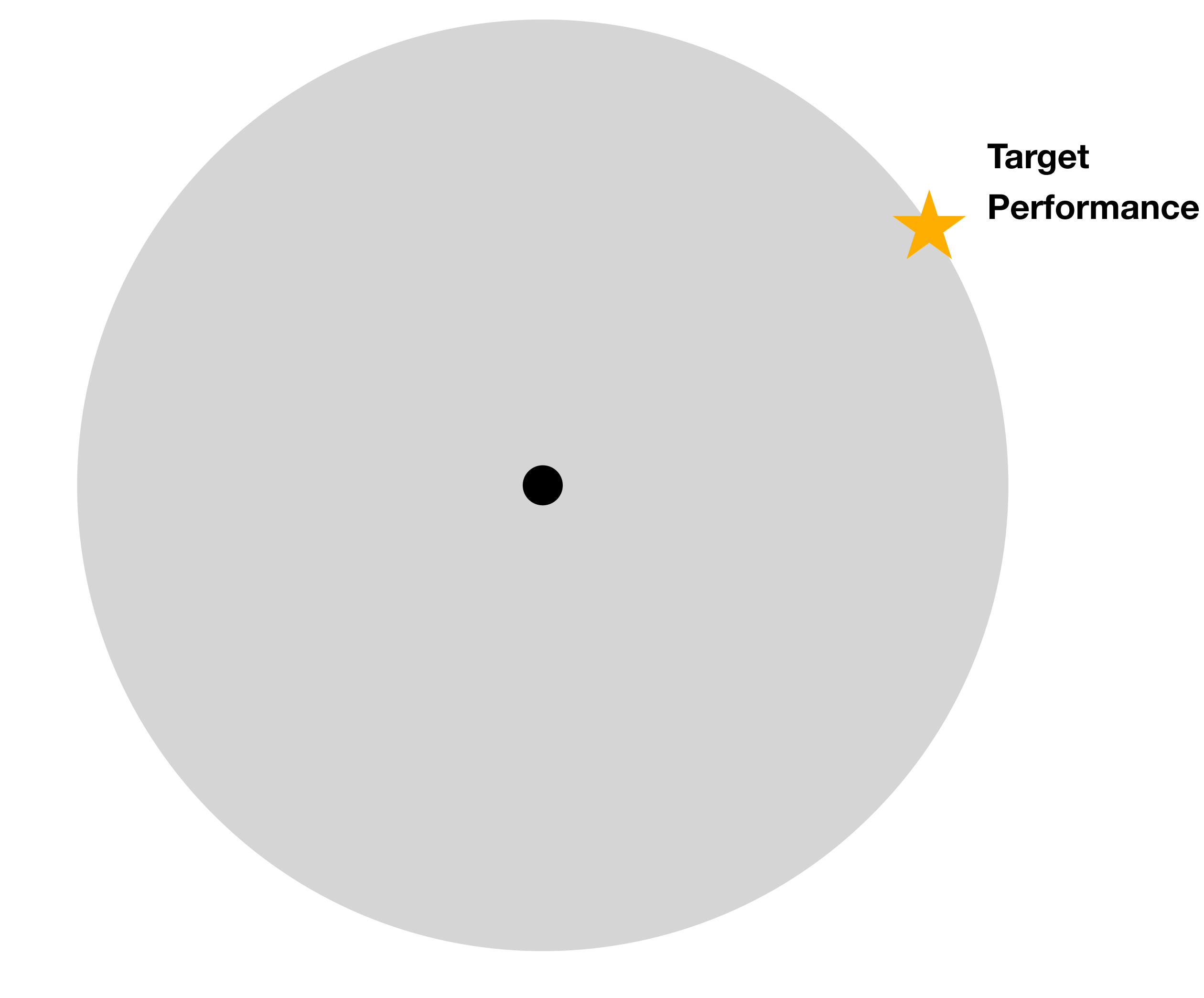

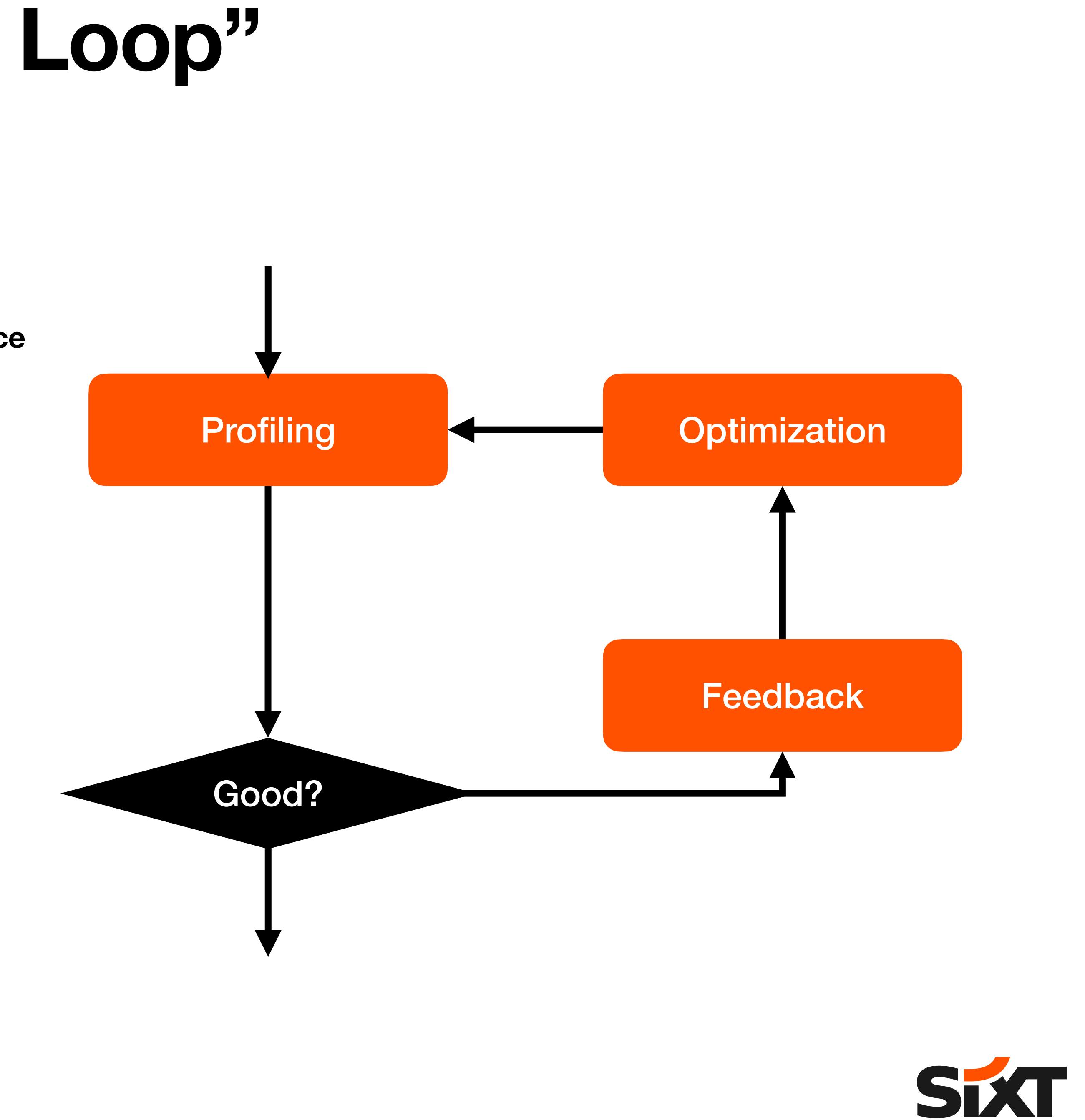

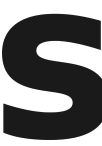

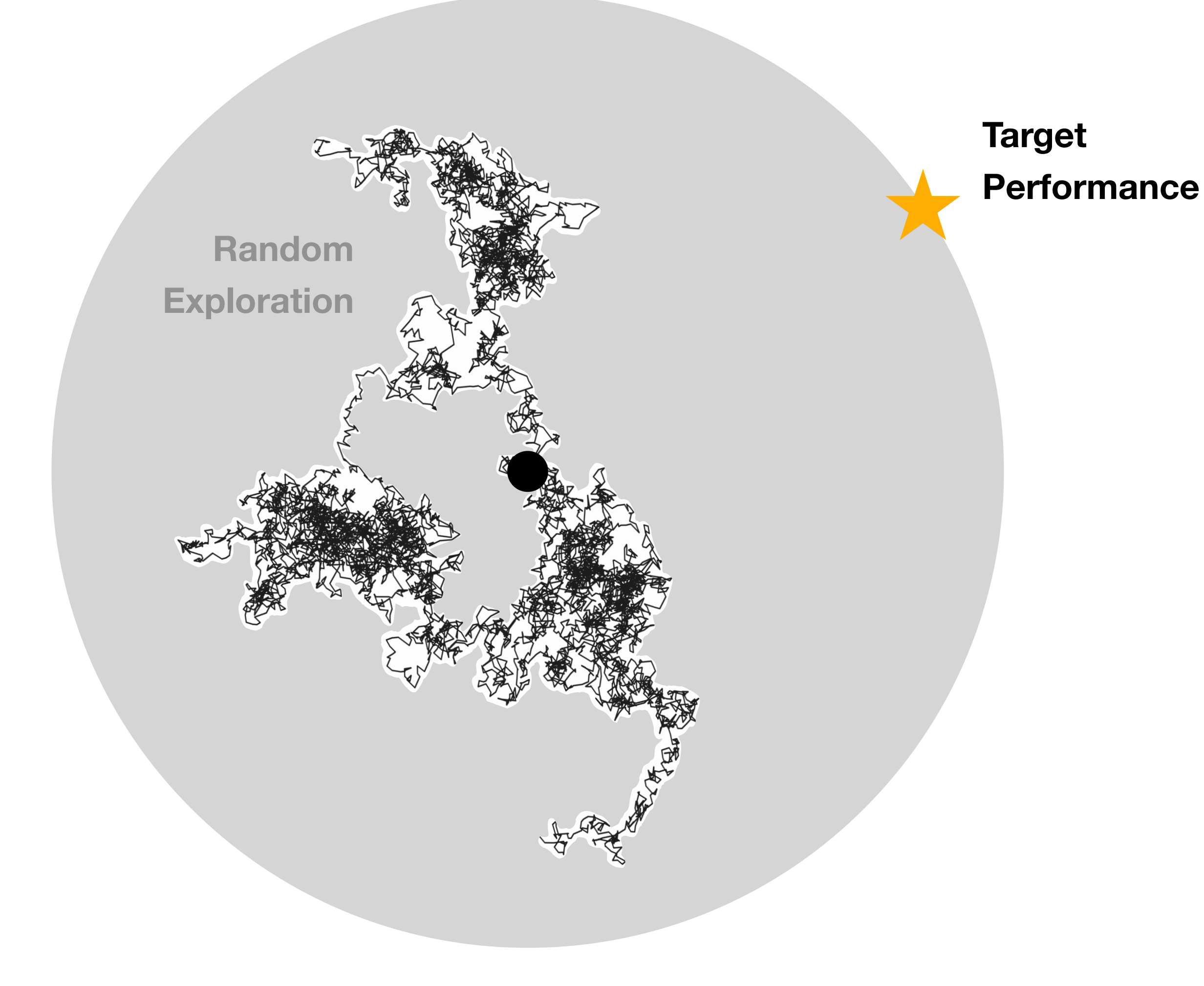

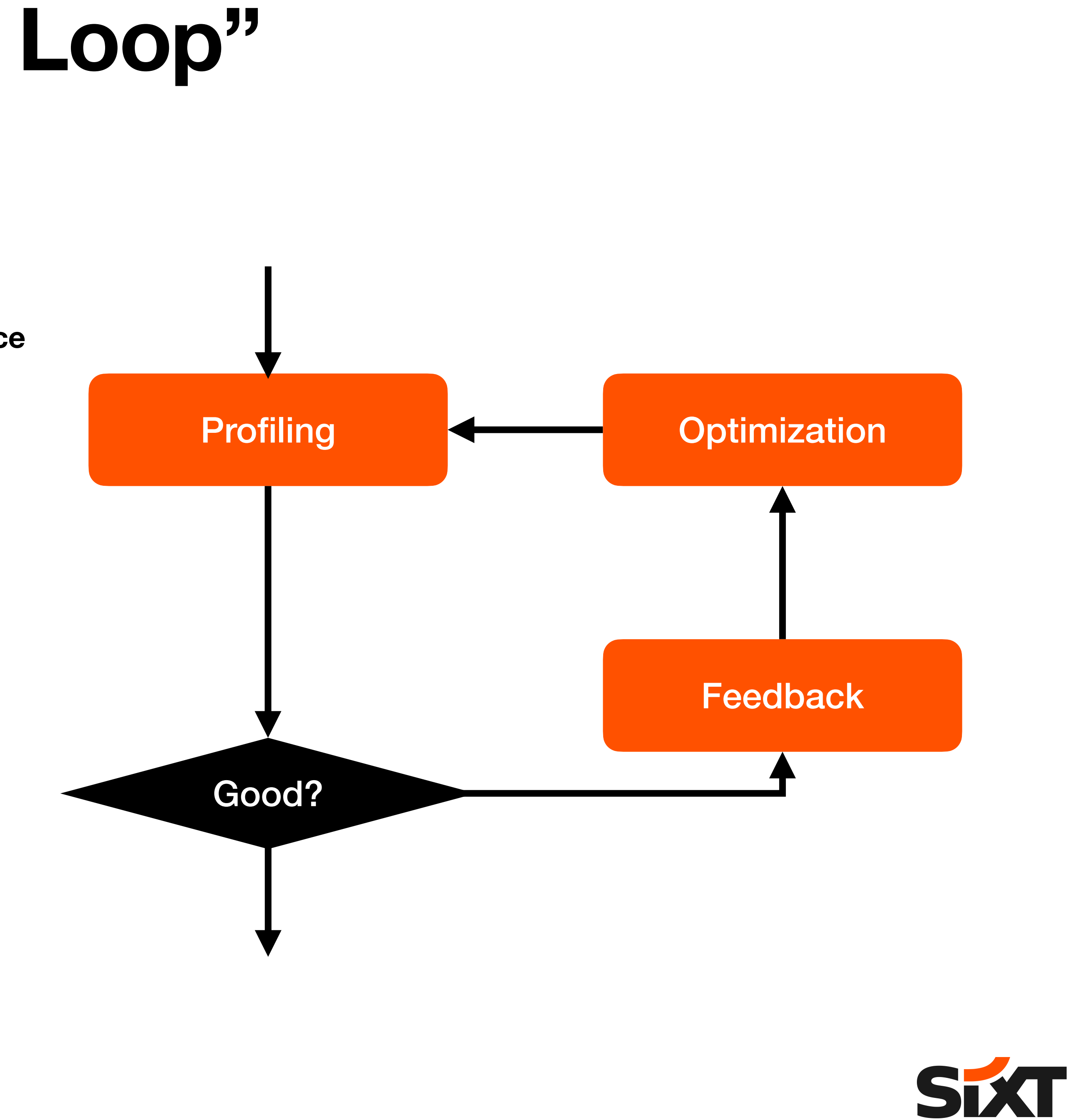

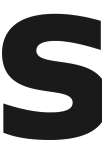

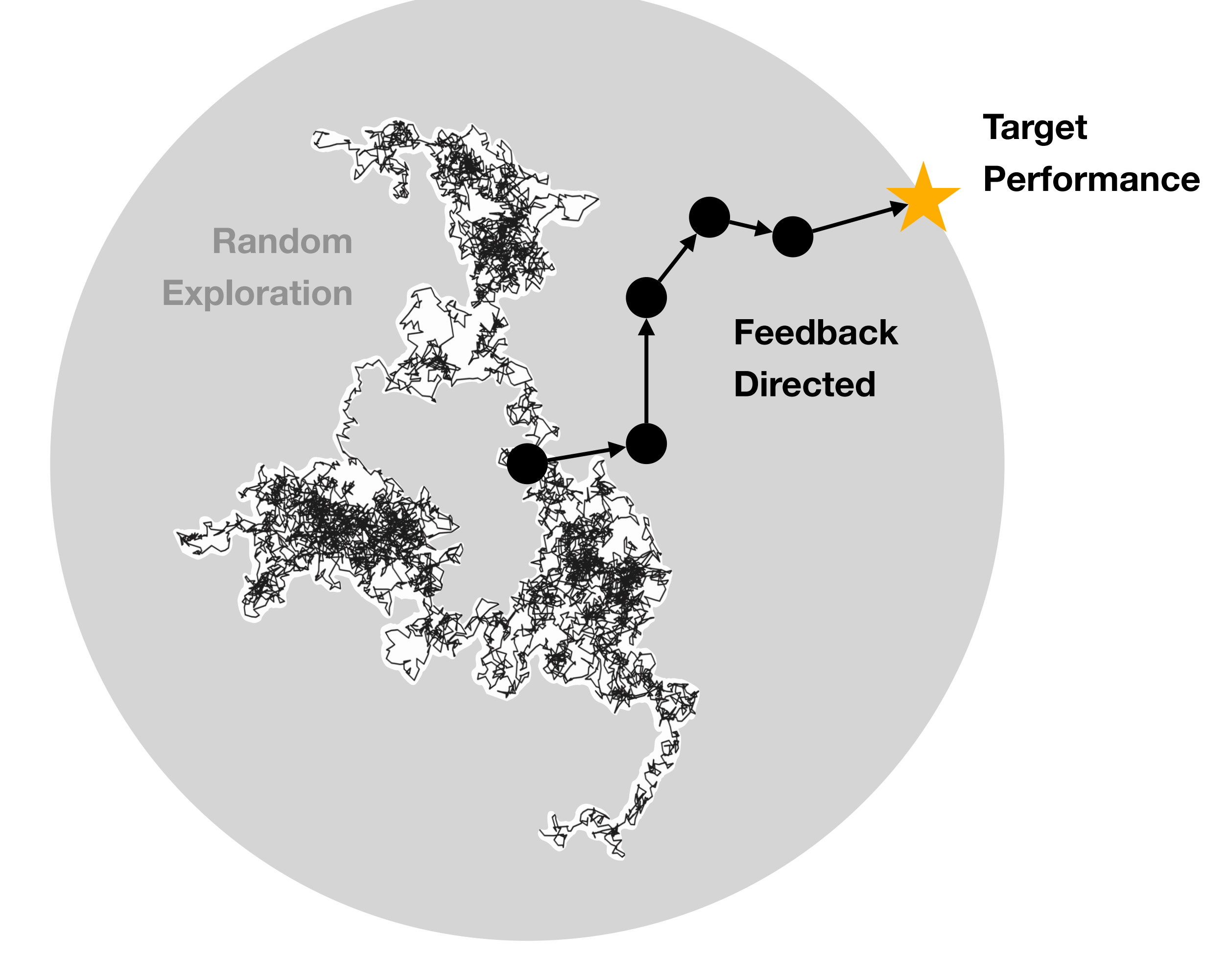

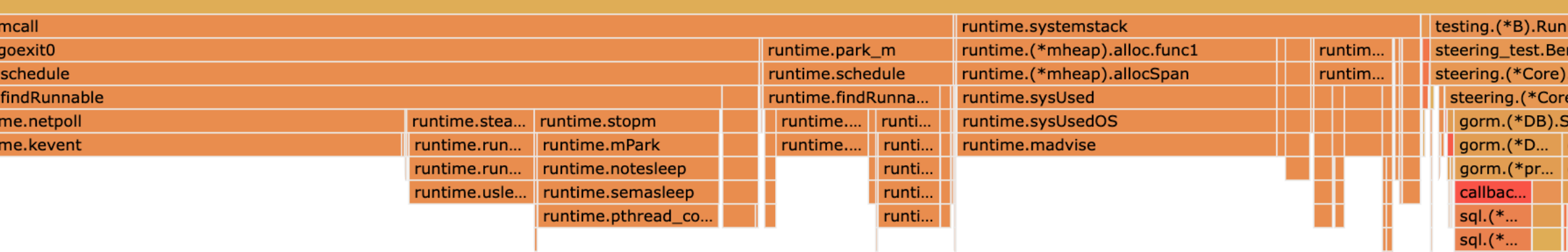

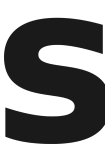

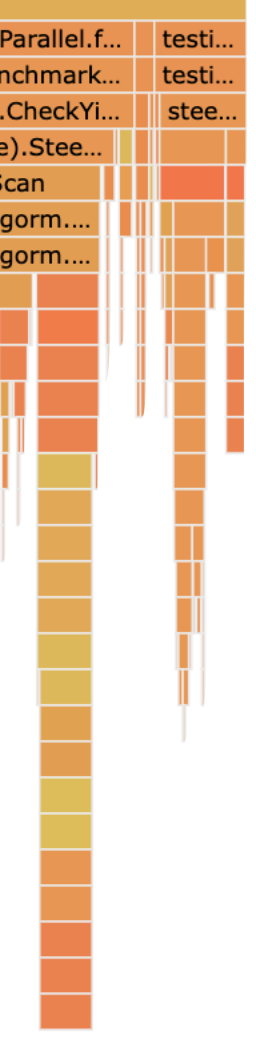

sql.(\*..  $\frac{1}{\text{sql.}(*...}$ 

al.wi

iql.ct.

ogx.(.

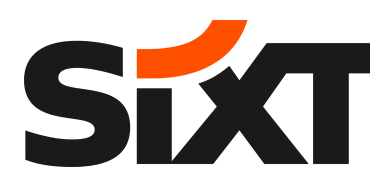

### **Profiling**

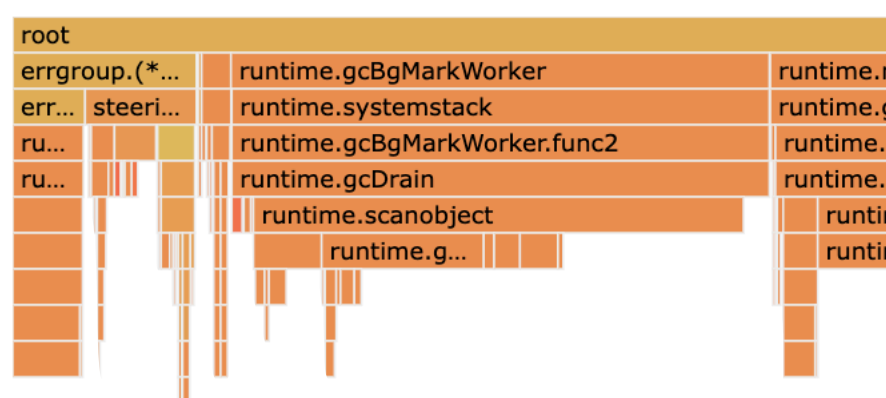

• Profiling brings data-driven runtime insights to optimize application at compile time.

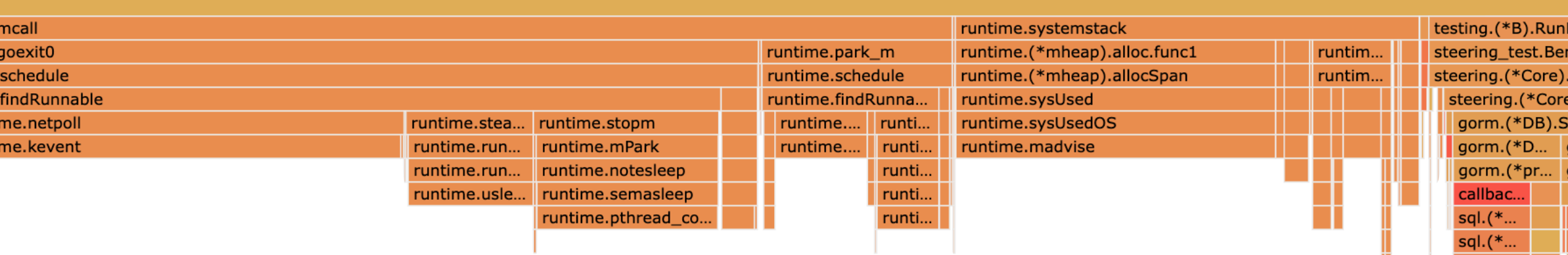

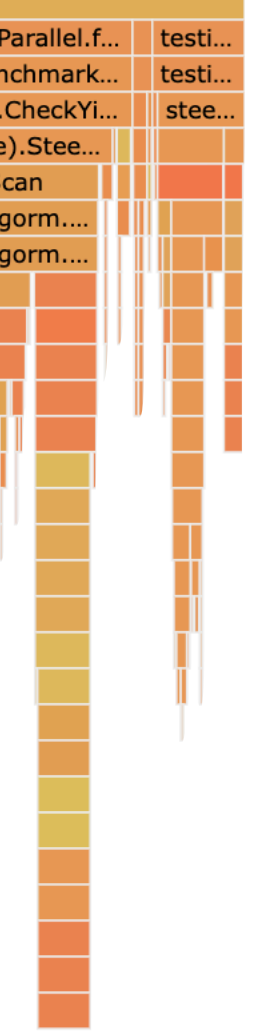

;ql.(\*.  $sql.$ (\*.

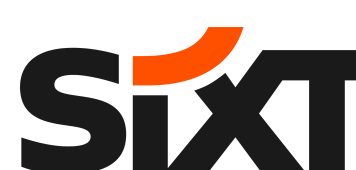

## **Profiling**

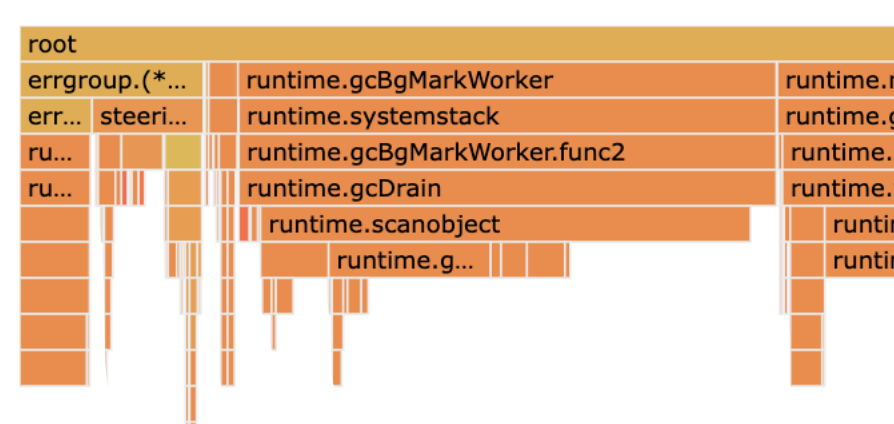

- Profiling brings data-driven runtime insights to optimize application at compile time.
- What's profiled?
	- Number of calls to function/method, loop iterations
	- Branch probabilities
	- Memory consumption
	- Runtime activities

• …

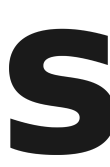

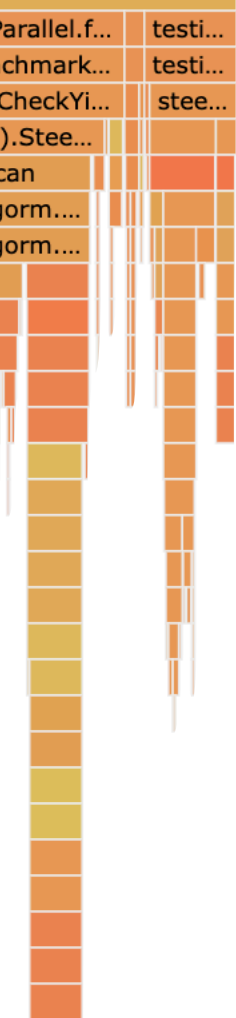

ql.(\*

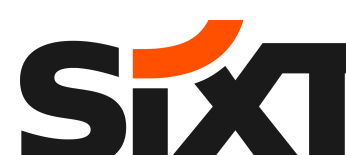

### **Profiling**

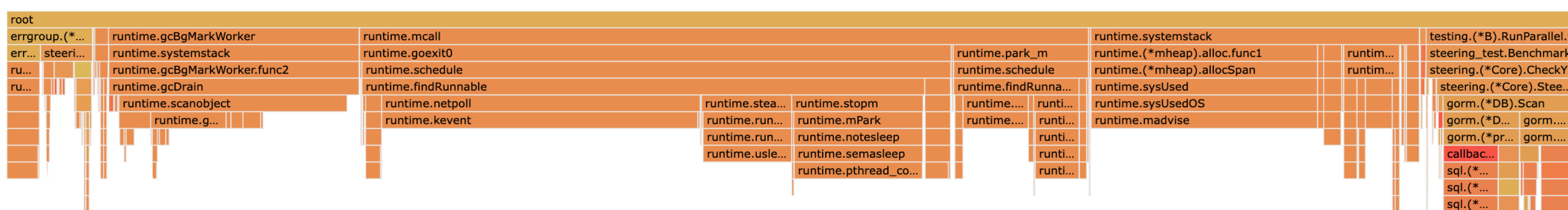

Profiling overhead [Geisendörfer, 2021]:

- Measured on different workloads (SQL, HTTP, JSON, Channel, ..)
- "Very low overhead for CPU, memory, mutex, and block profiler for non-pathological workloads"

## **Profile-guided Optimization (PGO)**

• Unlike other static compiler optimization techniques, PGO requires user involvement to collect

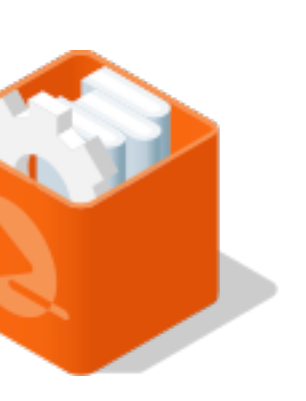

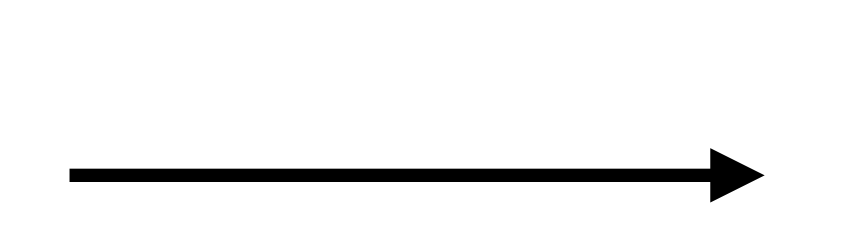

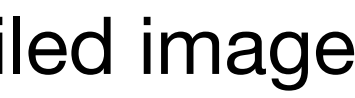

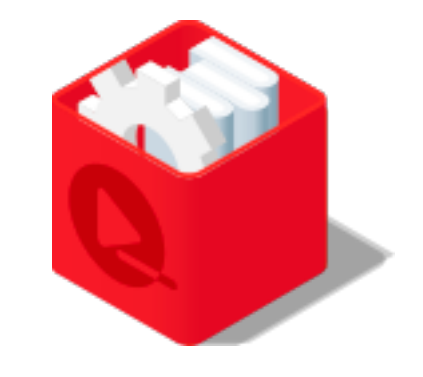

source code compiled image application

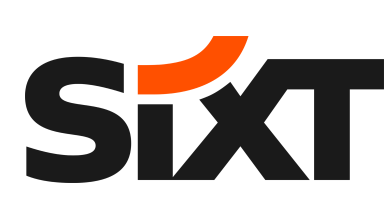

runtime profiles and feed them back into the build processes.

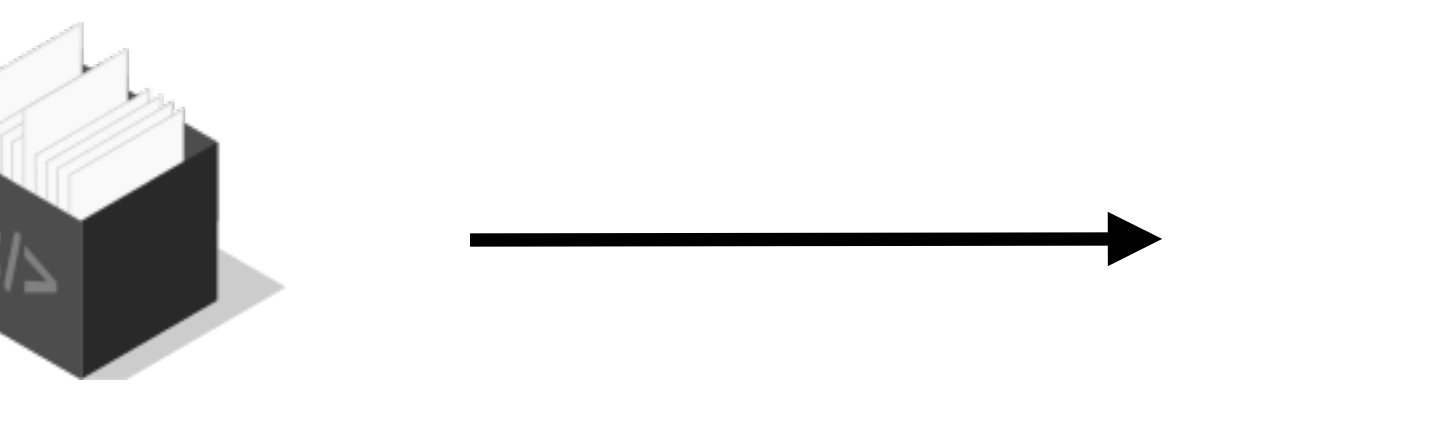

## **Profile-guided Optimization (PGO)**

• Unlike other static compiler optimization techniques, PGO requires user involvement to collect

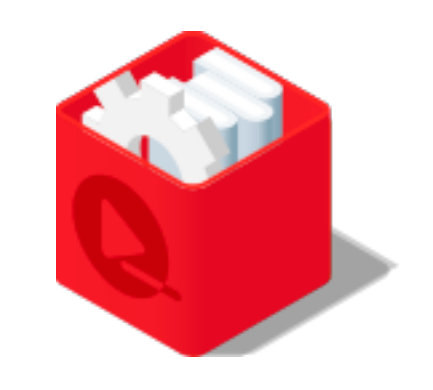

runtime profiles and feed them back into the build processes.

application (PGO optimized)

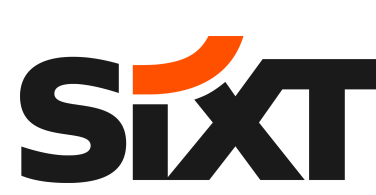

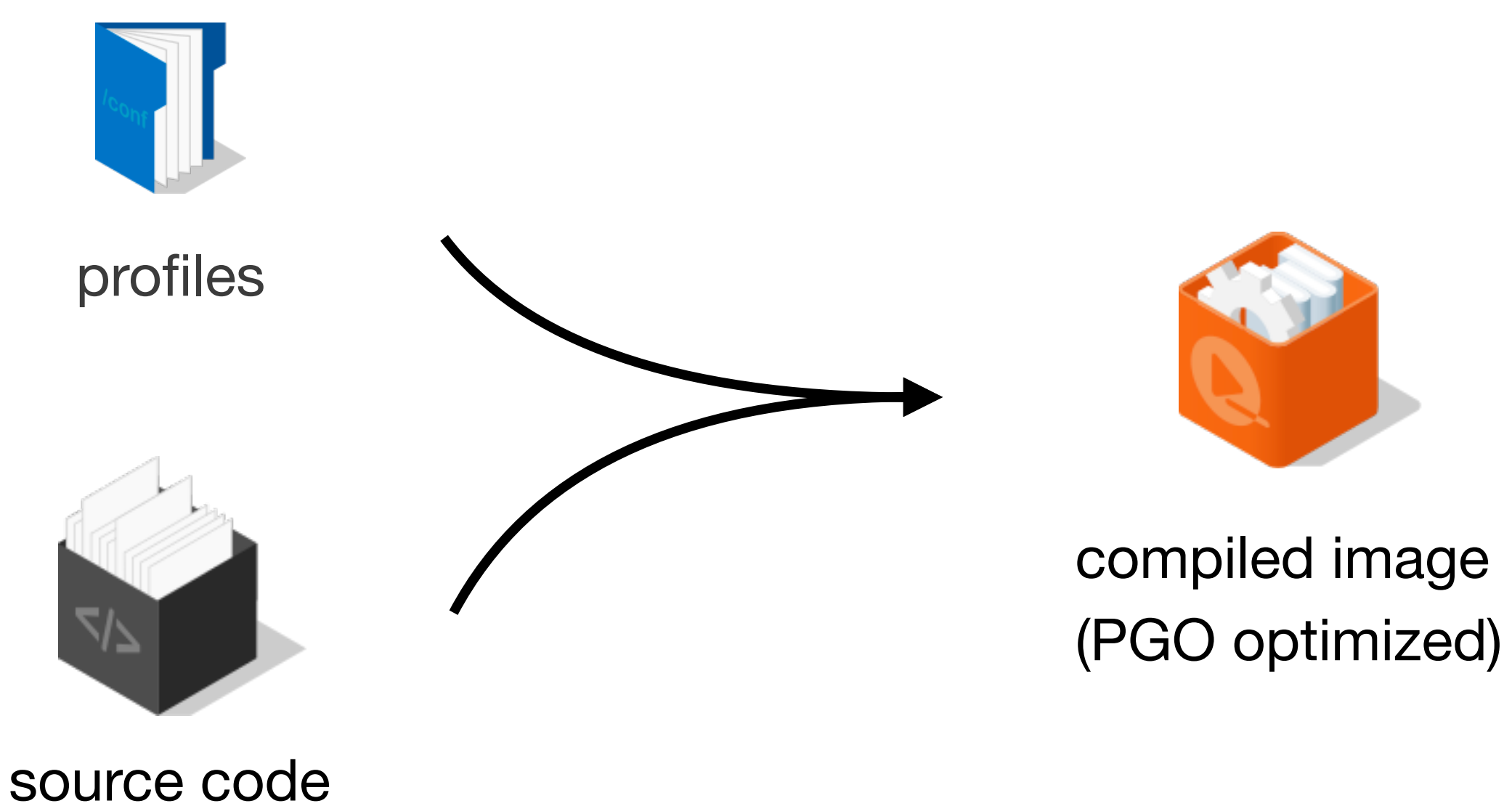

## **Profile-guided Optimization (PGO)**

• Unlike other static compiler optimization techniques, PGO requires user involvement to collect

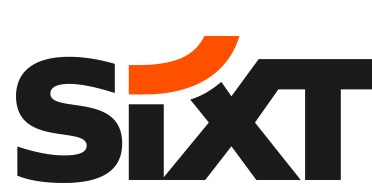

runtime profiles and feed them back into the build processes.

• PGO leverages runtime statistics regarding hot code paths and re-generate the same source code to execute favor and faster in those hot paths.

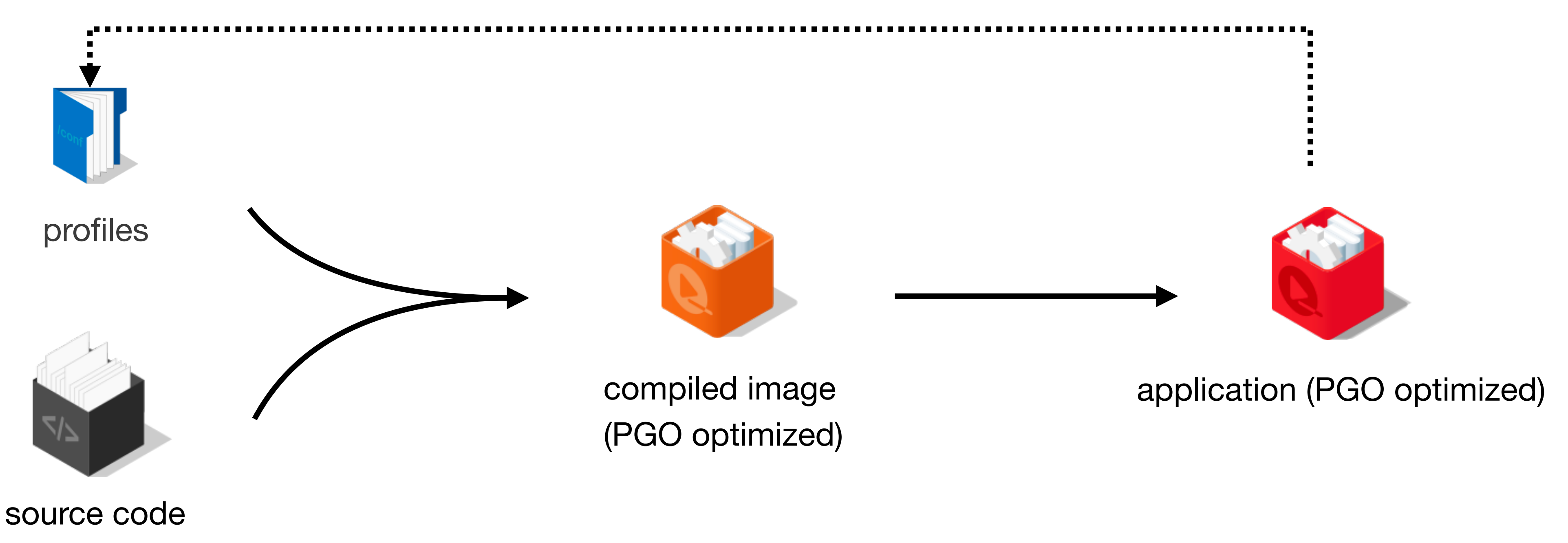

# PGO in Go

SFAT

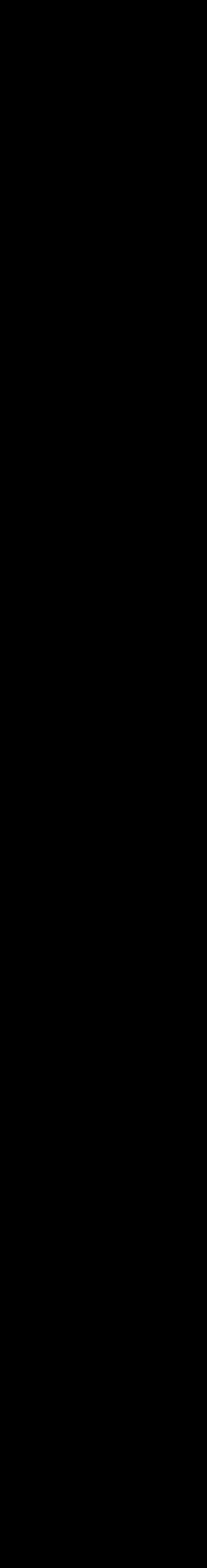

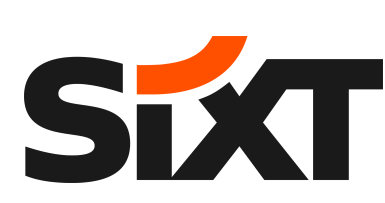

### **Go Code Compilation Process**

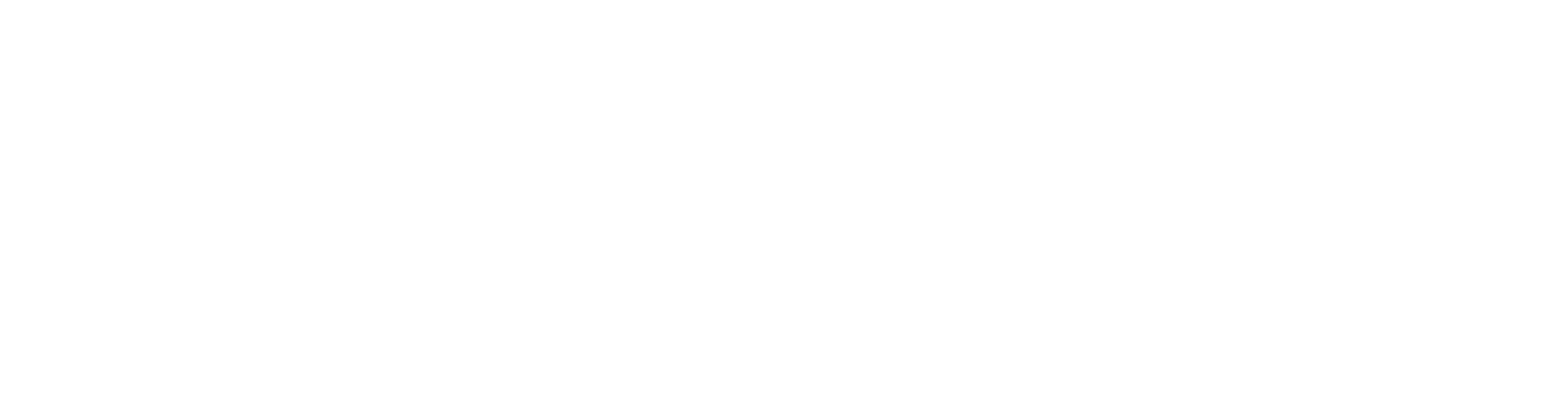

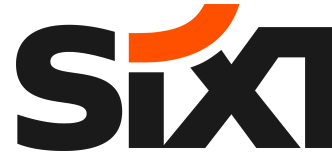

### **Go Code Compilation Process**

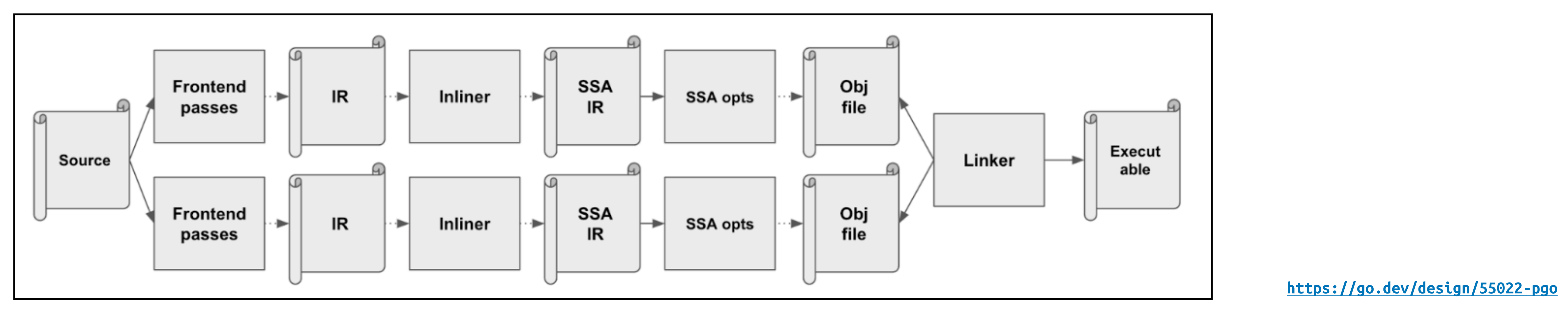

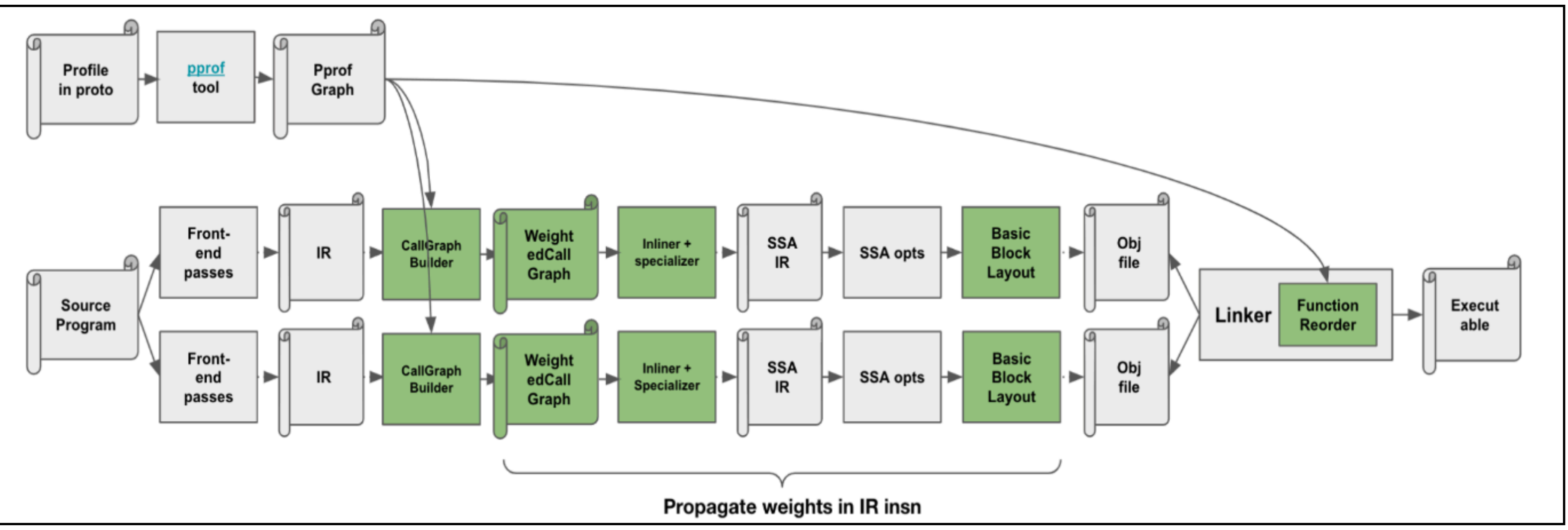

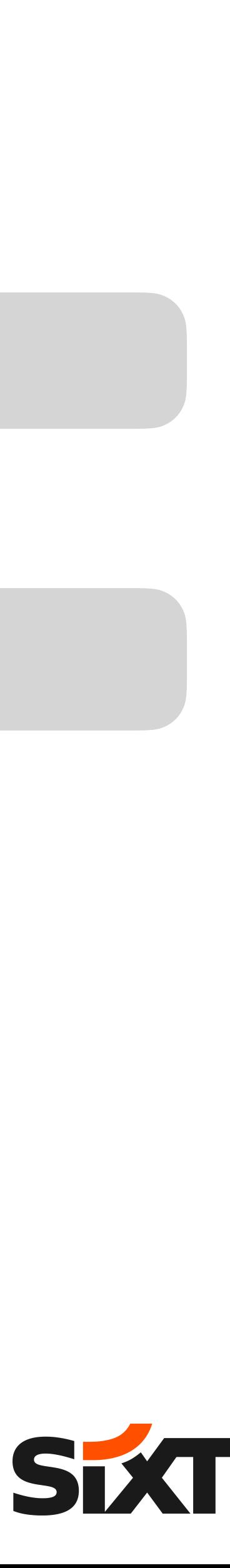

## **Enable Profiling in Go**

To enable profiling in Go:

1. Using runtime/pprof or link net/http/pprof package or

import \_ "net/http/pprof"

2. Run a http server:

go func() { http.ListenAndServe("localhost:6060", nil) }()

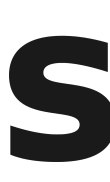

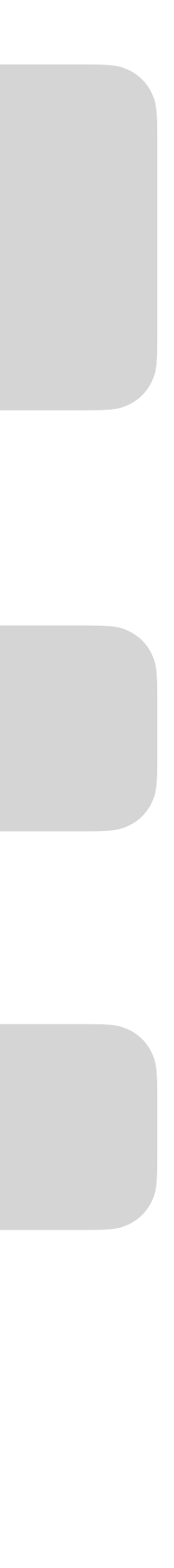

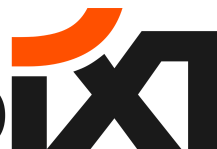

### **PGO in Go**

To use PGO, there are essentially 3 steps:

- 1. Collect profiles:
- **\$** wget -O cpu1.pprof http://service:6060//debug/pprof/profile?seconds=30

**\$** wget -O cpu2.pprof http://service:6060//debug/pprof/profile?seconds=30

2. Merge all profiles:

**\$** go tool pprof -proto cpu1.pprof cpu2.pprof > default.pgo

3. Build the binary using collected profile:

**\$** go build -pgo=default.pgo

#### As of Go 1.21, PGO in Go supports **inlining** and **devirtualization**.

```
(p=0.000 n=20+20)(p=0.000 n=20+20)(p=0.000 n=19+20)Compiler 48.9ms ± 3% 45.6ms ± 3% -6.81% (p=0.000 n=20+20) 
(p=0.000 n=19+20)(p=0.000 n=19+20)(p=0.000 n=18+19)(p=0.000 n=20+19)(p=0.000 n=19+20)(D=0.000 n=20+20)
```
## **Example: Optimize Go Compiler using PGO**

cmd/compile: build compiler with PGO

Build the compiler with PGO. As go build -pgo=auto is enabled by default, we just need to store a profile in the compiler's directory.

The profile is collected from building all std and cmd packages on Linux/AMD64 machine, using profile.sh.

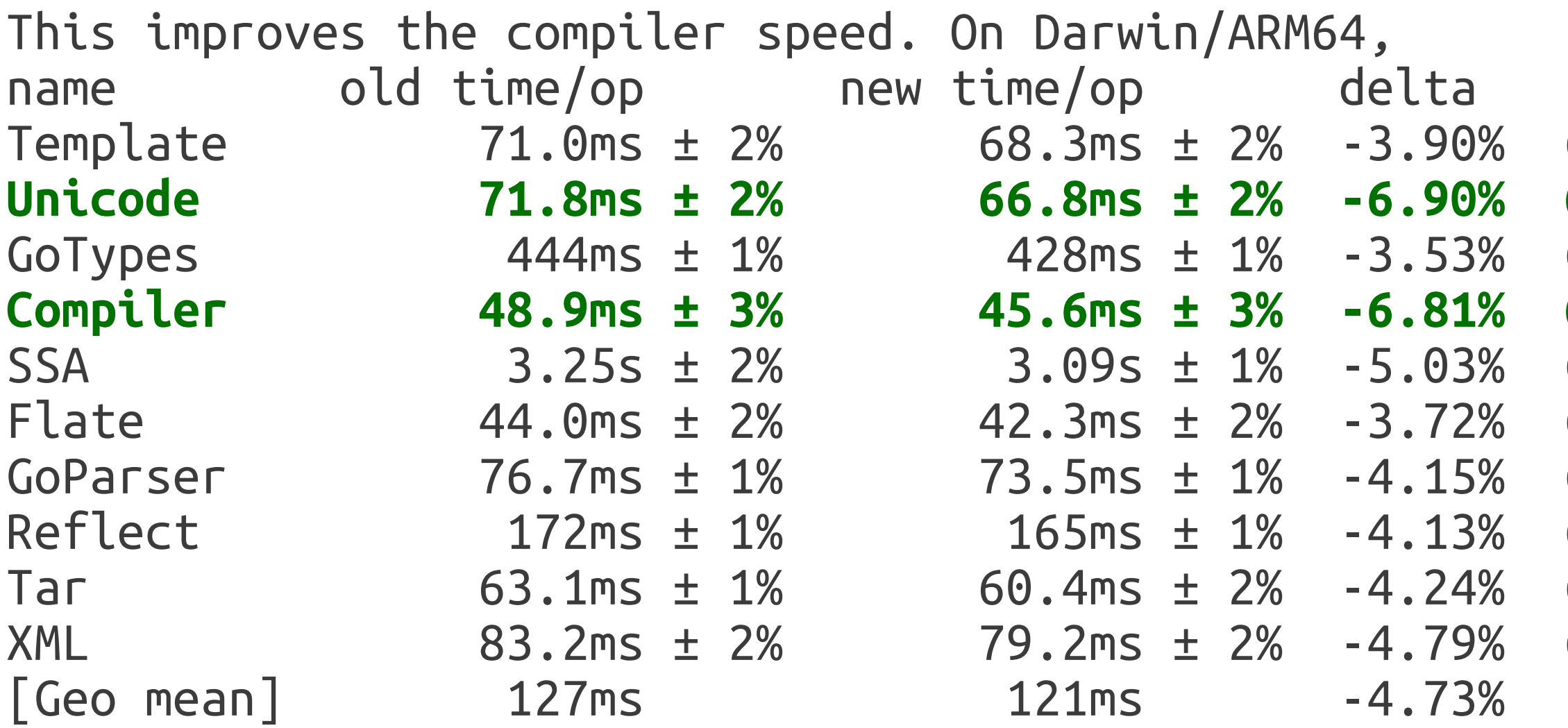

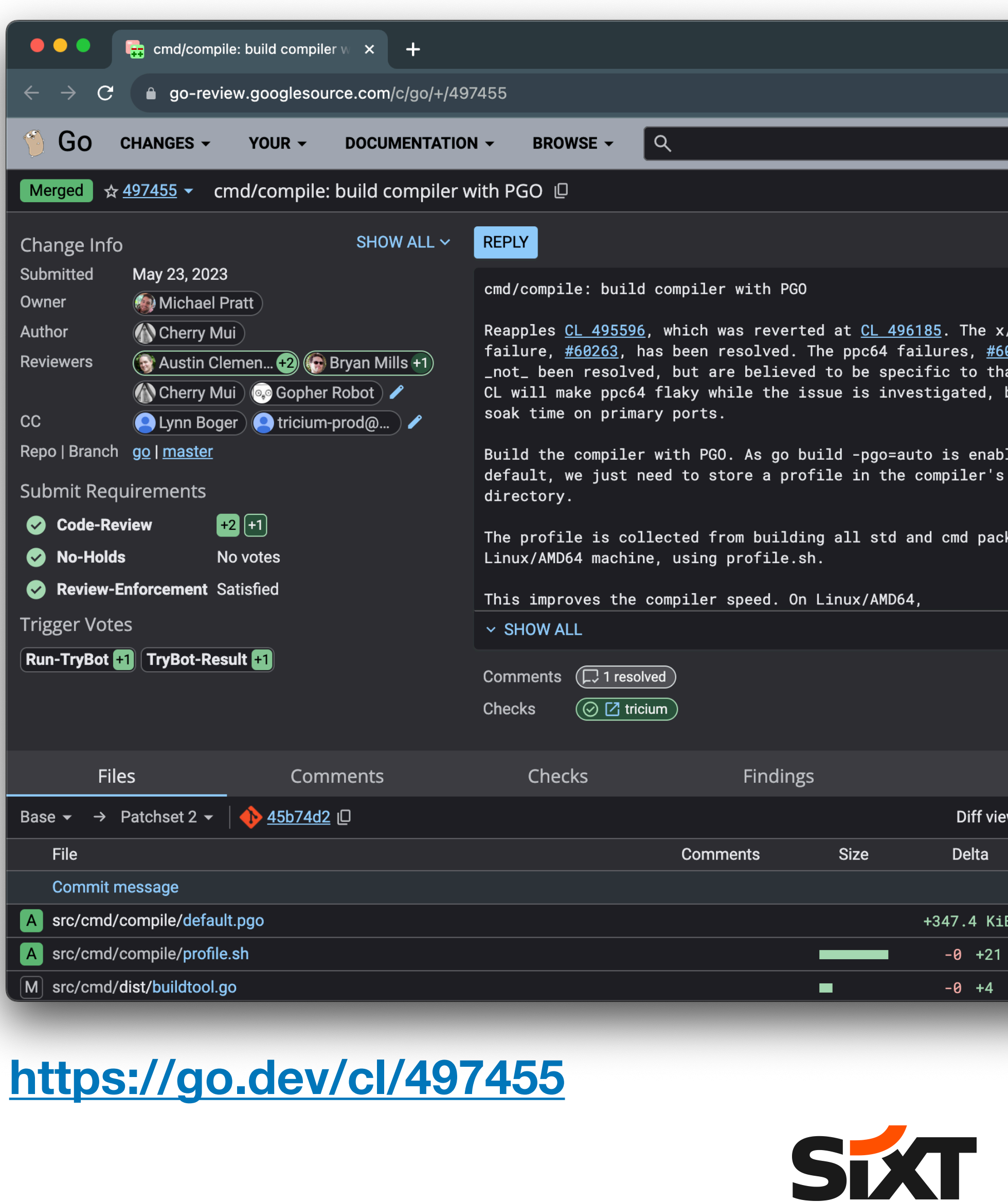

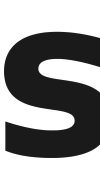

#### **As of Go 1.21, benchmarks for a representative set of Go programs show that building with PGO improves performance by around 2-7%.**

#### **More Examples**

#### • <https://github.com/changkun/pgo-glimpse>

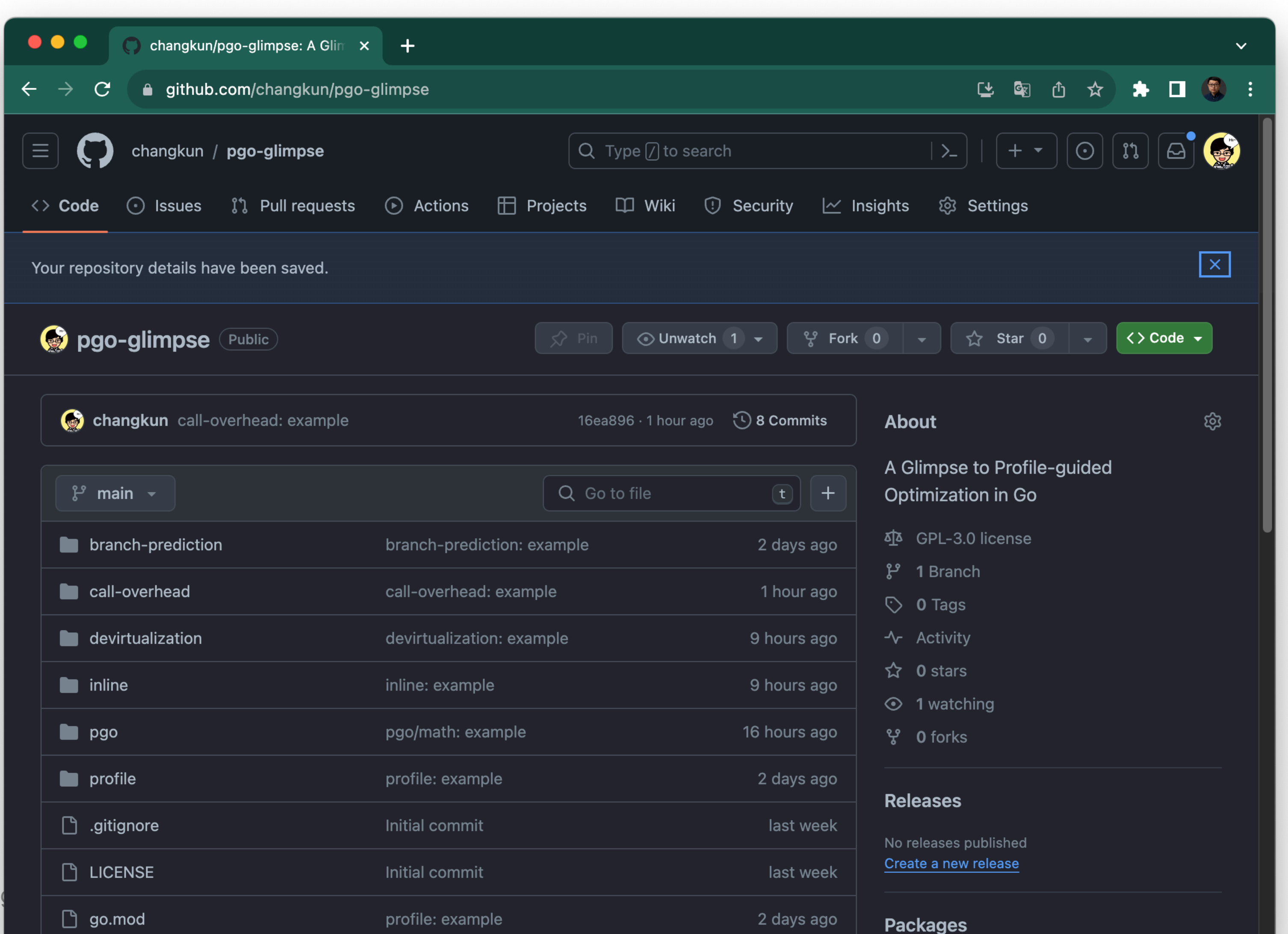

Changkun Ou. 2023. A Glimpse of Profile-guidence of Profile-guide optimization in Go. Spanned

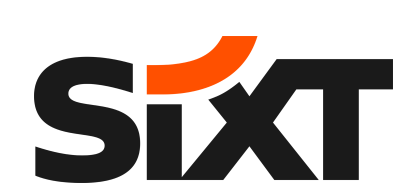

# Practices

SEXT

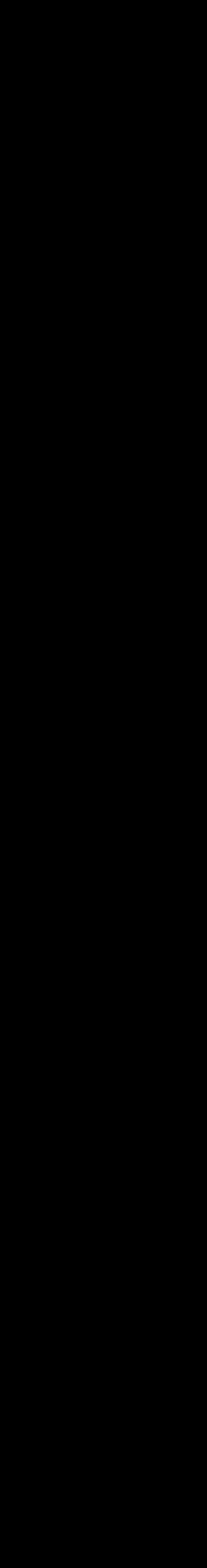

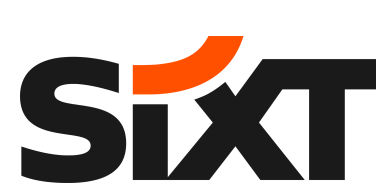

### **Challenges to Integrate PGO**

- No platform infrastructure support :(
- No existing practices in the organization can bring strong arguments :(
- No existing practices can integrate PGO into CI/CD pipeline :(
- No baseline reference :(

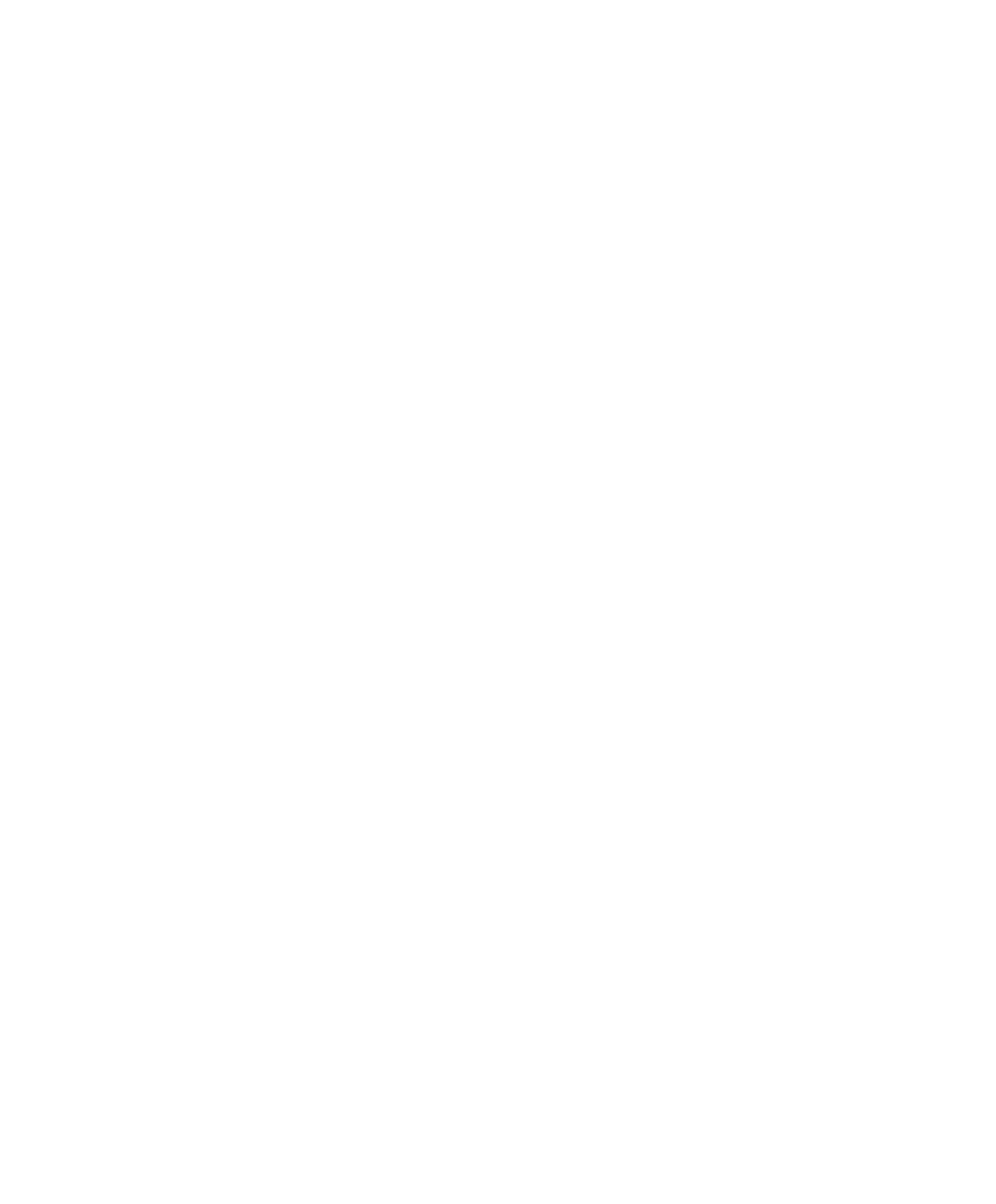

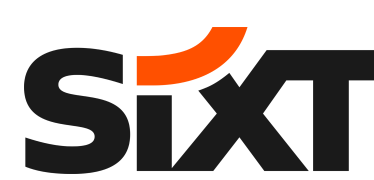

source code

#### **CI Release Workflow**

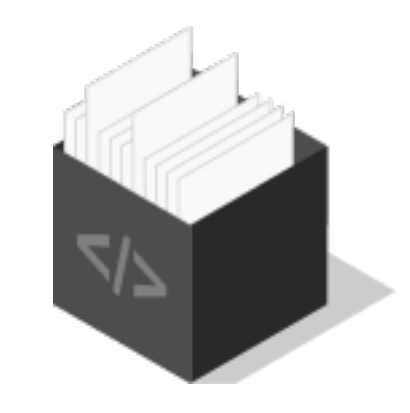

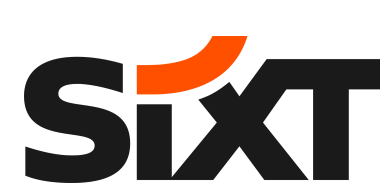

#### **CI Release Workflow**

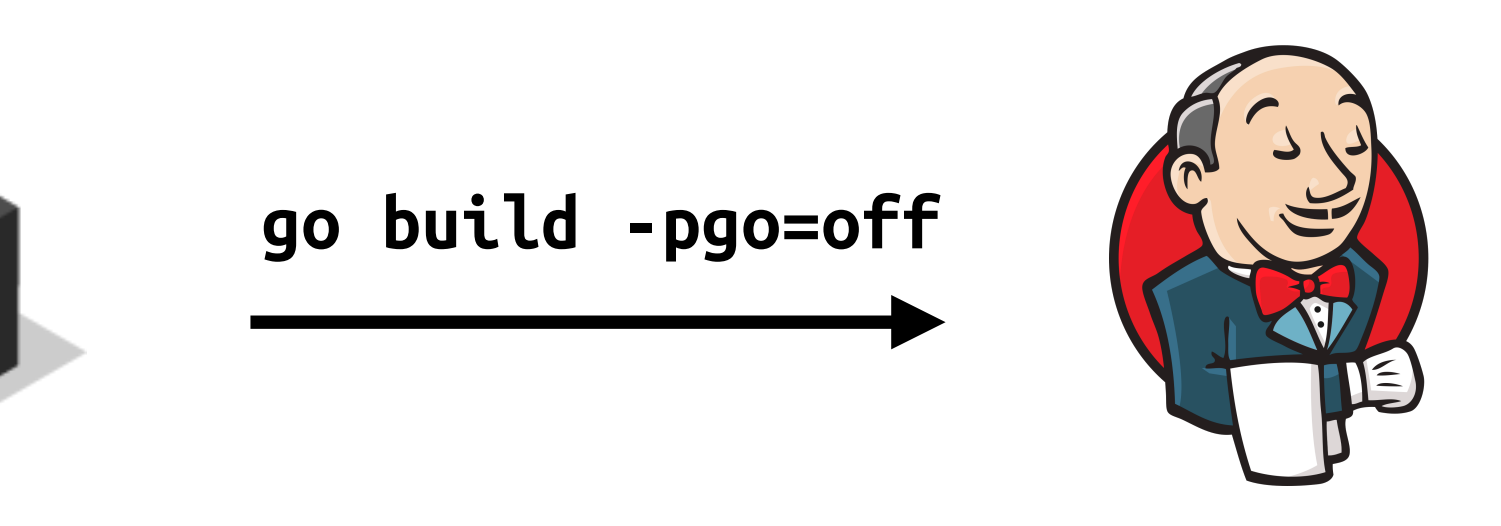

source code CI

 $\leq$ 

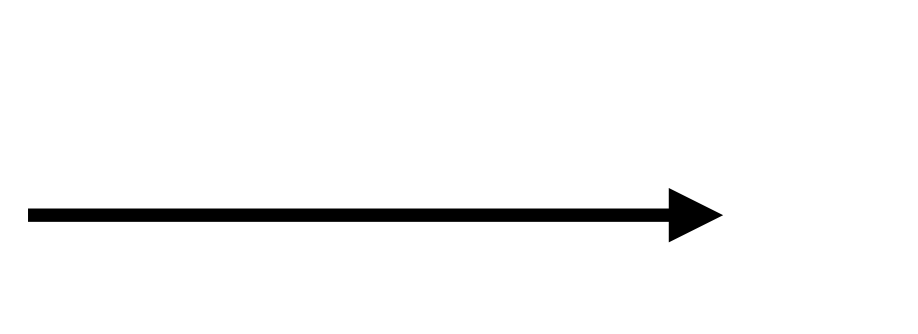

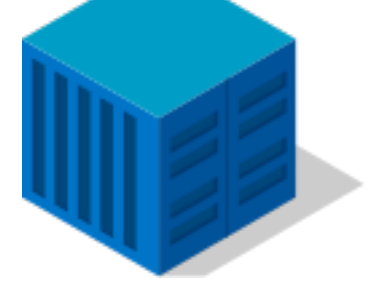

source code CI compiled image

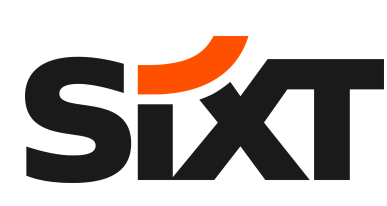

#### **CI Release Workflow**

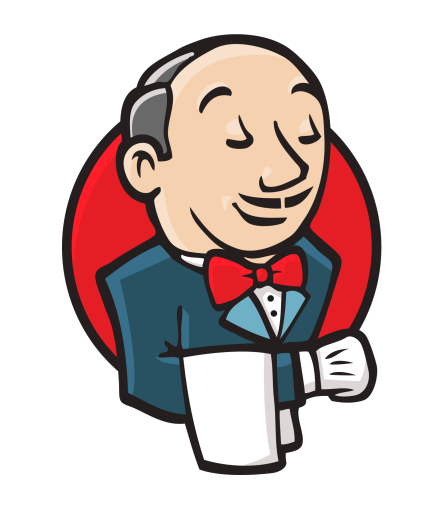

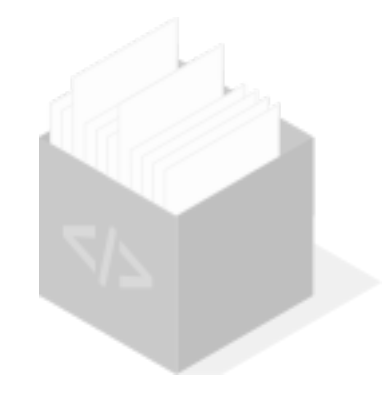

**go build -pgo=off**

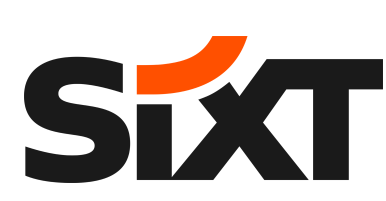

#### **CI Release Workflow**

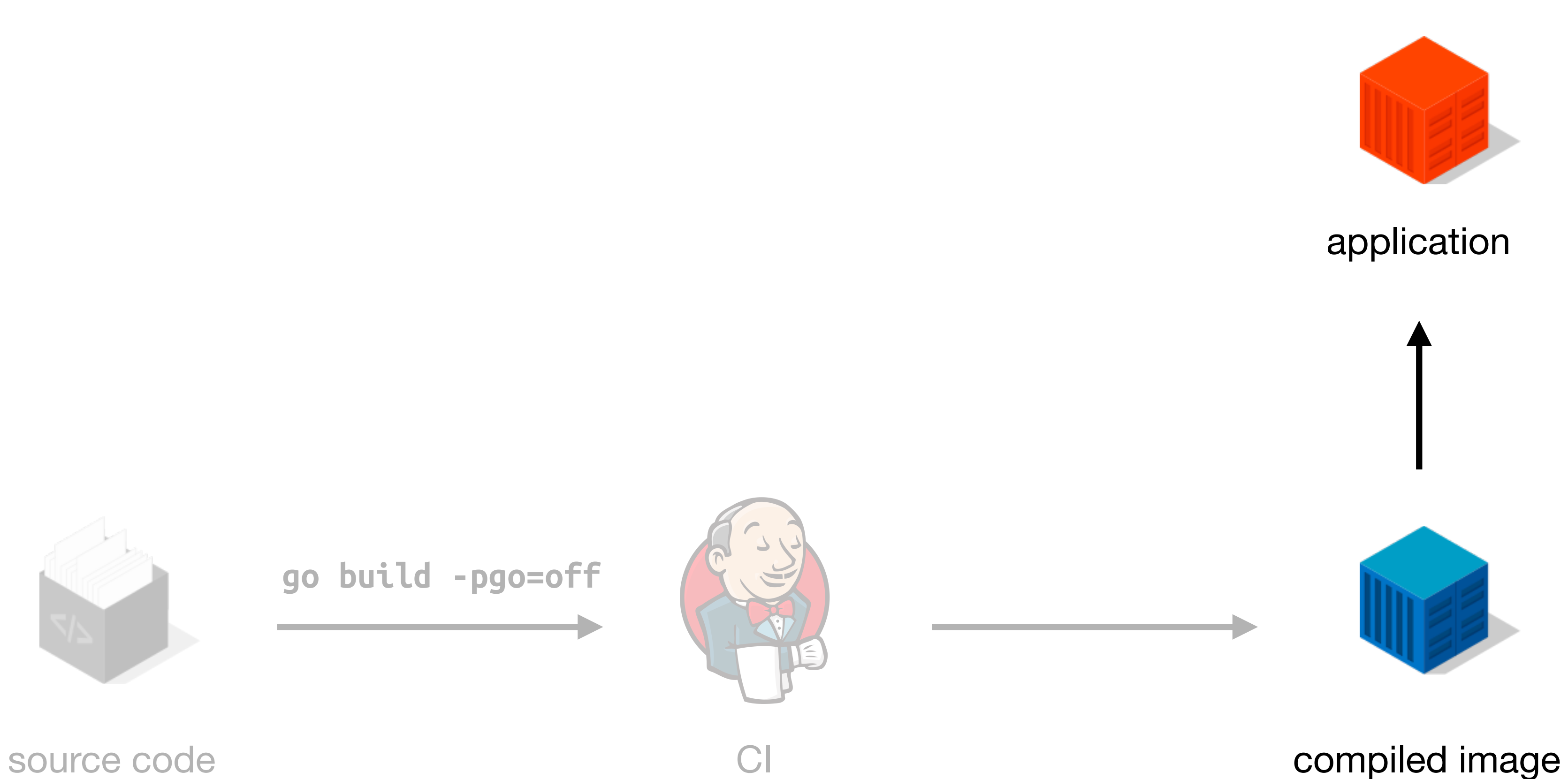

#### **PGO Release Workflow**

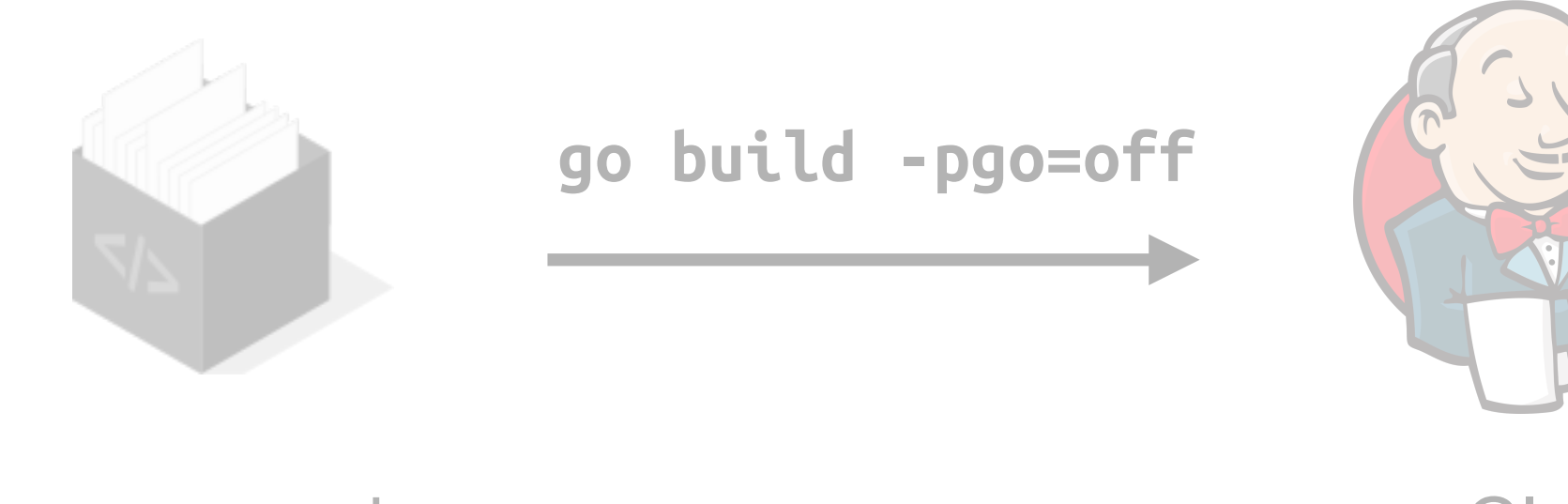

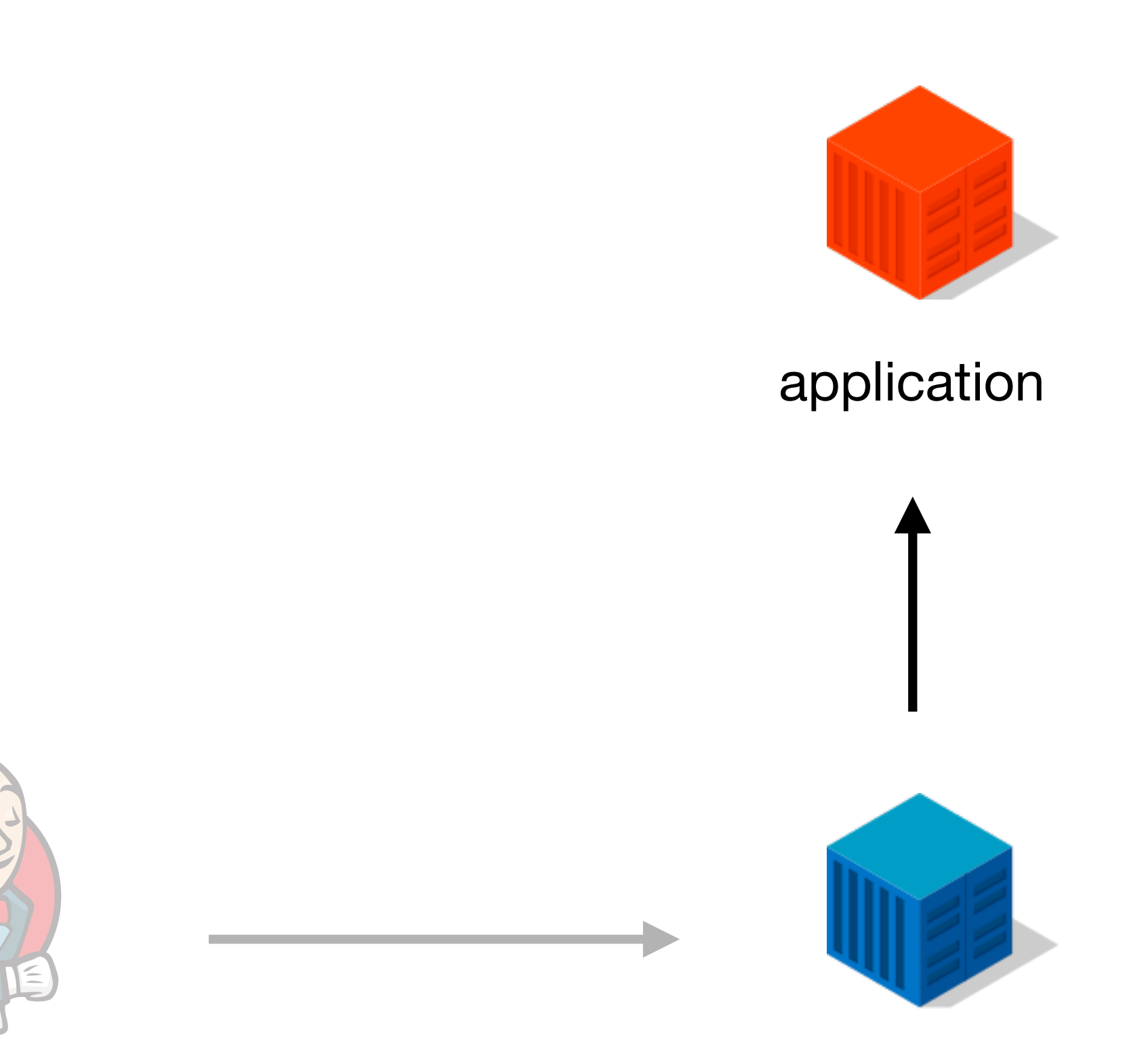

source code compiled image

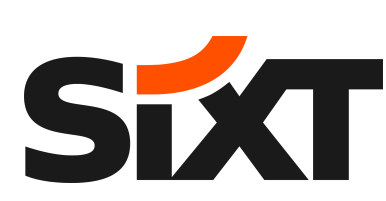

source code compiled image

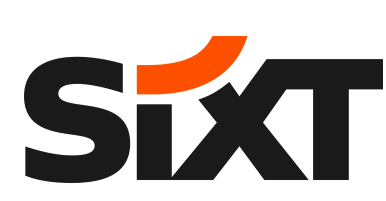

### **PGO Release Workflow**

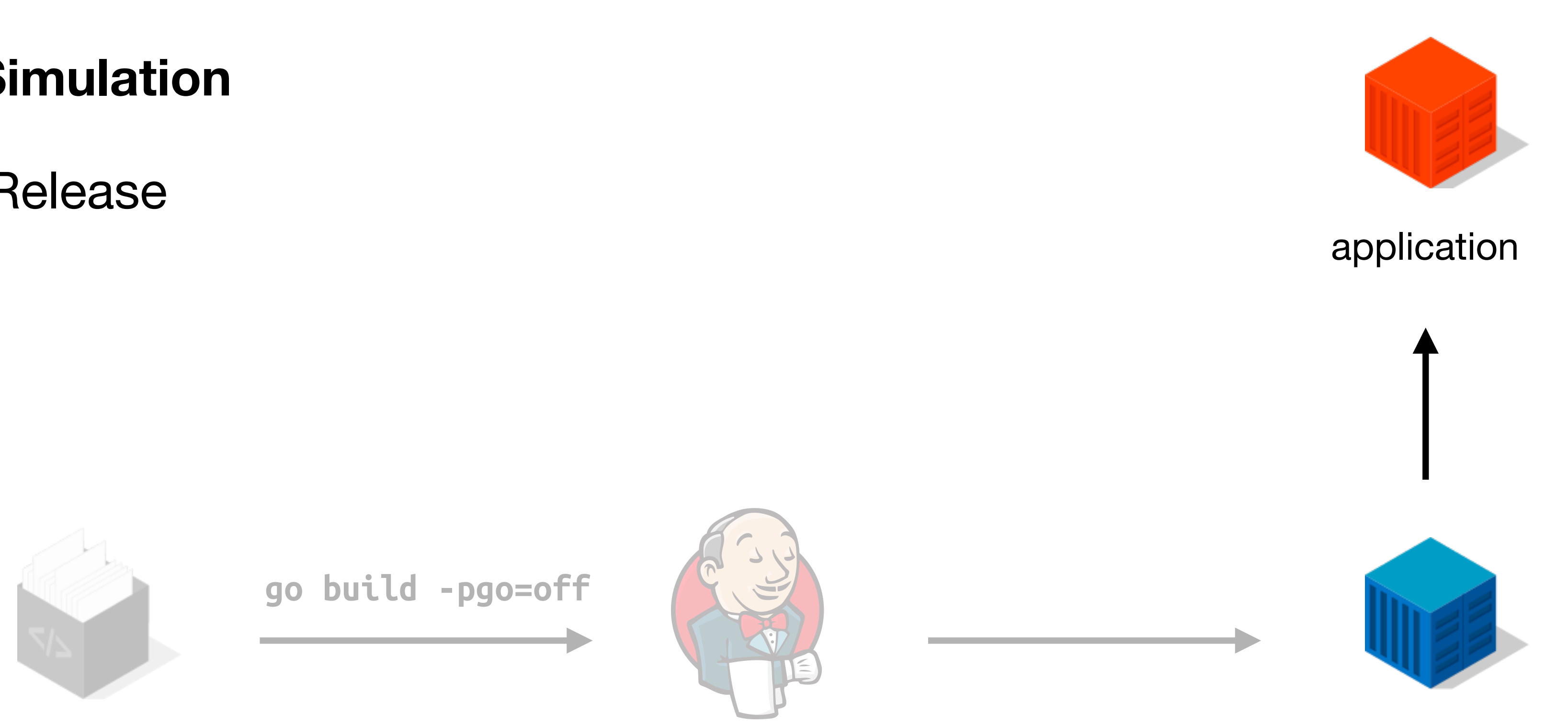

- There are two different approaches:
	- **• Traffic Simulation**
	- Double Release

#### **PGO Release Workflow: Traffic Simulation**

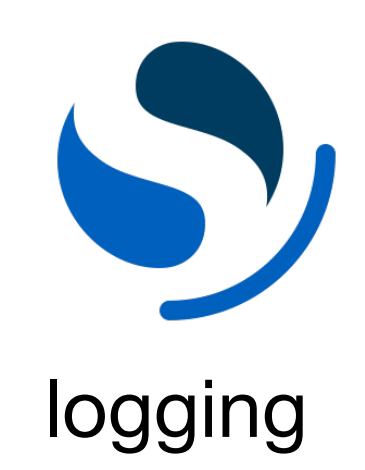

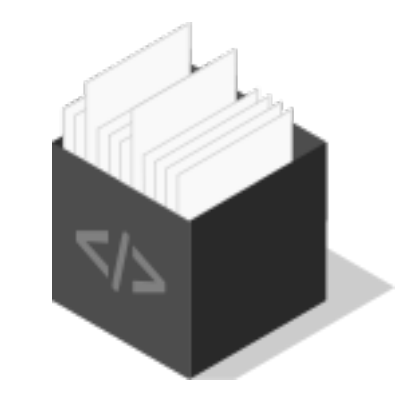

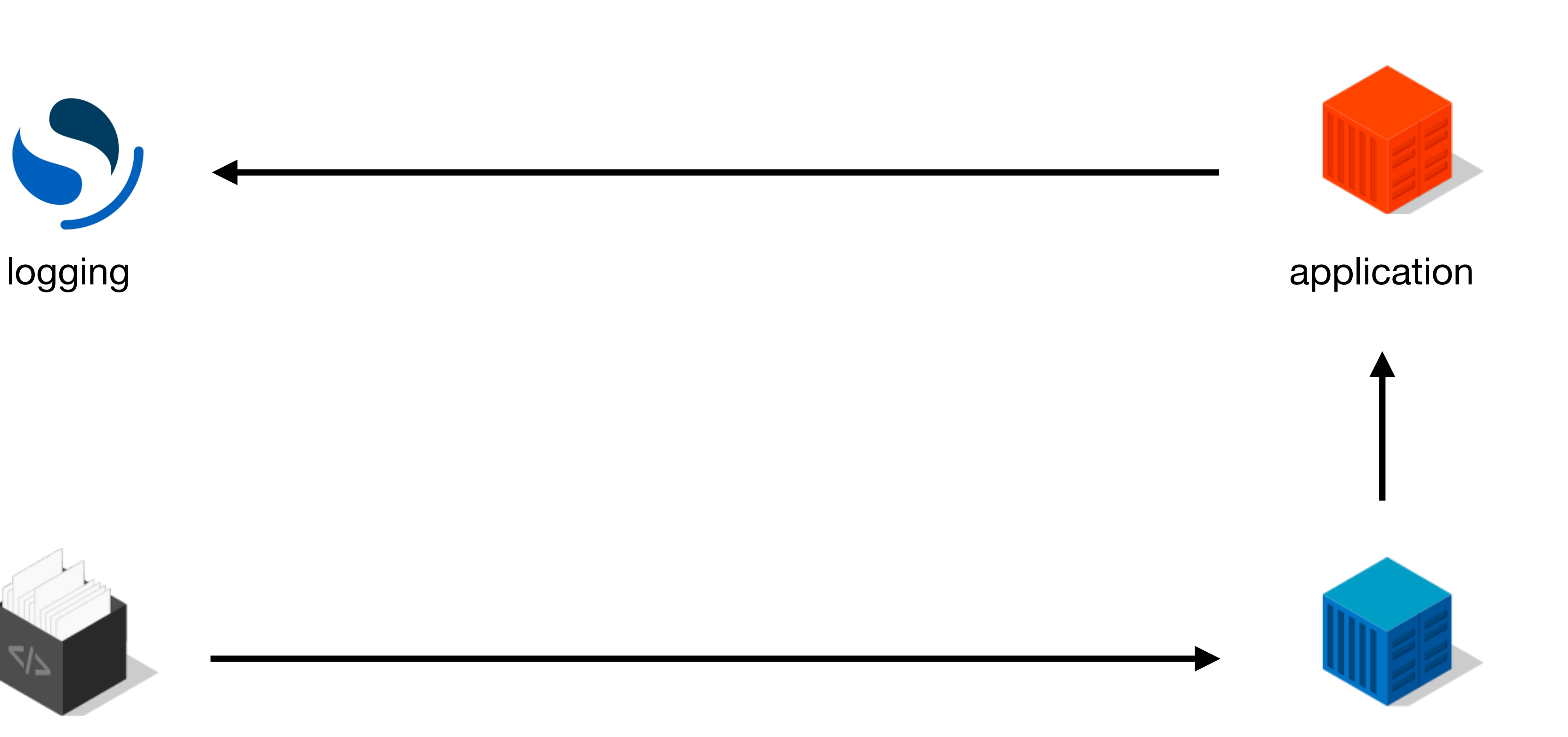

source code compiled image

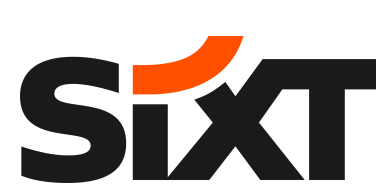

source code compiled image

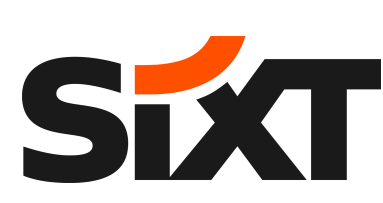

#### **PGO Release Workflow: Traffic Simulation**

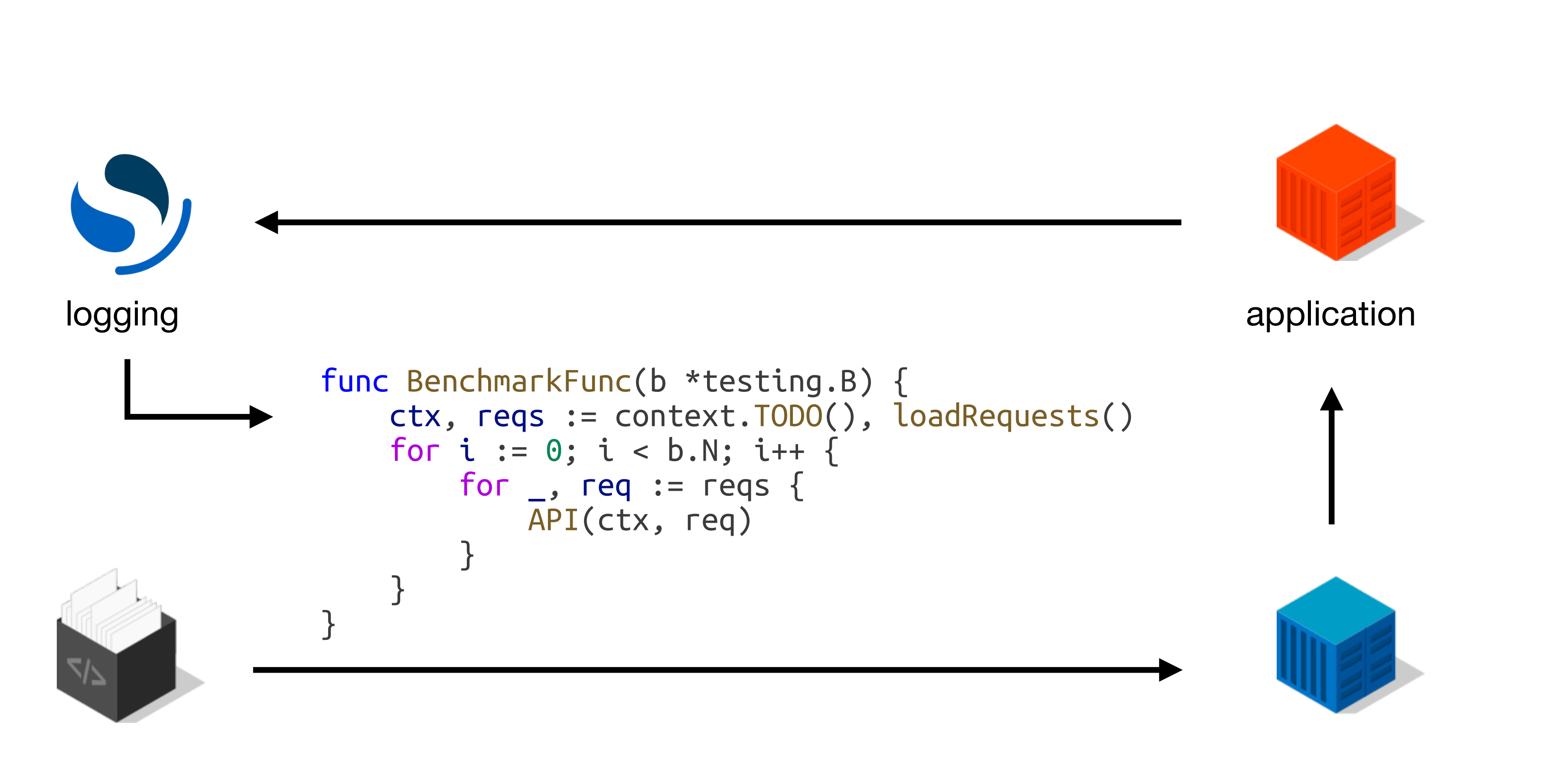

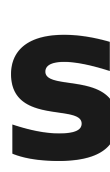

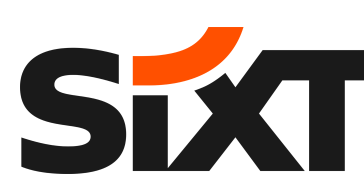

#### **PGO Release Workflow: Traffic Simulation**

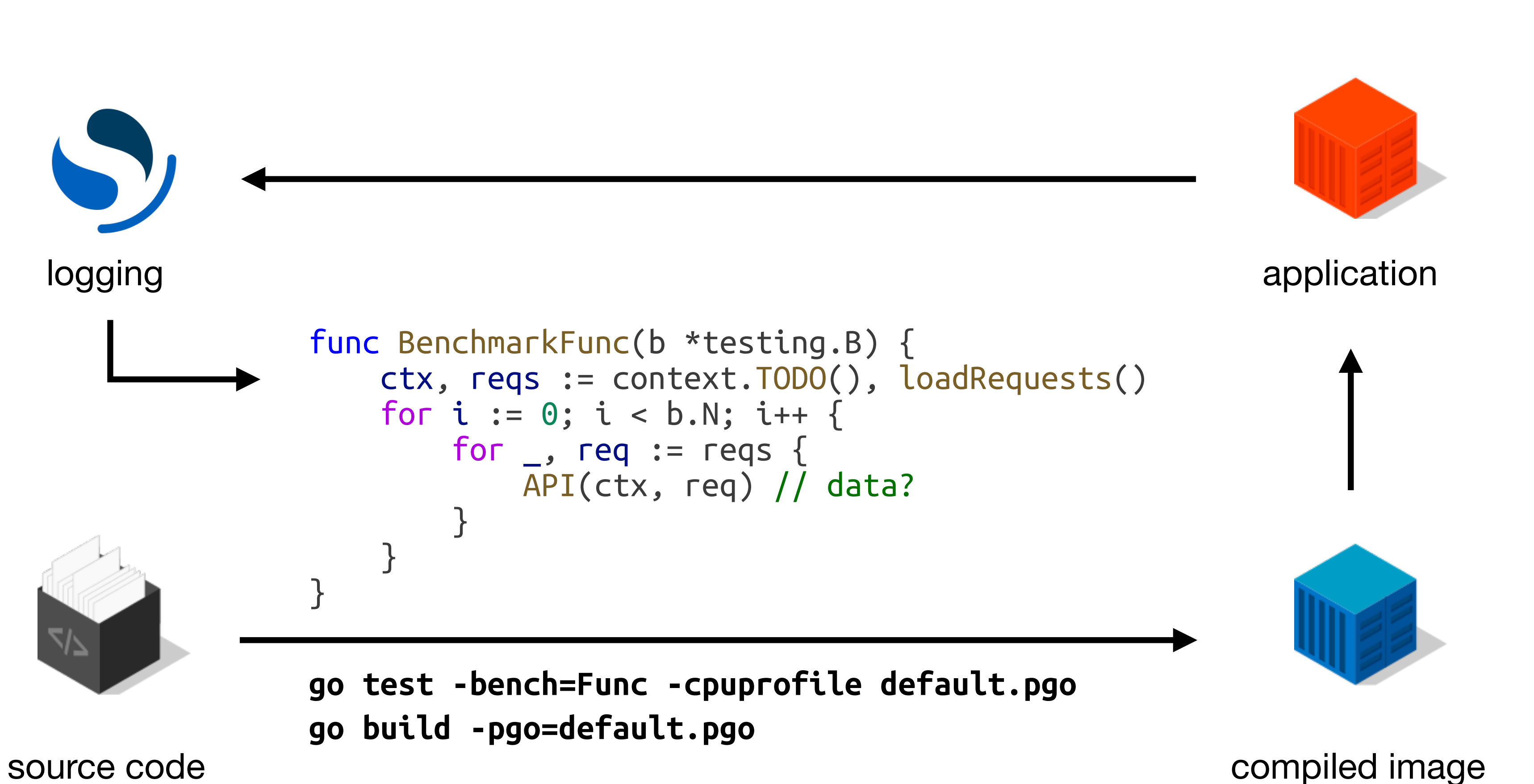

source code compiled image

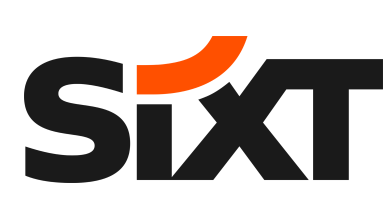

### **PGO Release Workflow**

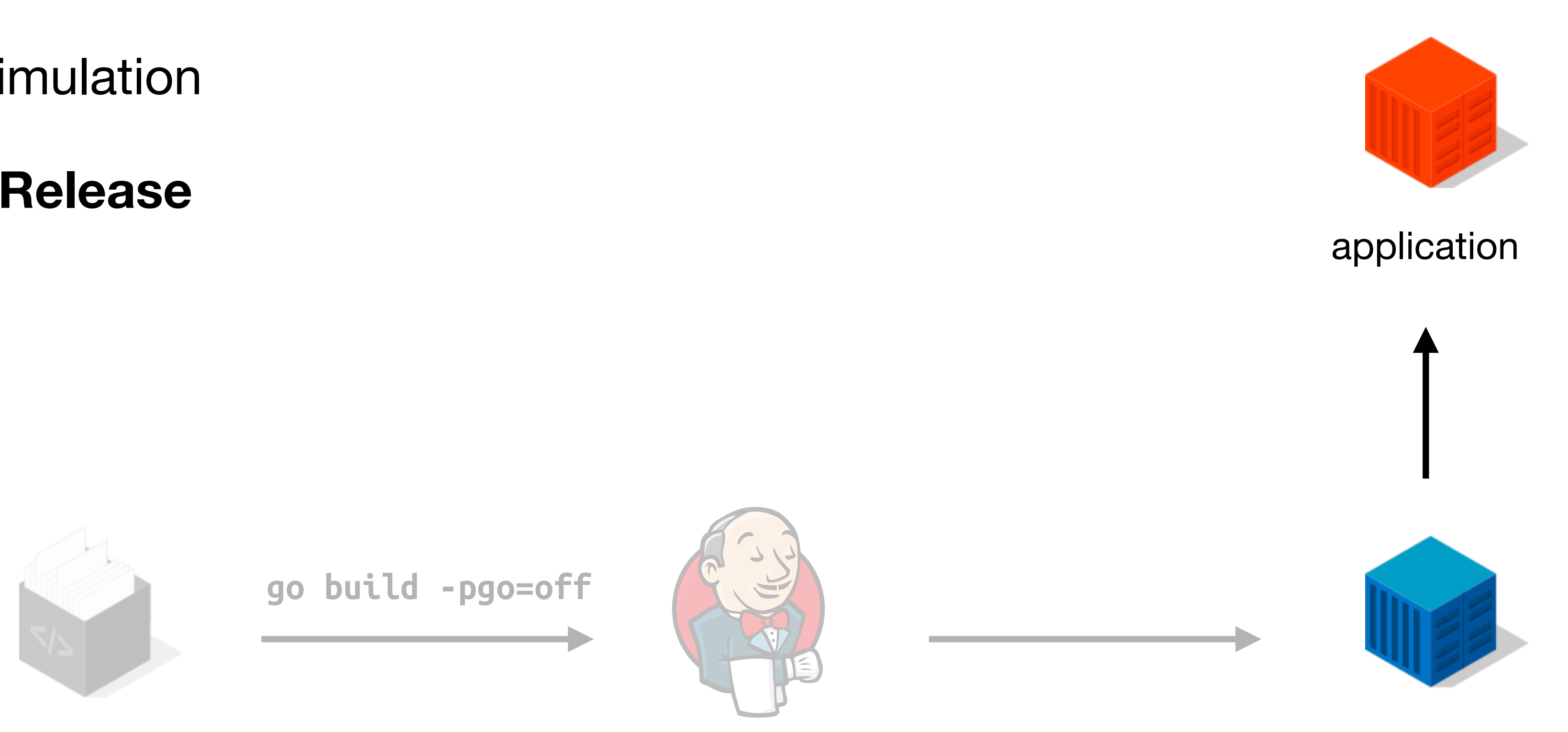

- There are two different approaches:
	- Traffic Simulation
	- **• Double Release**

#### **PGO Release Workflow: Feedback Loop**

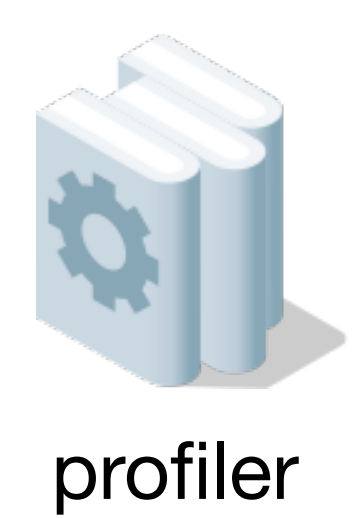

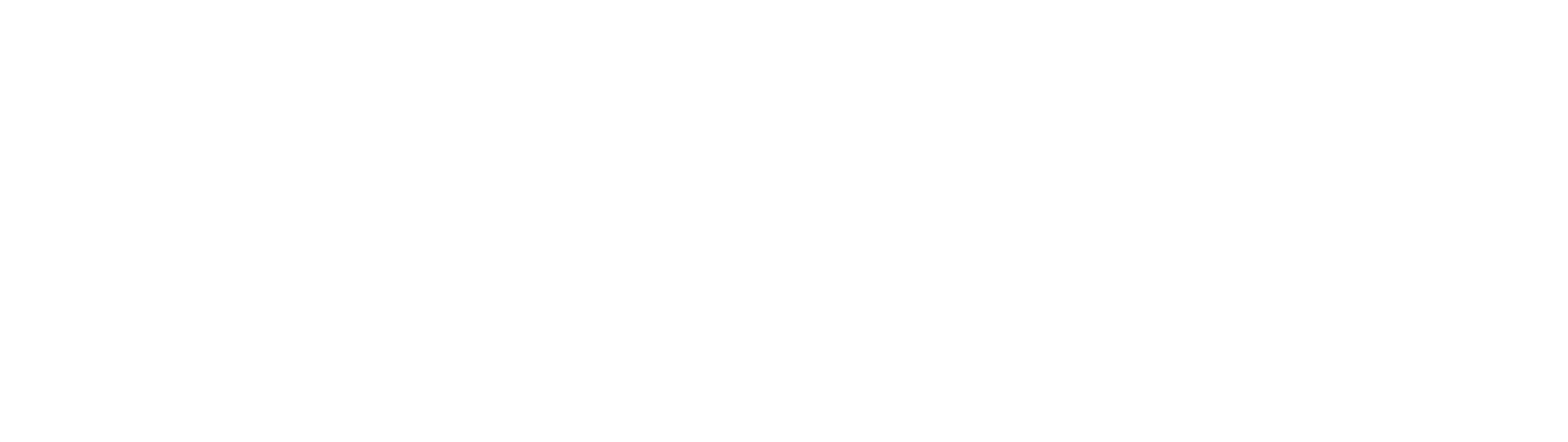

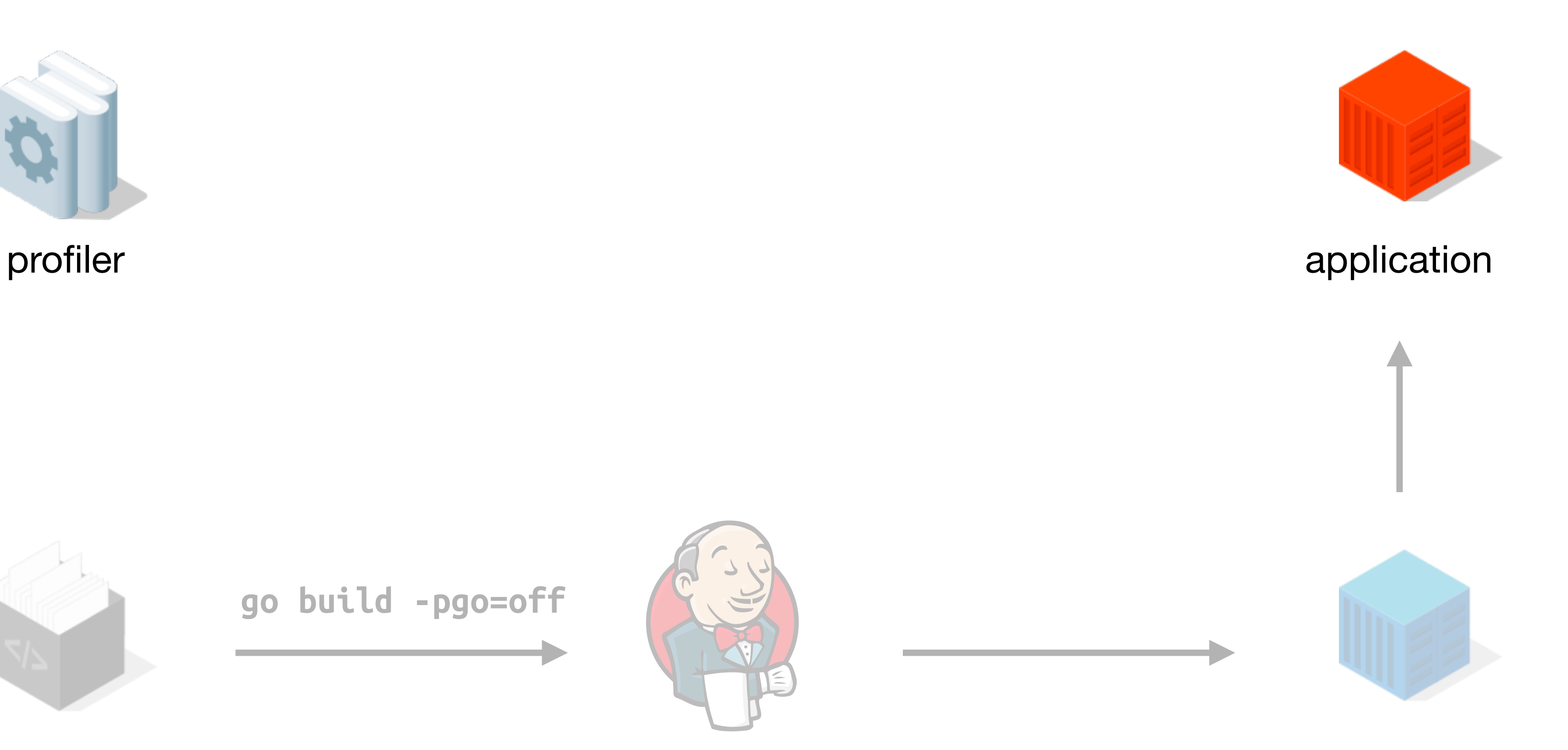

source code CI compiled image

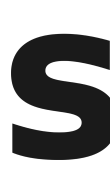

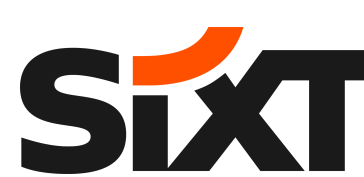

source code CI compiled image

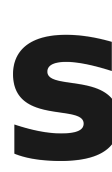

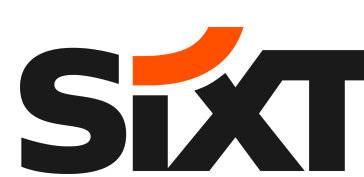

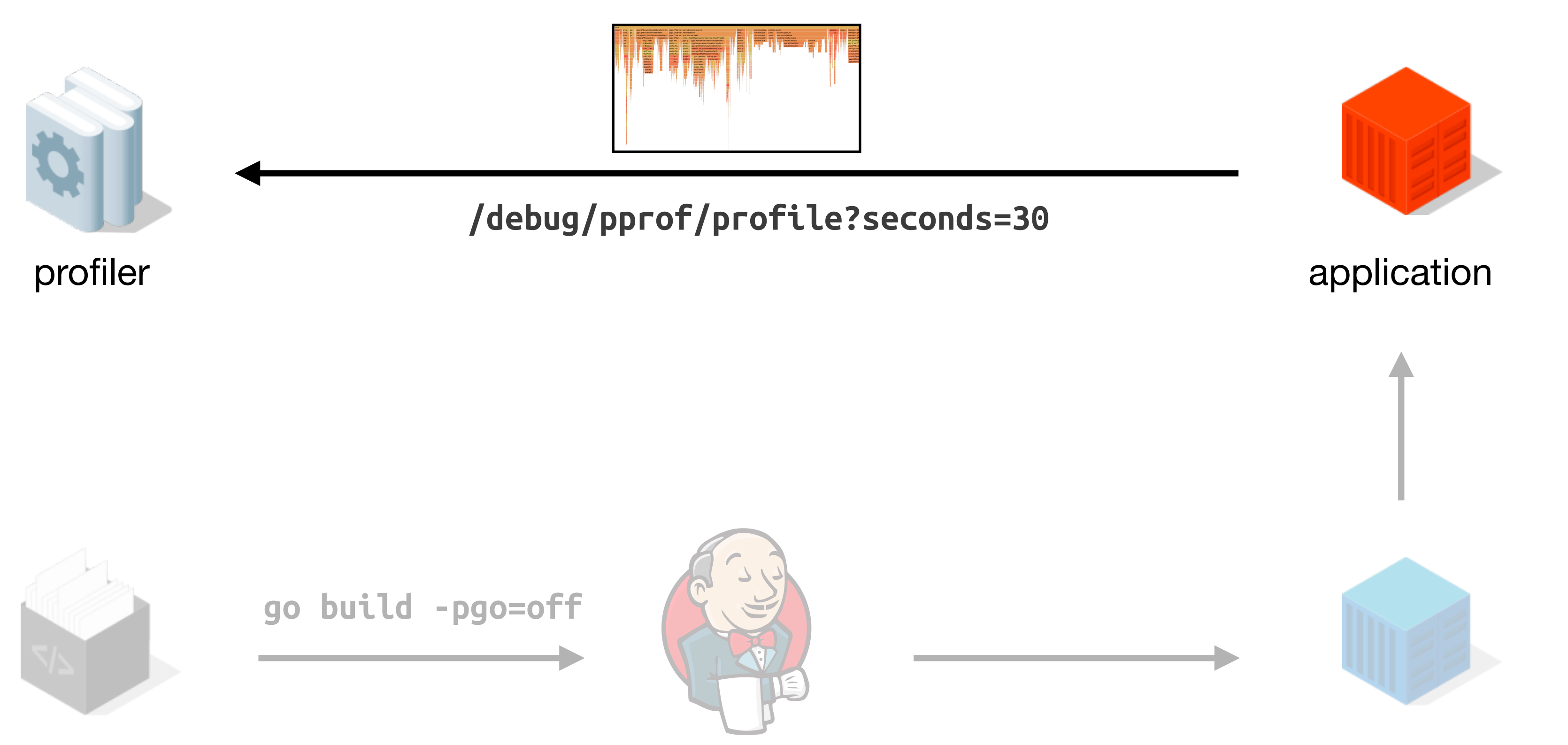

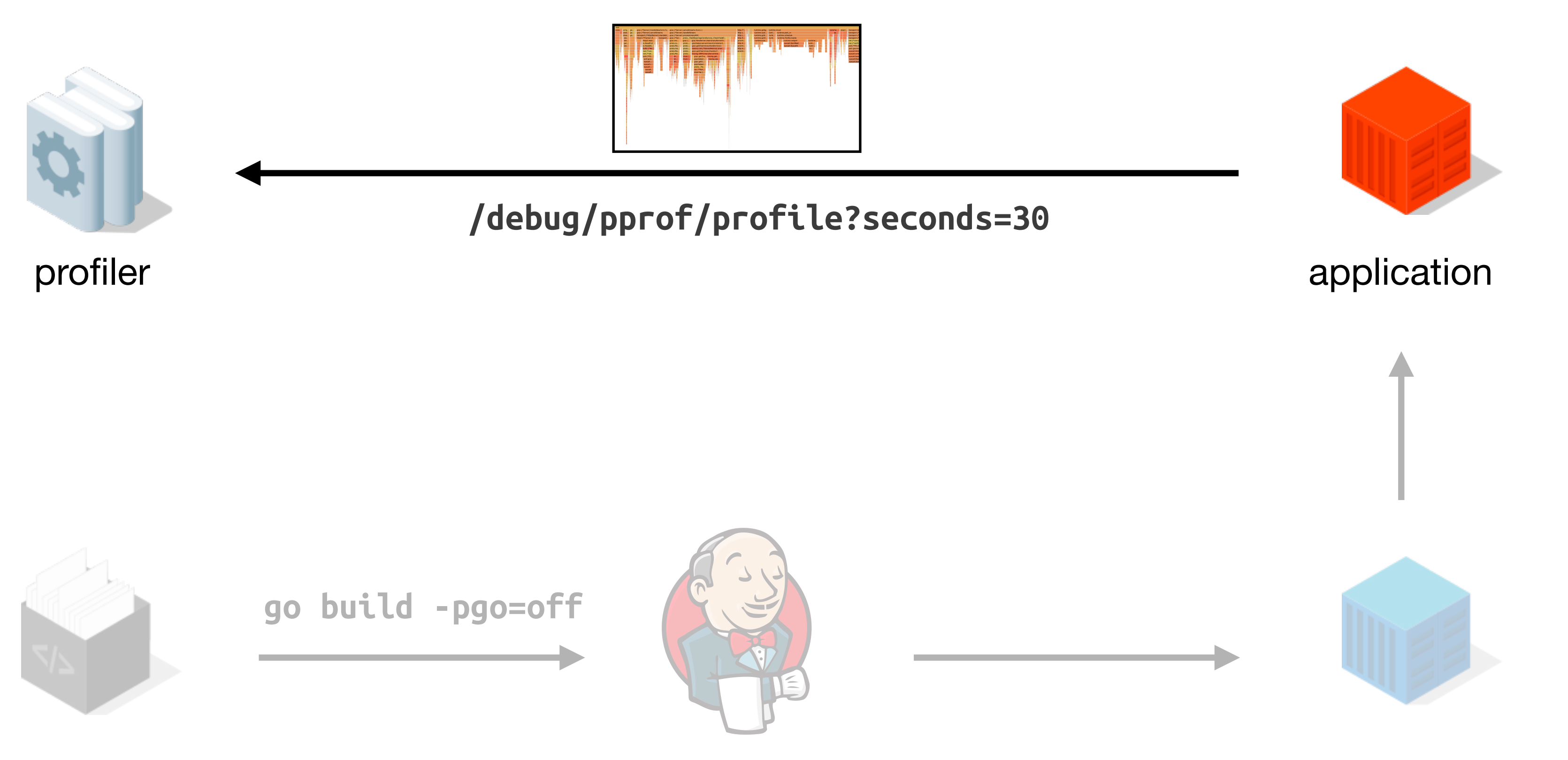

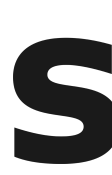

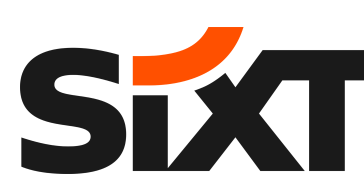

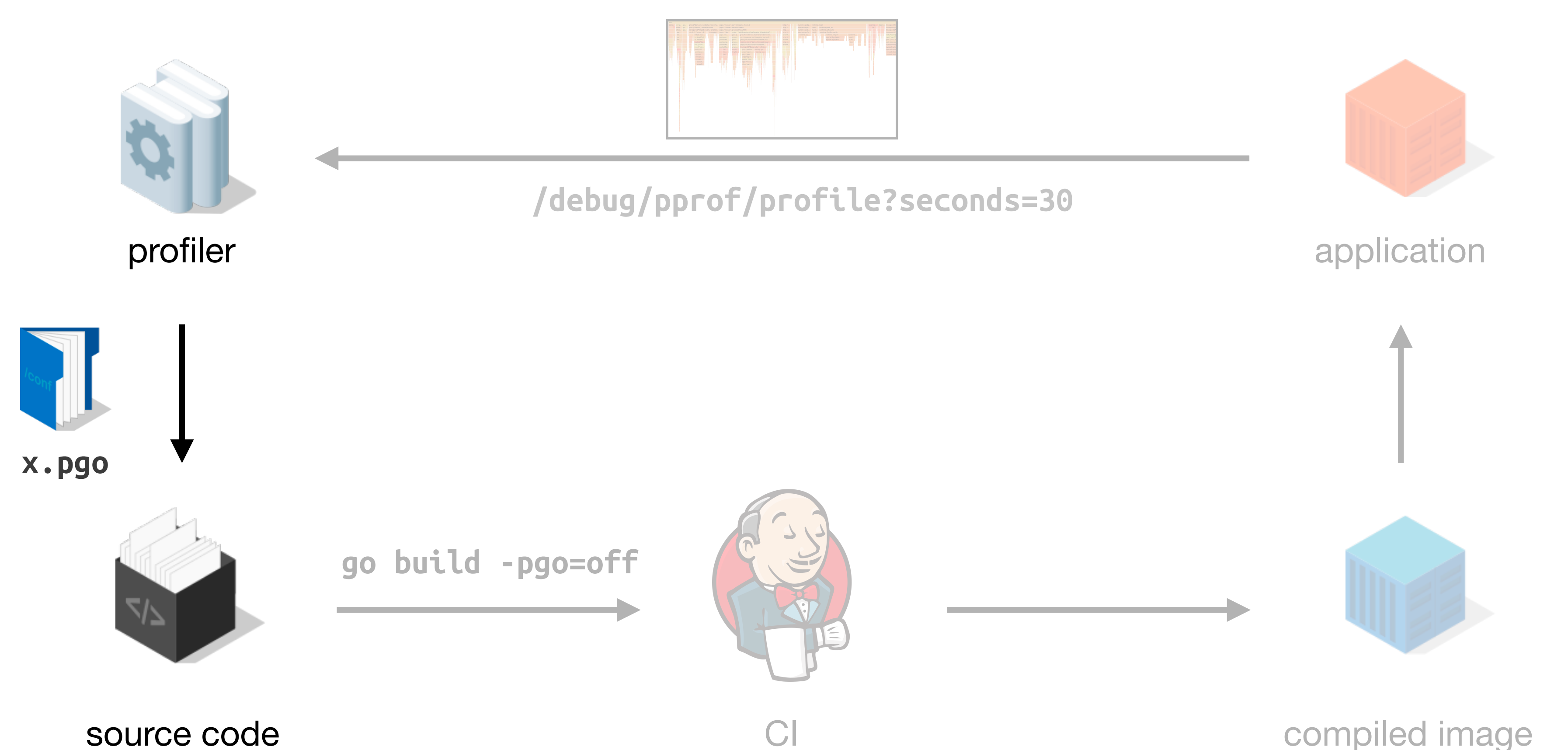

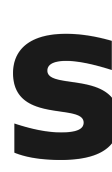

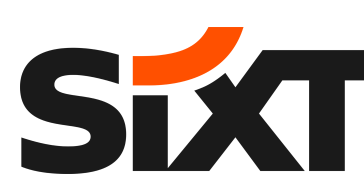

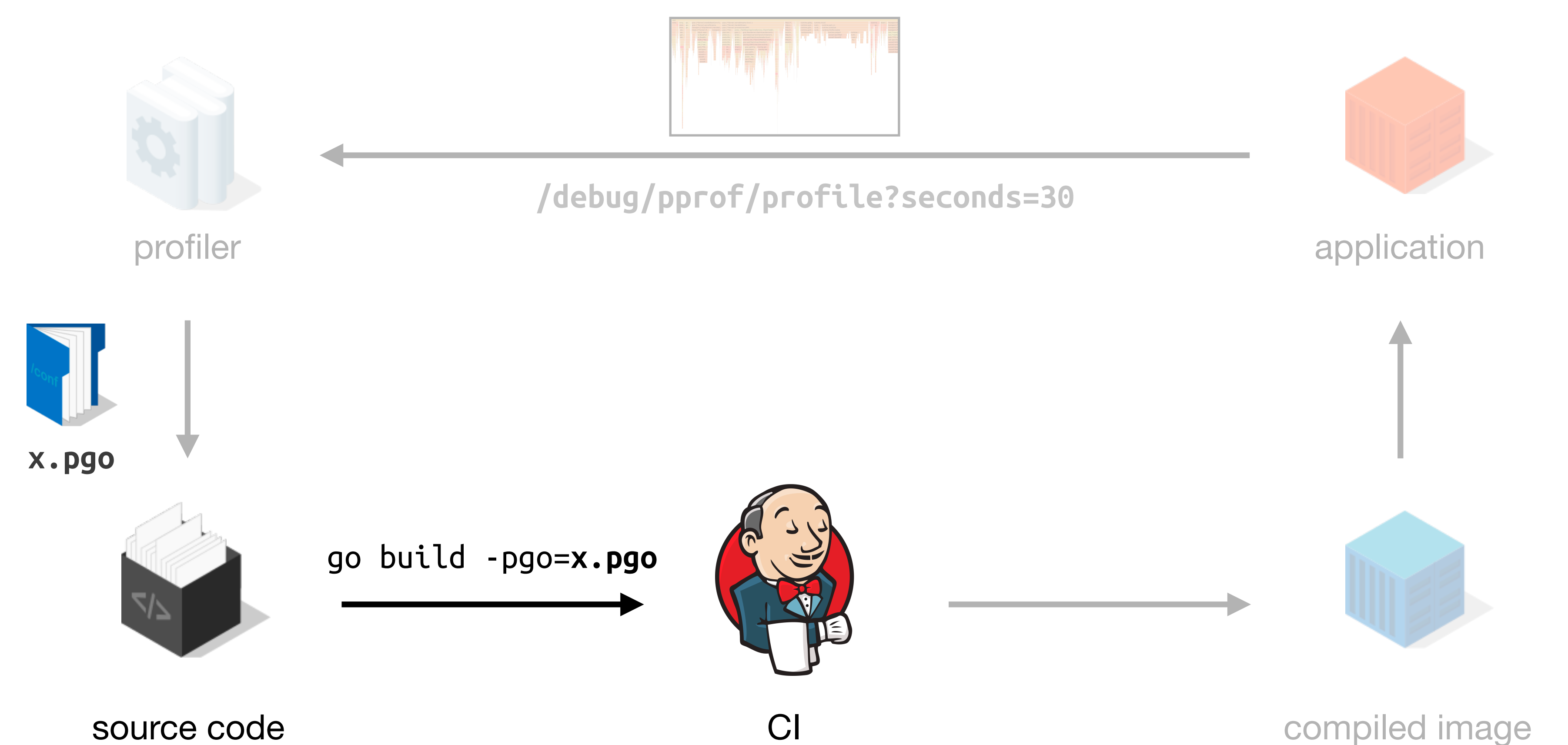

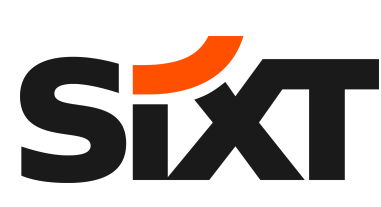

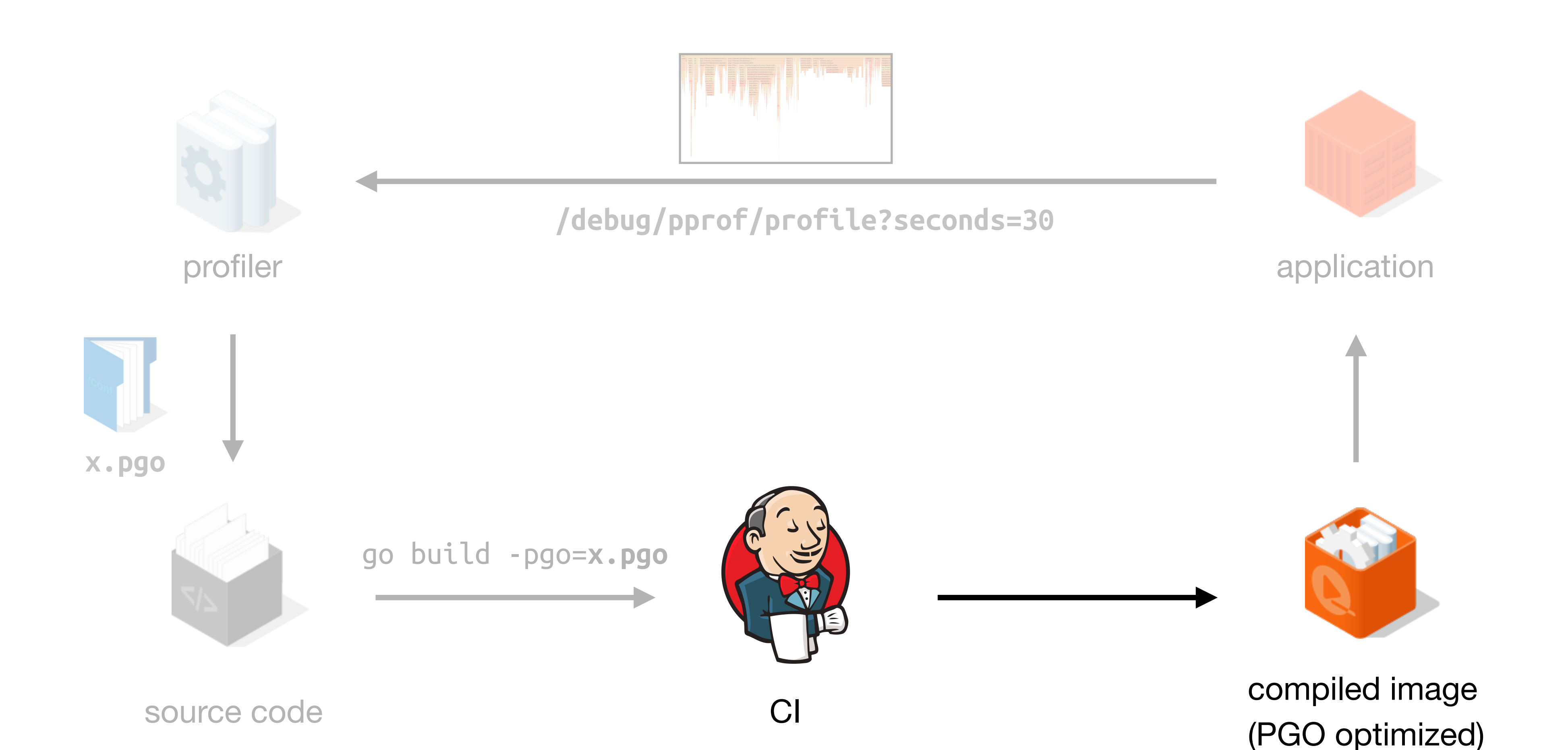

#### **PGO Release Workflow: Feedback Loop**

(PGO optimized)

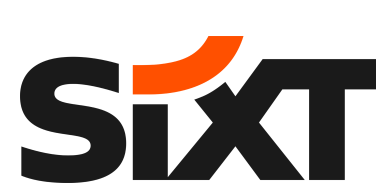

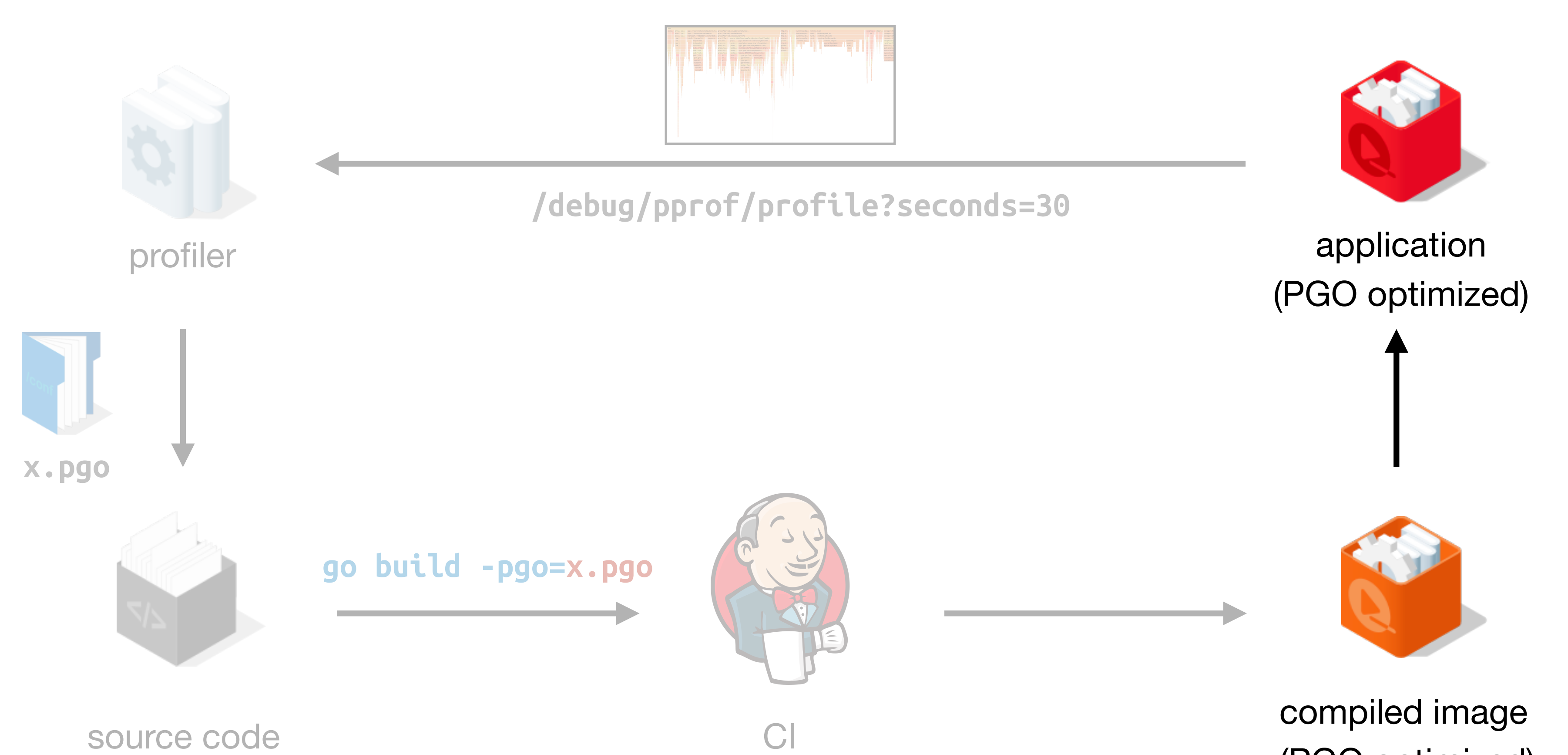

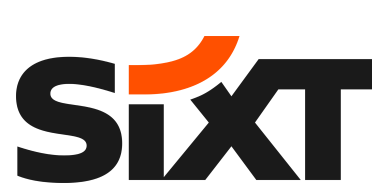

### **PGO Release Workflow**

There are two different approaches:

- **• Traffic Simulation** 
	- Pros: Do not require deploy 2 times
	- Cons: 1) Simulate production env is non-trivial; 2) Only profiling in smaller scope
- **• Double Release** 
	- Pros: 1) Fit into PGO's design; 2) Profiling history for inspections
	- Cons: Complicated infrastructure required

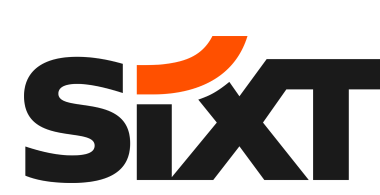

#### **Case Study: Production Setup**

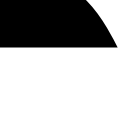

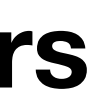

#### **Case Study: Production Setup**

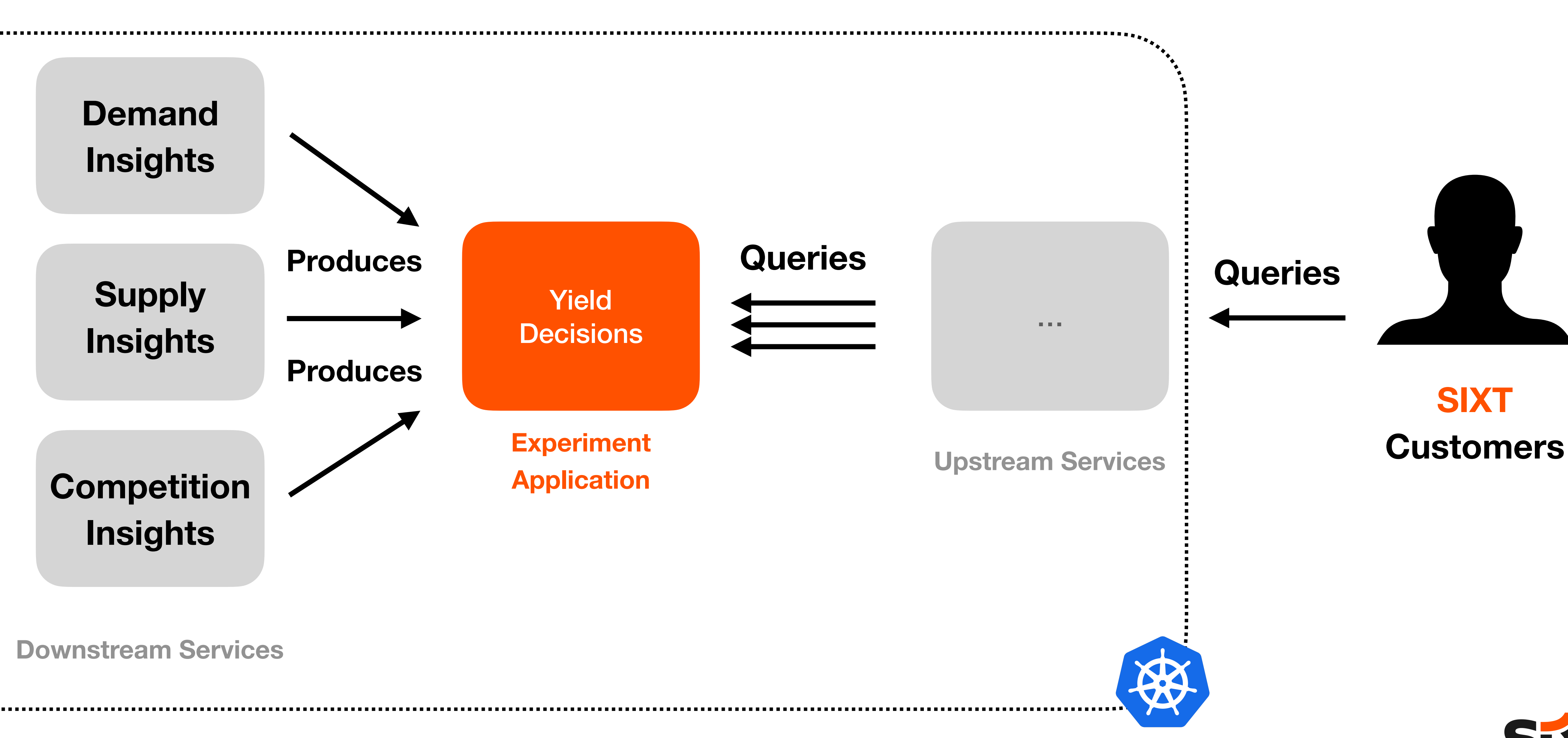

**Downstream Services**

 $\blacksquare$  -count=10 -cpuprofile without.pgo | tee without-pgo.txt

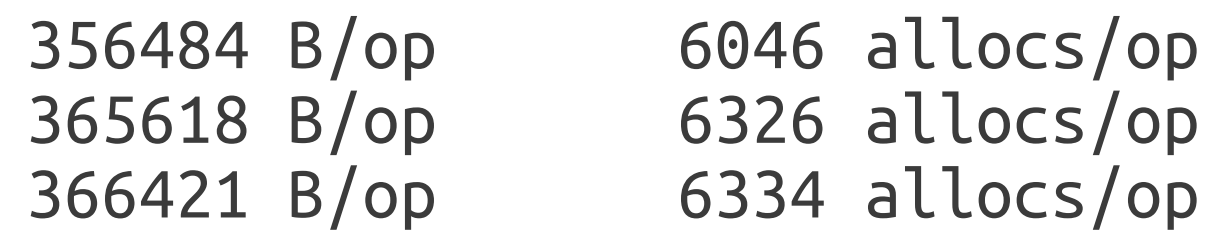

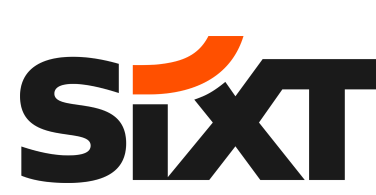

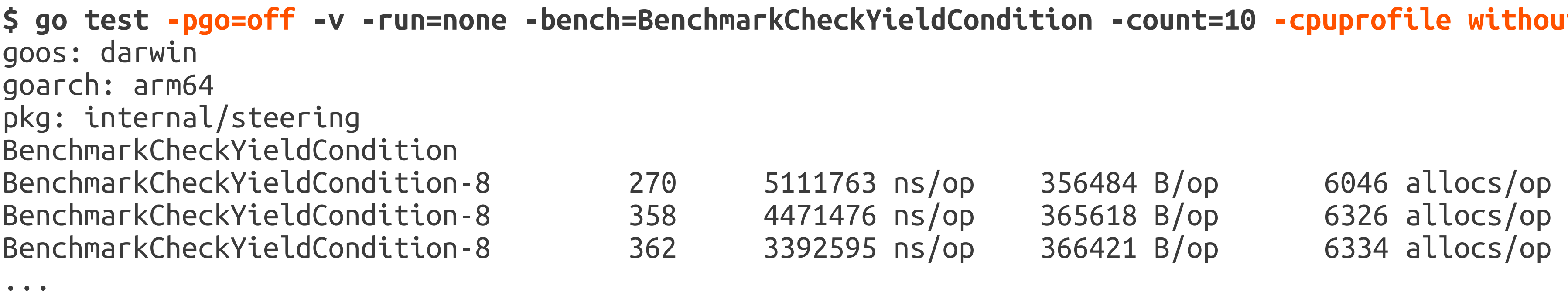

#### **Case Study: Benchmark by Simulation**

 **ndition -count=10 -cpuprofile without.pgo | tee without-pgo.txt** 

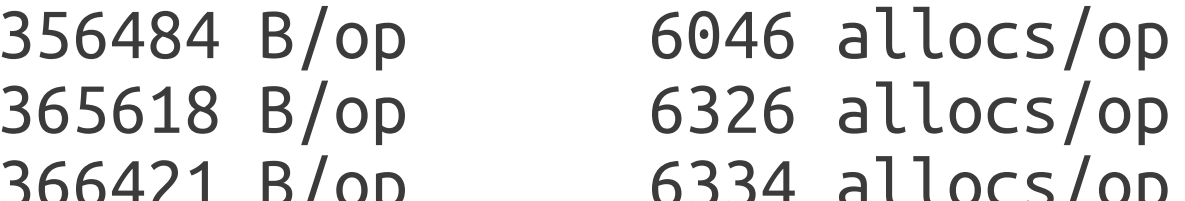

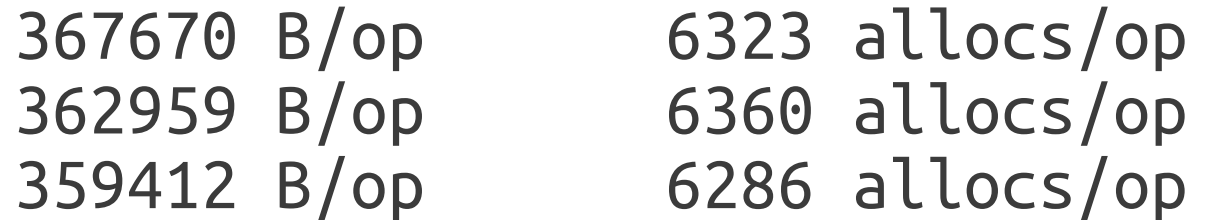

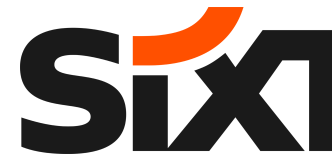

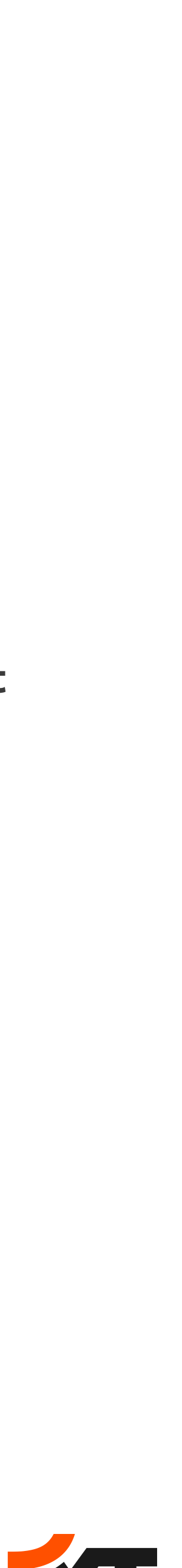

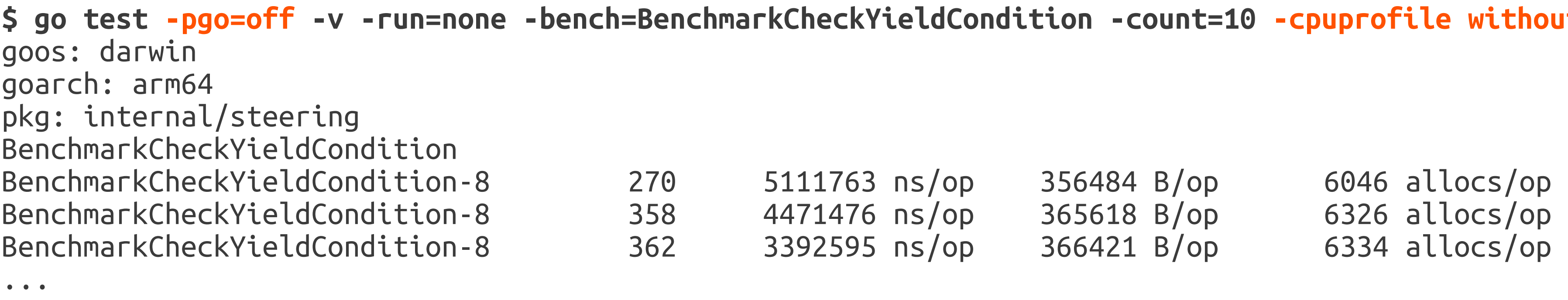

**\$ go test -pgo=without.pgo -v -run=none -bench=BenchmarkCheckYieldCondition -count=10 -cpuprofile with.pgo | tee with-pgo.txt**  goos: darwin goarch: arm64 pkg: internal/steering BenchmarkCheckYieldCondition BenchmarkCheckYieldCondition-8 355 2823859 ns/op BenchmarkCheckYieldCondition-8 409 2463564 ns/op BenchmarkCheckYieldCondition-8 450 2505435 ns/op 359412 B/op 6286 allocs/op ...

### **Case Study: Benchmark by Simulation**

**\$ go test -pgo=off -v -run=none -bench=BenchmarkCheckYieldCondition -count=10 -cpuprofile without.pgo | tee without-pgo.txt** 

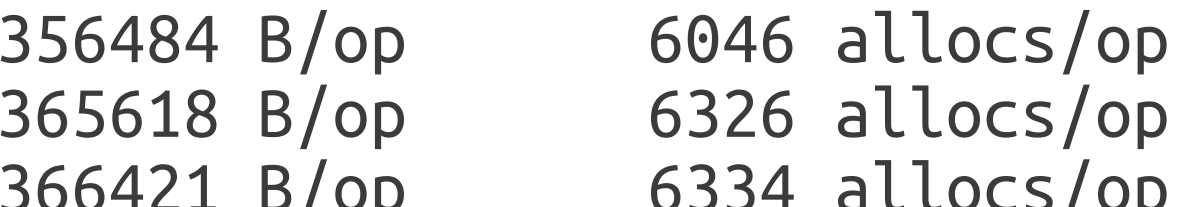

 ${\tt kYieldCondition}$  -count=10 -cpuprofile with.pgo | tee with-pgo.txt

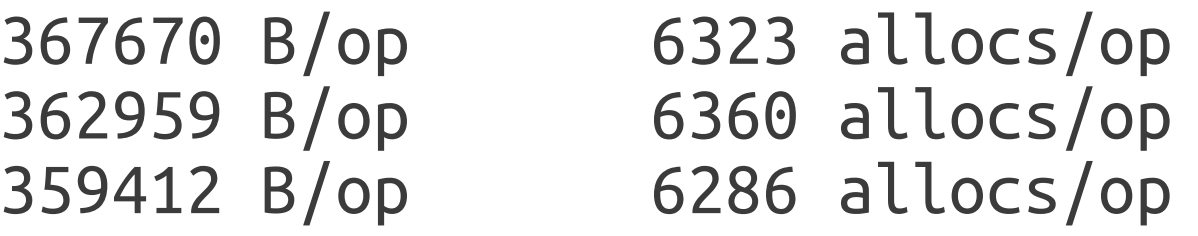

 $(p=0.000 n=19+19)$ 

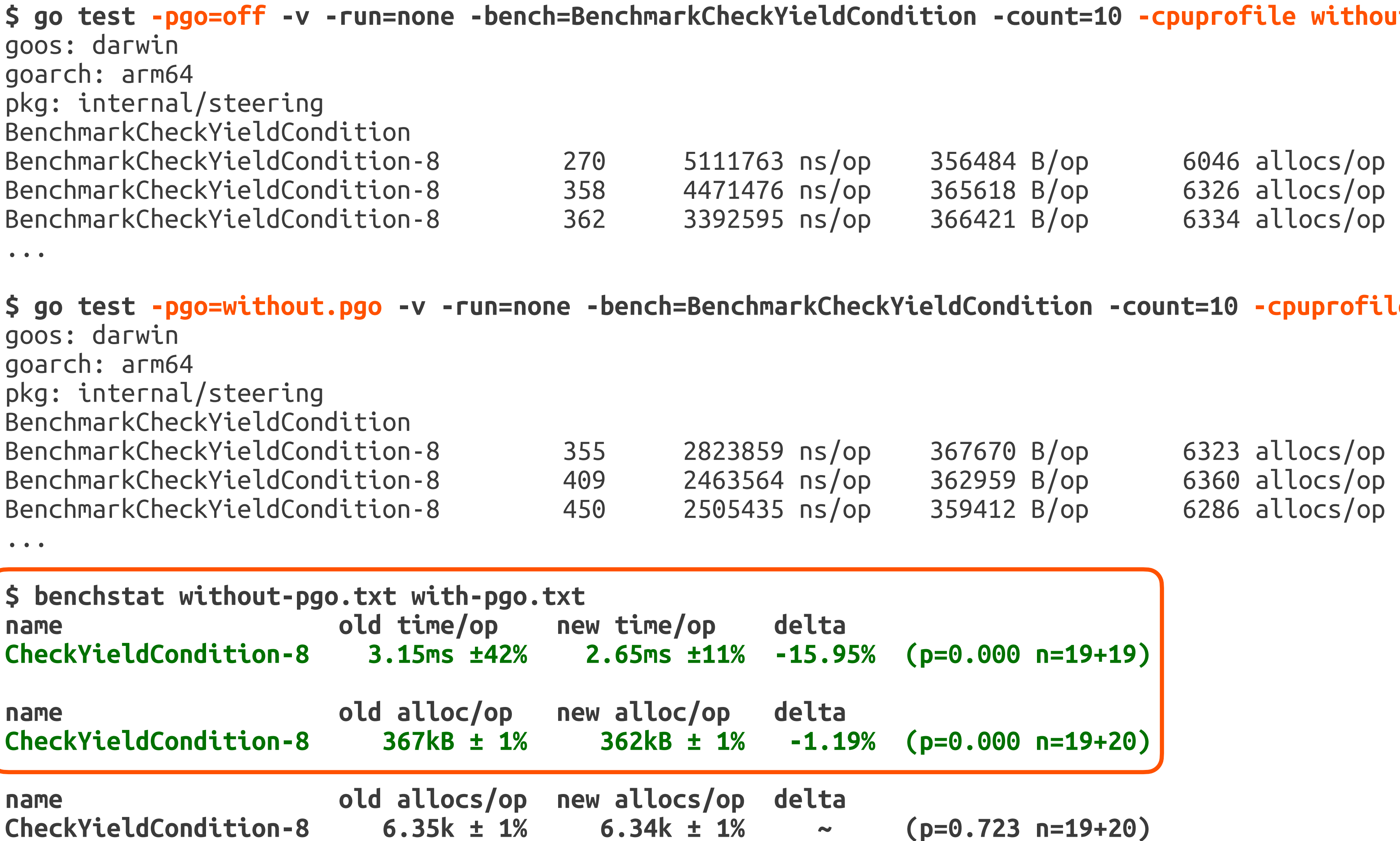

**CheckYieldCondition-8 367kB ± 1% 362kB ± 1% -1.19% (p=0.000 n=19+20)** 

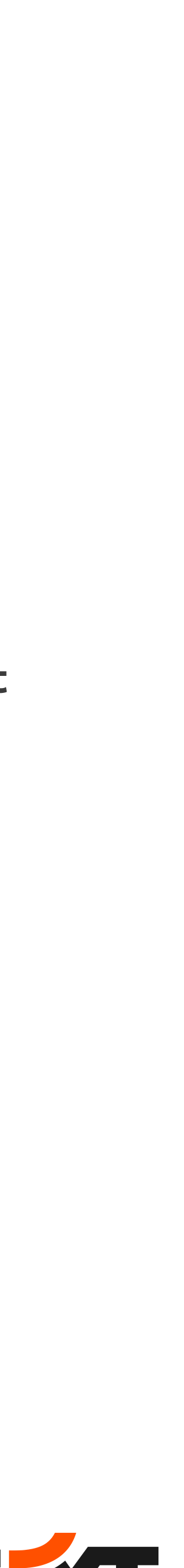

### **Case Study: Benchmark by Simulation**

#### **Case Study: Production Setup**

**Traffic**

• Each 400 read/s + 5000 write/s

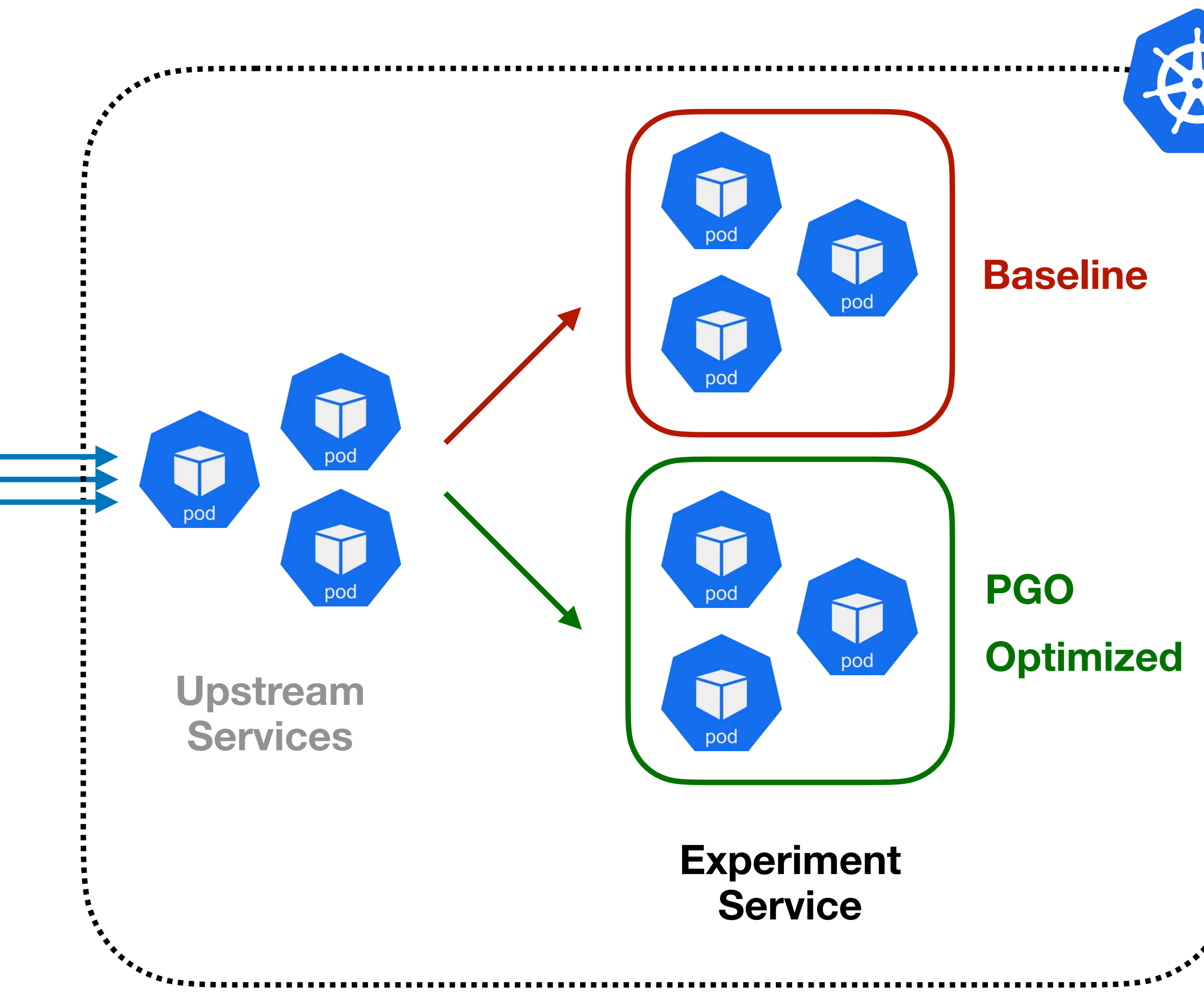

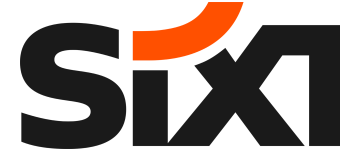

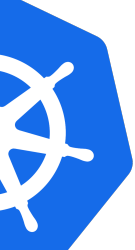

- Canary deployment
	- 5 Pods baseline
	- 5 Pods PGO optimized
- Balanced traffic

#### **Case Study: Observations**

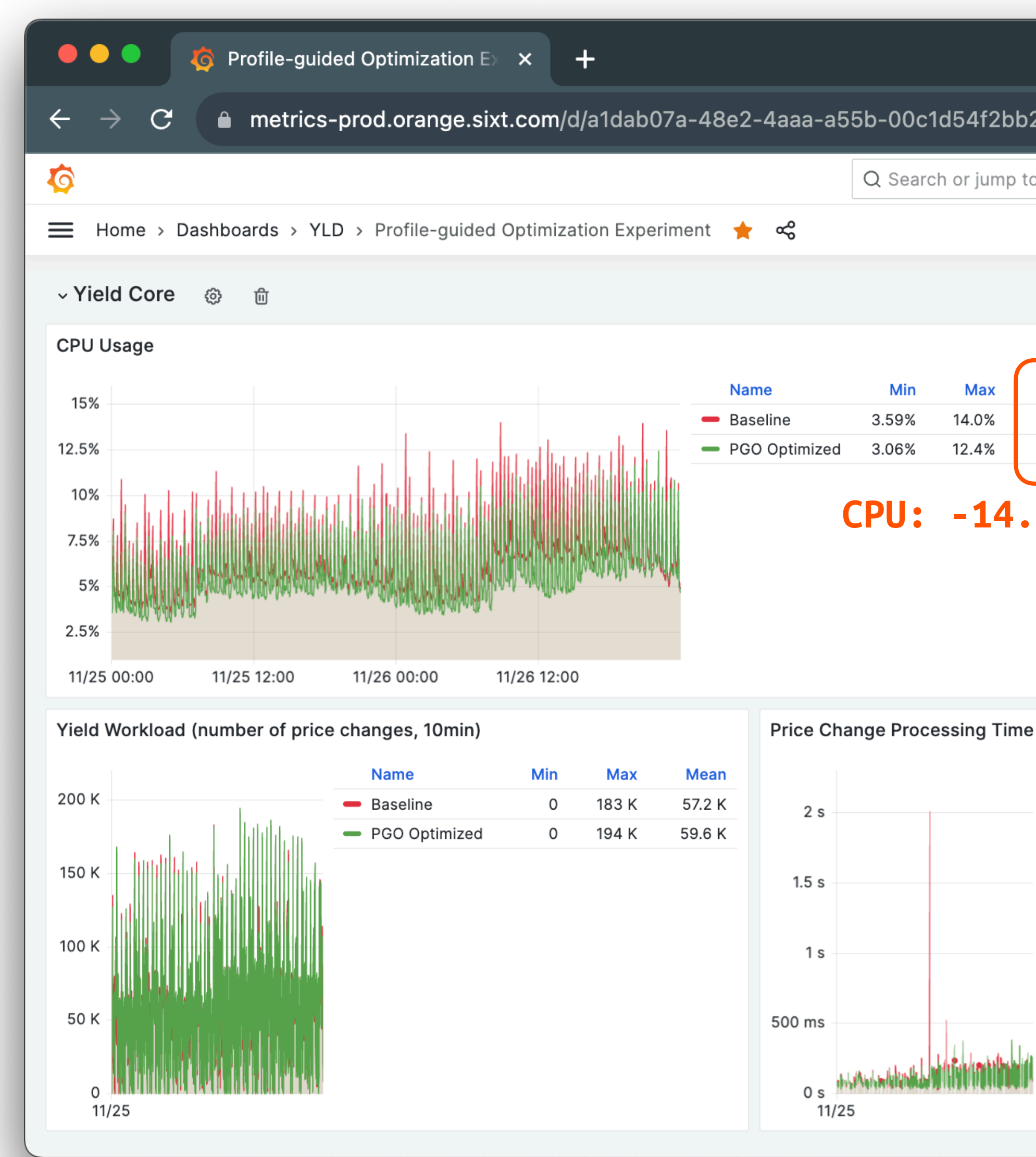

![](_page_57_Picture_80.jpeg)

![](_page_57_Picture_4.jpeg)

![](_page_58_Picture_4.jpeg)

#### **Case Study: Profiling**

![](_page_58_Picture_1.jpeg)

## **PGO Opportunities in Automation**

#### **Strategy**

**When is the optimal time to profile the application?**

![](_page_59_Picture_7.jpeg)

![](_page_59_Figure_2.jpeg)

**Selection** 

**Which are the most representative profiles?**

![](_page_59_Picture_15.jpeg)

![](_page_59_Picture_16.jpeg)

![](_page_59_Picture_10.jpeg)

**When to re-release the application?**

#### **CI/CD**

#### **Interaction**

**How to empower engineers to inspect/intervene this feedback loop interactively?**

• There are many opportunities to build solutions to automate PGO release pipeline:

![](_page_60_Picture_10.jpeg)

### **Continuous Profiler Solutions**

- Many emerging solutions allow interactive profiling on temporal dimension
	- **Pyroscope**
	- Datadog
	- Google Cloud Profiler
	- Parca

• …

![](_page_60_Picture_6.jpeg)

![](_page_60_Picture_7.jpeg)

![](_page_61_Picture_71.jpeg)

![](_page_61_Picture_12.jpeg)

![](_page_61_Picture_13.jpeg)

## **PGO Opportunities in Go**

- There are many opportunities to contribute to the Go source:
	- Indirect call devirtualization
	- Local basic block ordering
	- Register allocation
	- Function ordering
	- Loop alignment

• …

![](_page_61_Figure_7.jpeg)

# Summary and Outlook

![](_page_62_Picture_2.jpeg)

STAT

![](_page_63_Picture_8.jpeg)

#### **Summary**

- The idea of data-driven compile time optimization using runtime profiling
- How to use profile-guided optimization in Go application build workflow
- The current status of PGO in Go (inlining and devirtualization)
- The benefits of integrate PGO into CI/CD pipeline
	- Continuous profiling as an infrastructure to support engineers' daily workflow
	- Without any code changes, our practices and observations on production service showed 5~20% performance improvements and 2~5% memory consumption reduction using PGO

#### **References**

• Chen, Dehao, David Xinliang Li, and Tipp Moseley. "AutoFDO: Automatic feedback-directed

![](_page_64_Picture_14.jpeg)

- Michael Pratt. "Profile-guided optimization". 2023. <https://go.dev/doc/pgo>
- optimization for warehouse-scale applications." Proceedings of the 2016 International [Symposium on Code Gene](https://doi.org/10.1145/2854038.2854044)ration and Optimization. 2016. [https://doi.org/](https://doi.org/10.1145/2854038.2854044) [10.1145/2854038.2854044](https://doi.org/10.1145/2854038.2854044)
- Changkun Ou. "Go: A Documentary". 2023. <https://golang.design/history/#compiler>
- [Changkun Ou](https://changkun.de/talk/gobench.pdf). "Reliable Benchmarking in Go". Mar 26, 2020. [https://changkun.de/talk/](https://changkun.de/talk/gobench.pdf) [gobench.pdf](https://changkun.de/talk/gobench.pdf)
- Rotem, Nadav, and Chris Cummins. "Profile guided optimization without profiles: A machine learning approach." arXiv preprint arXiv:2112.14679 (2021).
- Felix Geisendörfer. Go Profiling and Observability from Scratch. GopherCon' 21. 2021